# **UNIVERSIDAD NACIONAL DE INGENIERIA**

## **FACULTAD DE INGENIERÍA MECÁNICA**

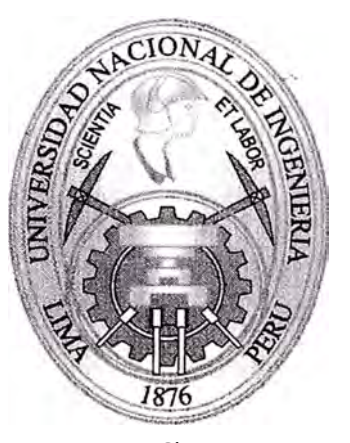

**MODELAMIENTO Y DISEÑO DEL CONTROL LINEAL Y NO LINEAL DE UN SISTEMA DE LEVITACIÓN MAGNÉTICA (MAGLEV) INFORME DE SUFICIENCIA** 

**PARA OPTAR EL TÍTULO PROFESIONAL DE: INGENIERO MECATRÓNICO** 

## **IVAN FRANCISCO YUPANQUI TELLO**

**PROMOCION 2010-II** 

**LIMA-PERU** 

**2014** 

## **ÍNDICE**

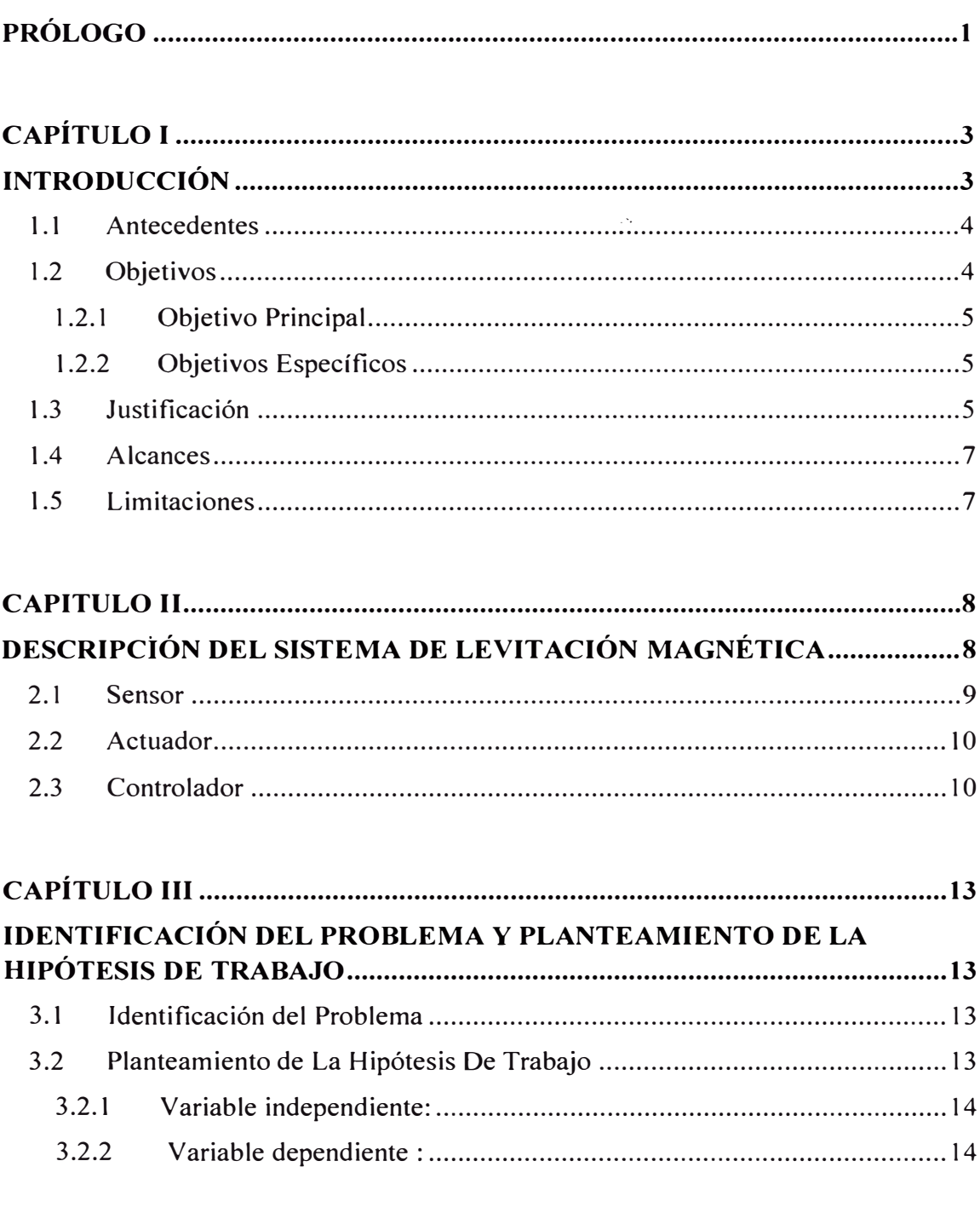

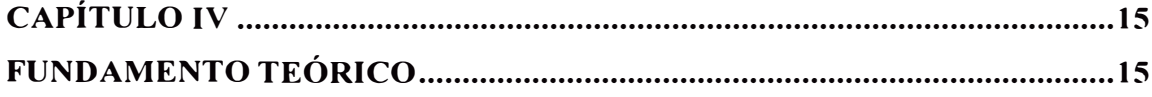

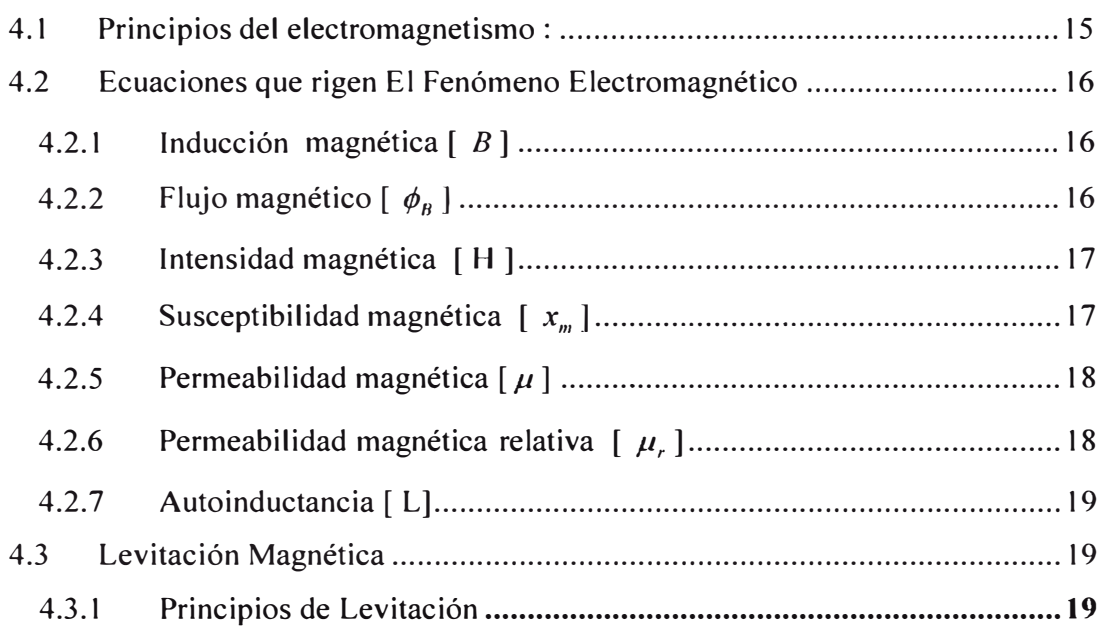

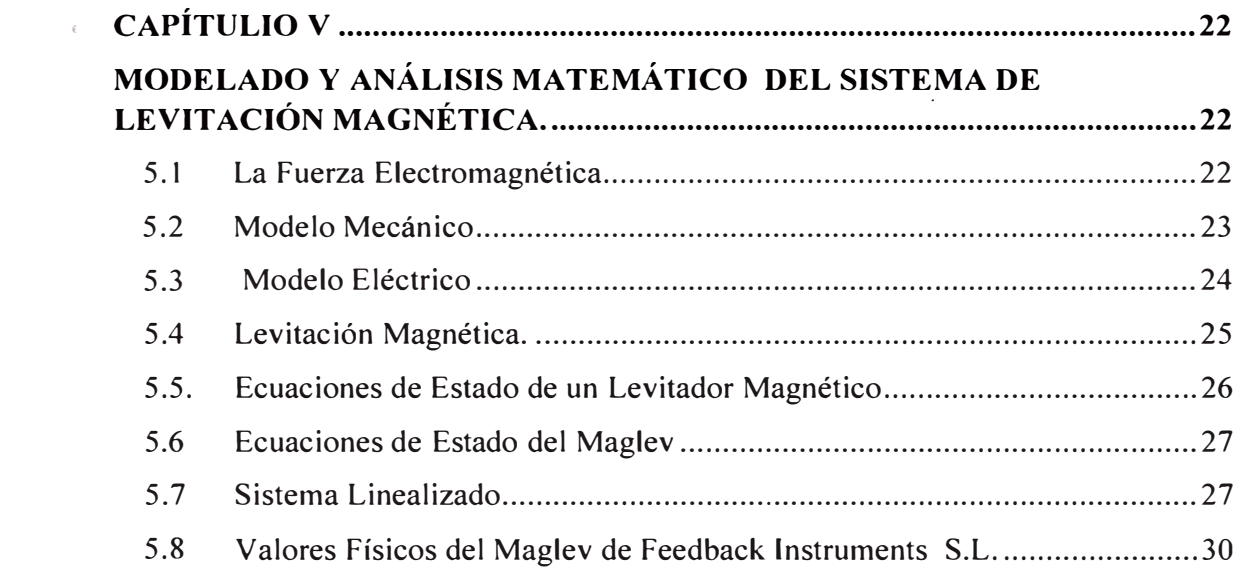

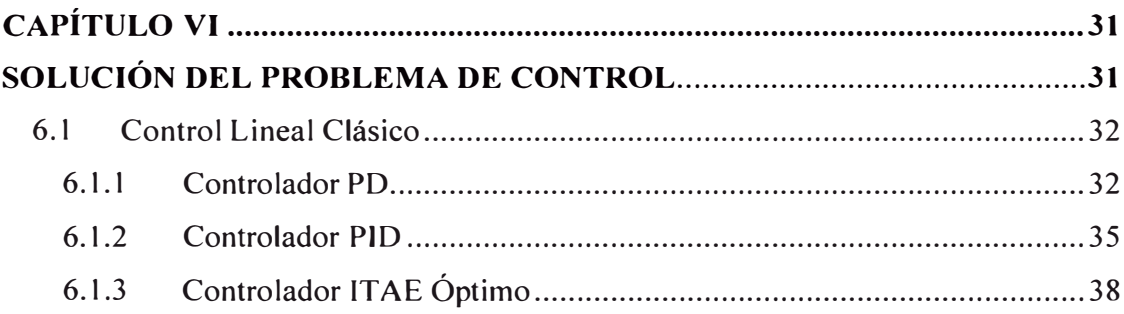

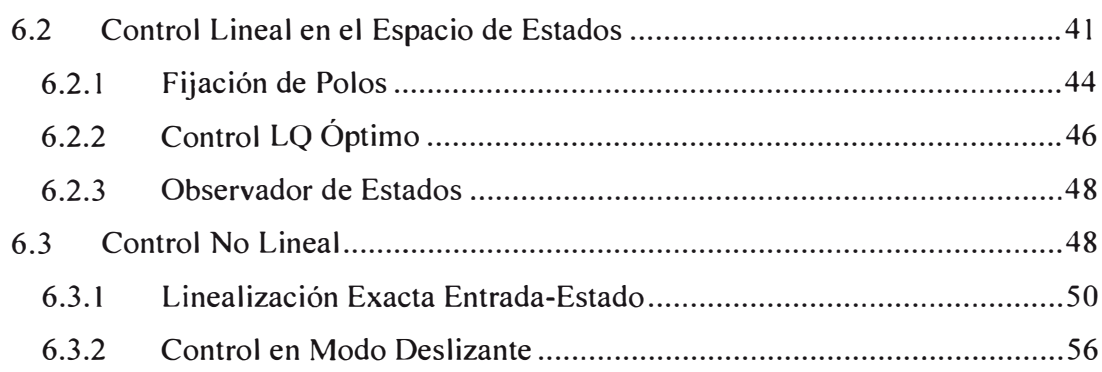

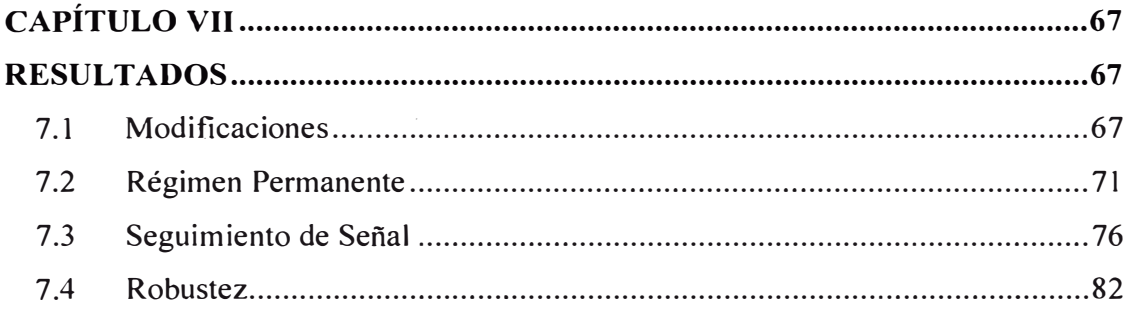

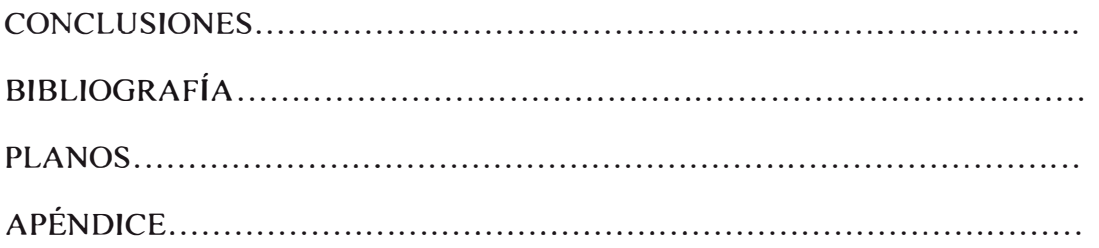

#### **PRÓLOGO**

En el presente trabajo se diseña y simula el s��tema de control de una planta de levitación magnética (Maglev) con un grado de libertad. Se deduce teóricamente un modelo simplificado que representa al sistema, a partir del cual se diseñan controladores lineales y no lineales mediante métodos tradicionales y modernos de control. Se prueba la efectividad para estabilizar al sistema y los parámetros de desempeño de dichos controladores mediante su simulación e implementación.

En el primer capítulo se menciona los objetivos, justificación, alcances y limitaciones para este trabajo

En el segundo capítulo se describe la maqueta de levitación magnética ( Maglev) en la que se implementa y prueba los controladores diseñados.

En el tercer capítulo se identifica el problema de control y se plantea la hipótesis de trabajo.

En el cuarto capítulo se menciona las descripciones teóricas de la levitación magnética.

La obtención del modelo matemático aproximado de la planta de levitación magnética ( Maglev) son tratados en el quinto capítulo .

El sexto capítulo explica los diferentes métodos de control lineal y no lineal que se aplicarán al Maglev, además se comprueba la efectividad de cada uno de ellos mediante simulación.

El séptimo capítulo se aplican todos los controladores diseñados en la planta real. Algunos de los controladores diseñados se tuvieron que modificar para poder ser utilizados en el Maglev.

Finalmente, la última parte contiene todas las conclusiones extraídas después del análisis de los resultados obtenidos en los experimentos. También se confirma el cumplimiento de los diferentes objetivos marcados para este proyecto y se hacen las recomendaciones como posibles líneas futuras del trabajo.

•

## **CAPÍTULO I INTRODUCCIÓN**

La idea general de un sistema de levitación magnética es didácticamente interesante en la enseñanza del electromagnetismo y el control ya que despierta una viva curiosidad, además permite demostrar conceptos teóricos como las corrientes de Foucault inducidas, las fuerzas de Lorentz y los fenómenos de inducción.

Por otra parte, introduce al estudio de aplicaciones prácticas de mucho interés tecnológico en la actualidad como los motores de inducción, el transporte terrestre mediante la levitación magnética, los cojinetes magnéticos de baja fricción, el almacenamiento de energía en volantes de inercia levitados o la fundición de metales en levitación.

En términos generales un sistema de levitación magnética consiste de un elemento metálico que se suspende o levita mediante un campo magnético generado por un electroimán controlado por una fuente de corriente. Se deberá mantener al cuerpo a una cierta distancia del electroimán. La medición de dicha distancia se realiza por medio de un sensor de posición. La introducción de un controlador es necesaria para mantener en equilibrio la fuerza gravitacional ejercida sobre el cuerpo y la del campo magnético.

#### **1.1 ANTECEDENTES**

Hasta la fecha existen una gran variedad de trabajos relacionados con el control de sistemas de levitación magnética , algunas de estas investigaciones comprueban sus resultados únicamente mediante simulación y otros utilizan la experimentación o ambos . La mayor parte de estos trabajos explican las propiedades y ventajas de las técnicas de control usadas realizando una comparación exclusivamente con un único controlador, habitualmente un PID, pero no existe un análisis comparativo entre un mayor número de controladores. Esta es parte de la metas de este proyecto, la realización de un estudio comparativo con un número mayor de controladores mediante comprobación experimental en la misma planta.

En el ámbito docente en ingeniería de control, los sistemas de levitación magnética tienen un especial interés para la realización de laboratorios y demostraciones en clase. En primer lugar, porque permite profundizar en las bases teóricas de una forma más motivante para los estudiantes. Y en segundo lugar, porque permite a los estudiantes enfrentarse a problemas reales de control, acortando de esta manera la distancia entre los conocimientos teóricos y las aplicaciones reales.

#### **1.2 OBJETIVOS**

Aun cuando las desventajas del levitador magnético en repulsión se han estudiado ampliamente e implementados exitosamente en un gran número de veces, el levitador magnético de atracción enriquece las orientaciones que se

tienen para estudiar, analizar y construir dichos prototipos. Su gran complejidad y su comportamiento altamente no lineal hace del sistema un problema interesante de resolver debido a las características reales que se tienen como en el dispositivo físico y su comportamiento en tiempo real.

#### **1.2.1 Objetivo Principal**

Analizar y diseñar el modelo matemático de un sistema de levitación magnética de laboratorio (Maglev), para diseñar y evaluar diferentes métodos de control lineal y no lineal realizando un estudio comparativo de performances en diferentes tipos de controladores.

#### **1.2.2 Objetivos Específicos**

- Construir controladores diferentes usando estrategias de control distintas para el proceso de la levitación magnética, con carácter didáctico.
- Generar un protocolo de pruebas para comparar los resultados de la implementación de controladores lineales y no lineales en el sistema de levitación magnética (Maglev).

#### **1.3 JUSTIFICACIÓN**

Los sistemas de levitación magnética han sido objeto de estudios en las últimas décadas por lo importante que resultan ser en la disminución de la fricción de Coulomb debido al contacto mecánico. Dichos sistemas se han vuelto populares en sistemas de transportación terrestre de alta velocidad, rodamientos magnéticos y sistemas de aislamiento de vibraciones. De manera

particular, los rodamientos magnéticos han tenido gran demanda en la industria de ingeniería de precisión, donde se necesita alcanzar un posicionamiento con tolerancias de error en el orden de nanómetros, ancho de banda y rigidez. Además hay una diversidad de aplicaciones como actuadores libres de contacto, en la industria médica y sin olvidar los populares trenes de levitación magnética cuyo interés es reducir los costos por mantenimiento constante de partes por causas de desgaste y la necesidad de un cambio continuo de lubricantes empleados para disminuir efectos de fricción.

El presente trabajo hace referencia a una plataforma de levitación magnética (Maglev), modelo 33-210 del fabricante Feedback Instruments. Ltd, donde se describe cada una de las etapas realizadas para el modelamiento matemático, diseño, simulación y puesta en marcha de los controladores , tomando en cuenta el diseño de una ley de control robusta que sea capaz de dar soporte a los parámetros físicos de nuestra planta .

Este informe fue elaborado en base a resultados obtenidos en el curso, taller "International training workshop on FPGA Design for Scientific lnstrumentation and Computing" organizado por el ICTP (Internacional Centre Theoretical Physics ) realizado desde el 11 al 22 de Noviembre en la ciudad de Trieste- Italia.

Dentro de la motivación del presente trabajo es que hasta la fecha el levitador magnético se ha usado como plataforma de validación de controladores lineales y no lineales . Las primeras alternativas que se ofrecieron para resolver el problema de regulación fueron : el diseño de controladores lineales, donde el sistema de levitación magnética, que es un sistema no lineal e inestable, se linealizaba alrededor de un punto de operación através de la expansión por series de Taylor.

El desarrollo de teoría de sistemas no lineales ha abierto la puerta a nuevas alternativas para el diseño de controladores no lineales por retroalimentación de salida, donde se hace énfasis a la imp\_lementación de dichos controladores en procesadores digitales de señales.

#### **1.4 ALCANCES**

El desarrollo del informe comprende:

- Estudiar el modelo matemático del sistema de levitación magnética.
- Identificar el proceso para obtener modelos lineales.

• Diseñar y ajustar controladores convencionales usando técnicas de control lineal y no lineal.

• Evaluar y comparar el desempeño de los controladores diseñados.

#### **1.5 LIMITACIONES**

Las limitaciones de esta investigación están enmarcadas dentro de los aspectos técnicos ya que en el proyecto contó con la simulación y validación en el software apropiado.

Es bueno aclarar que en lo teórico se aplicaron métodos y tecnologías conocidas a un problema que es el control de un sistema de levitación magnética.

#### **CAPITULO U**

#### **DESCRIPCIÓN DEL SISTEMA DE LEVITACIÓN MAGNÉTICA**

El levitador magnético utilizado en este proyecto es el modelo 33-210 del fabricante Feedback Instruments Ltd., y a partir de ahora y durante todo el informe usaremos el término Maglev para referirnos a él.

La elección de los controladores bajo estudio se realizó teniendo en cuenta que la levitación magnética es un proceso no lineal. Esto implica que para utilizar métodos de control lineal será necesario linealizar el sistema en torno a un punto de trabajo, mientras que los métodos de control no lineal pueden trabajar directamente con sistemas no lineales. La teoría indica que para desviaciones grandes respecto al punto de trabajo el controlador lineal debe perder su efectividad, mientras que el controlador no lineal debe trabajar con la misma efectividad independientemente del punto de trabajo. Otro aspecto que se tuvo en cuenta a la hora de escoger los controladores bajo estudio fue la robustez ante incertidumbres en el modelo de la planta, esto fue motivado porque únicamente se disponía del modelo facilitado por el fabricante. Pero no existía la posibilidad de realizar mediciones sobre el equipo para certificar la exactitud de los parámetros, ni del modelo.

El dispositivo en estudio consiste principalmente en tres componentes; sensor, actuador y controlador. Podemos ver una representación esquemática del Maglev en la siguiente figura.

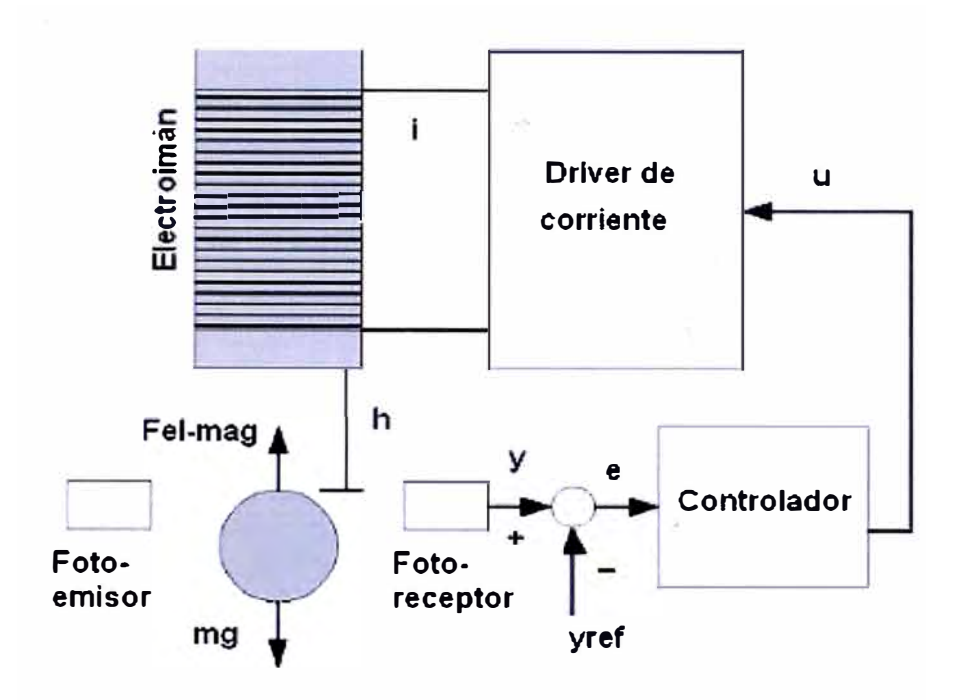

**Figura 2.1** Representación esquemática del Maglev

### **2.1 SENSOR**

El sensor consiste en un par foto-emisor y foto-receptor de infrarrojos. Un voltaje constante es enviado al foto-emisor de infrarrojos, que lo transforma en un haz de luz infrarroja que es detectada por el foto-receptor. La salida del foto-receptor es directamente proporcional a la cantidad de luz infrarroja recibida. Cuando la cantidad de luz recibida aumenta, lo cual ocurre cuando el objeto metálico se aleja del electroimán, la salida del fotoreceptor aumenta y viceversa.

La ecuación que describe la salida del sensor es

$$
v_s = k_s \cdot h + v_s \tag{2.1}
$$

donde  $k_s$  nos indica la ganancia del sensor ( $k_s > 0$ ), y  $v_s$  es una constante.

#### **2.2 ACTUADOR**

El actuador del levitador magnético es el electroimán. El electroimán es el encargado de generar la fuerza electrom�gnética que permite la levitación del objeto. Para ello es necesario variar el valor de la fuerza electromagnética mediante el ajuste de la corriente que atraviesa al electroimán. En el caso del Maglev de Feedback Instruments Ltd., éste incluye un controlador interno que genera la corriente que pasa a través del electroimán mediante una relación lineal con la tensión aplicada al mismo.

$$
i = k_v \cdot v + i \tag{2.2}
$$

Siendo *i* la corriente necesaria para que la salida del sensor sea  $v<sub>s</sub>$ 

#### **2.3 CONTROLADOR**

El controlador utiliza la señal del sensor para ajustar la tensión aplicada al actuador y de este modo mantener la levitación. En este proyecto utilizaremos un control en tiempo real mediante PC. Este control en tiempo real se realiza mediante el componente Simulink de Matlab que permite el modelado de los diferentes controladores y permite también la comunicación en tiempo real con la planta, gracias a las librerías Real Time Workshop (RTW) y Real Time Windows Target (RTWT). Estas herramientas de Matlab permiten el diseño, desarrollo, simulación y ejecución del control del Maglev.

En la siguiente figura observamos los componentes físicos necesarios para realizar el control en tiempo real del Maglev de Feedback Instruments.

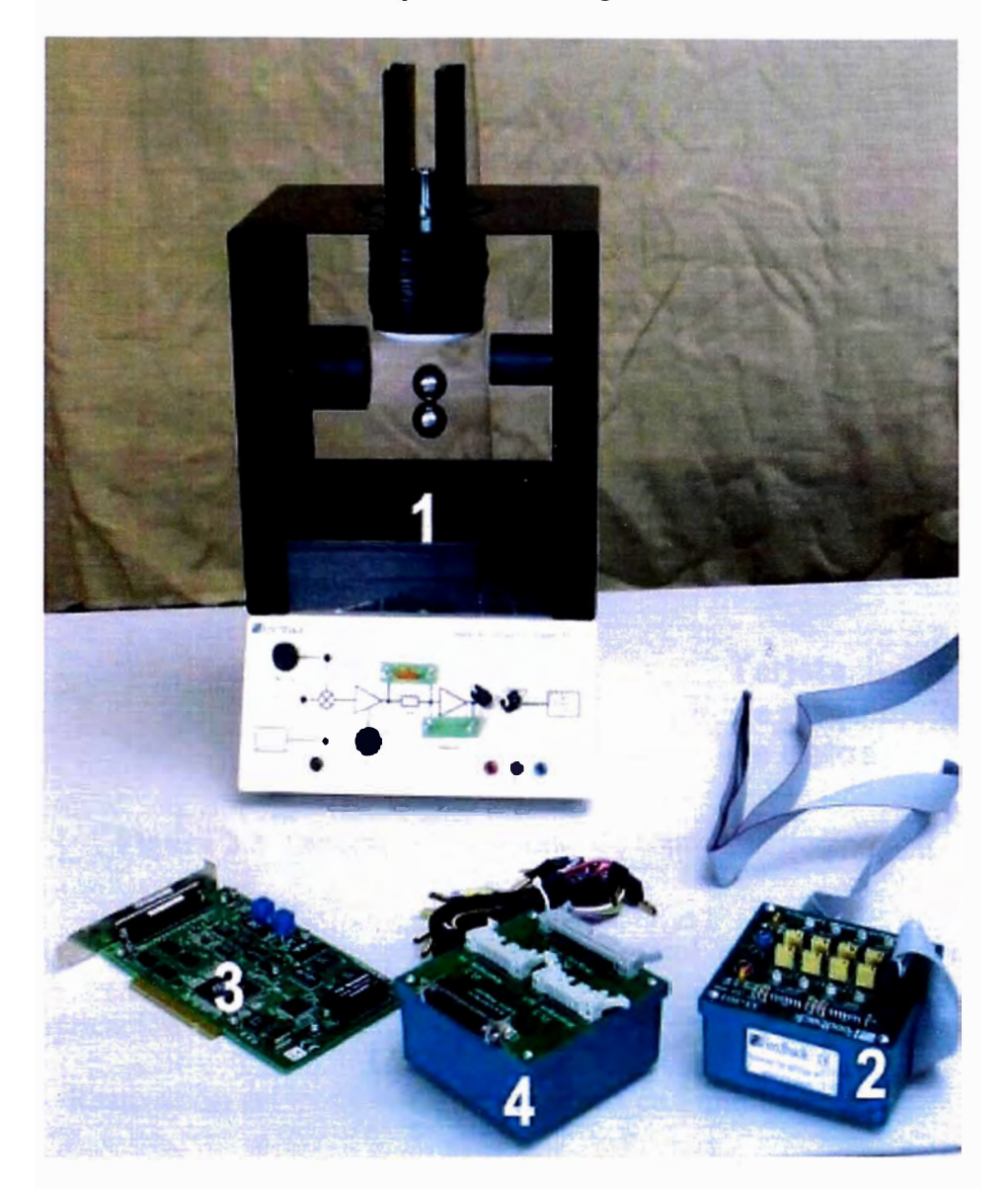

**Figura 2.2** Componentes físicos del Maglev

En la figura 2.2 observamos numerados los siguientes componentes.

- 1) Planta del Maglev.
- 2) Módulo de interfaz analógica.
- 3) Tarjeta de adquisición PCI (Advantech PCI-1711).

4) Adaptador de cable SCSI, y cableado necesario para la interconexión de estos dispositivos.

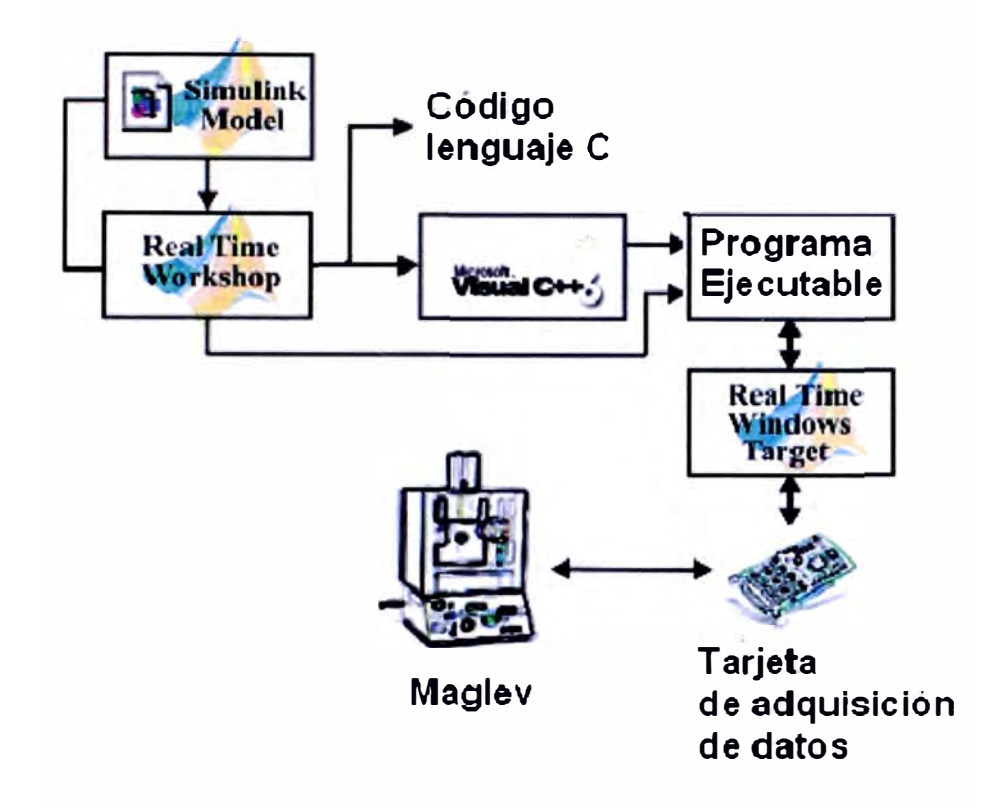

**Figura 2.3** Diagrama del proceso de control en tiempo real

Los pasos necesarios para realizar el control en tiempo real mediante la aplicación Matlab, véase la figura 2.3, son:

- Realización del modelo del servosistema en Simulink.
- Creación del código C y obtención del código ejecutable mediante la librería RTW de Matlab.

- Carga del fichero ejecutable en la tarjeta de adquisición mediante la librería RTWT

4) Adaptador de cable SCSI, y cableado necesario para la interconexión de estos dispositivos.

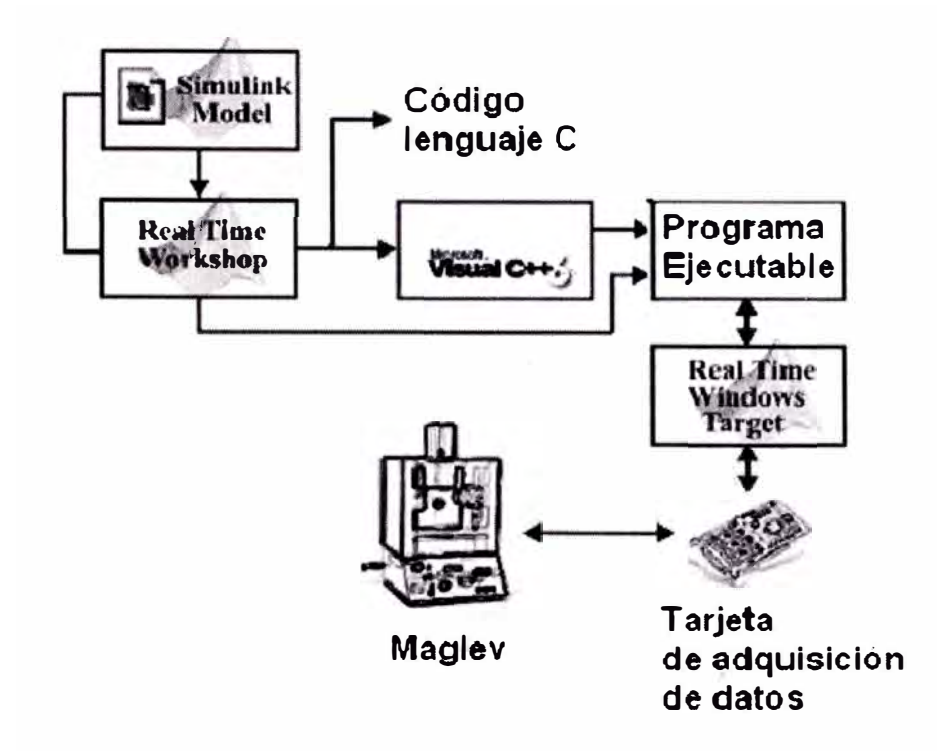

**Figura 2.3** Diagrama del proceso de control en tiempo real

Los pasos necesarios para realizar el control en tiempo real mediante la aplicación Matlab, véase la figura 2.3, son:

- Realización del modelo del servosistema en Simulink.

- Creación del código C y obtención del código ejecutable mediante la librería RTW de Matlab.

- Carga del fichero ejecutable en la tarjeta de adquisición mediante la librería RTWT

#### **CAPÍTULO 111**

## **IDENTIFICACIÓN DEL PROBLEMA** *Y* **PLANTEAMIENTO DE LA HIPÓTESIS DE TRABAJO**

#### **3.1 IDENTIFICACIÓN DEL PROBLEMA**

El levitador magnético presenta un desafío desde el punto de vista del control, pues es un sistema no lineal inestable en lazo abierto, ya que los polos de la función de transferencia del mismo se encuentran en el semiplano derecho. Una forma de estabilizarlo es utilizando un controlador que permita ubicar los polos de la función de transferencia, en lazo cerrado, en el semiplano izquierdo.

Manipulando la magnitud de la corriente y los tiempos de activación y desactivación de la bobina que forman parte de sistema de levitación magnética se puede controlar la posición de la esfera.

#### **3.2 PLANTEAMIENTO DE LA HIPÓTESIS DE TRABAJO**

Se planteo las siguientes hipótesis:

- $\lambda$ . Es posible tener un buen desempeño de un controlador lineal clásico para el sistema de levitación magnética en análisis?
- $\chi$ El desarrollo de un control no lineal para el sistema de levitación magnética tiene un buen desempeño en cualquier punto de trabajo ?

• ¿ Cuál es la relación entre la precisión y robustez de los controladores diseñados?

 $\bullet$   $\lambda$  Cuál es el controlador con mejor desempeño ?

las variables se han considerado:

#### **3.2.1 Variable Independiente:**

La variable independiente se fija o se elige considerando los valores de referencia o set point, son valores prefijados Tales como posición de la esfera deseada  $h_d$ 

#### **3.2.2 Variables dependientes :**

La variables dependientes son controladas por el sistema de control tales como

- Corriente *'i'* en la bobina
- Velocidad "v"
- Campo magnético " $\phi$ "

#### **CAPÍTULO IV**

#### **FUNDAMENTO TEÓRICO**

En esta parte del trabajo se presentan algunas definiciones básicas sobre el electromagnetismo, las cuales son fundamentales comprender para entender el funcionamiento del sistema de levitación magnética.

#### **4.1 PRINCIPIOS DEL ELECTROMAGNETISMO :**

El magnetismo y la electricidad se desarrollaron de forma independiente una de la otra hasta 1820, cuando el científico danés Hans Christian Oersted (1777-1851) observó una relación entre ellas , demostrando que una corriente eléctrica genera un campo magnético. El electromagnetismo fue impulsado por muchos investigadores y poco después Michael Faraday ( 1791-1867) descubrió que un imán en las proximidades de un cable induce en éste una corriente eléctrica, y que por lo mismo puede emplearse un campo magnético para crear una corriente eléctrica; en 1873 James Clerk Maxwell (1831-1879) unificó las teorías de Oersted y Faraday y junto con otros factores experimentales condujeron al desarrollo de la teoría electromagnética y a la asociación entre los campos magnéticos y eléctricos . Y así surgen las fórmulas y leyes de electromagnetismo que se conocen

actualmente.

#### **4.2 ECUACIONES QUE RIGEN EL FENÓMENO ELECTROMAGNÉTICO**

#### **4.2.1 Inducción magnética [** B]

Las interacciones magnéticas se producen fundamentalmente entre partículas con carga en movimiento. Estas interacciones se describen mediante el campo magnético vectorial, que se denota con *B* . Una partícula con carga 'q' que se desplaza con una velocidad en un campo magnético *v* experimenta una fuerza  $\vec{F}$  que es perpendicular tanto a  $\vec{v}$  como a  $\vec{B}$ . La magnitud de la fuerza resulta ser proporcional a la componente perpendicular al campo; cuando esta componente es cero (es decir, cuando  $\vec{v}$   $\vec{y}$   $\vec{B}$  son paralelas o antiparalelas ), la fuerza es cero. La dirección de la fuerza *F* siempre es perpendicular al plano que contiene a  $\vec{v}$   $\vec{v}$   $\vec{B}$ . Su magnitud se determina por

$$
\vec{F} = q\vec{v} \times \vec{B} \, \text{sen}\phi \tag{4.1}
$$

Donde  $\cdot$   $\bullet$  ' es la magnitud de la carga y  $\cdot \phi$  ' es el ángulo medido de la dirección de  $\vec{v}$  a la dirección de  $\vec{B}$ .

La unidad SI de campo magnético es el Tesla ( $1 T = 1 N/A.m = 1 Wb/m2$ )

#### **4.2.2 Flujo magnético**  $\phi_{B}$

Se define como la integral de superficie sobre la componente normal del campo magnético.

$$
\phi_B = \int_S \vec{B} \cdot d\vec{A} \tag{4.2}
$$

Donde  $\phi_B$  es el flujo magnético,  $\overline{B}$  la inducción magnética,  $d\overline{A}$  la diferencial del área de la superficie .

El flujo magnético es análogo al campo eléctrico, se representa también como líneas con punta de flecha , las cuales van del polo norte al sur del imán. Para una inducción magnética B y un área A constante puede escribirse de forma más simple:

$$
\phi = B.A \tag{4.3}
$$

La unidad de medida del flujo magnético es el Weber (Wb).

#### **4.2.3 Intensidad Magnética [ H ]**

La intensidad del campo magnético está dada por :

$$
H = \frac{B}{\mu_0} - M \tag{4.4}
$$

Donde *B* es la inducción magnética, *M* la magnetización y  $\mu_0$  la permeabilidad magnética.

### **4.2.4 Susceptibilidad magnética [ xm ]**

Es el grado de magnetización de un material en respuesta a un campo magnético, se representa con el símbolo  $x_m$  y es adimensional.

$$
x_m = \frac{M}{H} \tag{4.5}
$$

Donde  $x_m$  es la susceptibilidad magnética, M la magnetización del material (estado magnético de un material) y  $H$  la intensidad del campo magnético externo aplicado. De acuerdo a la susceptibilidad magnética de cada material se clasifican en:

Paramagnéticos si  $x_m > 0$  en la cual es reforzada la inducción magnética.

Diamagnéticos si  $x_m$  <0 en la cual la inducción magnética es debilitada.

 $x_m$  puede variar drásticamente con la temperatura, en general  $x_m$  es muy pequeña

 $(|x_m| \ll 1)$  para materiales diamagnéticos y paramagnéticos .

Si  $x_m$  >>1 es una material ferromagnético.

#### **4.2.5 Permeabilidad magnética [ µ ]**

La permeabilidad es la facilidad que presenta el medio a la conducción de líneas de campo magnético, la permeabilidad del vacío se representa como  $\mu$ 0 y su valor es  $4\pi \times 10^{-7}$  H/m. La permeabilidad de los materiales Ferromagnéticos (Hierro, Cobalto, níquel, por mencionar algunos) en ocasiones llega a ser de cientos o de miles de veces más grande que la del vacío.

#### **4.2.6 Permeabilidad magnética relativa [** µ,]

Es la relación que existe entre la permeabilidad de cualquier sustancia y la del vacío.

$$
u_r = \frac{u}{u_o} \tag{4.6}
$$

Donde :

 $u<sub>r</sub>$ : permeabilidad relativa ( adimensional )

 $u:$  permeabilidad del medio (Wb/A.m)

u*0 :* permeabilidad del vacio ( Wb/A.m)

#### **4.2.7 Autoinductancia [ L]**

Ocurre en una bobina cuando se varía la magnitud de la corriente que circula a través de ella, induciendo una fuerza electromotriz sobre sí misma.

En una bobina de N espiras, a través de la cual circula una corriente , la inductancia está dada por.

$$
L = \frac{N\phi}{i} \tag{4.7}
$$

Donde L esta expresada en Henrios (H ) y es el flujo magnético presente en ella ( Wb.).

Considerando la ley de Faraday, la Autoinductancia en una bobina origina una fuerza contra electromotriz dada por :

$$
\epsilon = -L \frac{di}{dt} \tag{4.8}
$$

#### **4.3 LEVITACIÓN MAGNÉTICA**

La levitación magnética puede definirse como "un método por el cual un objeto es mantenido a flote por acción únicamente de un campo magnético" . En otras palabras, la levitación magnética se contrapone a la gravedad.

#### **4.3.1 Principios de Levitación**

La levitación magnética es un tema de considerable interés desde la década de los treinta del siglo pasado.

En el estudio de la levitación se puede encontrar dos principios básicos, principio de levitación por atracción y principio de levitación por repulsión,

en donde el primero de estos principios resulta muy atractivo en la investigación científica por su no linealidad e inestabilidad .

#### **4.3.1.1 Principio de levitación por repulsión**

En la levitación por repulsión, las corrientes inducidas en un cuerpo conductor generan las fuerzas de levitación. Este sistema es estable en su eje vertical, y tiene un punto de equilibrio natural.

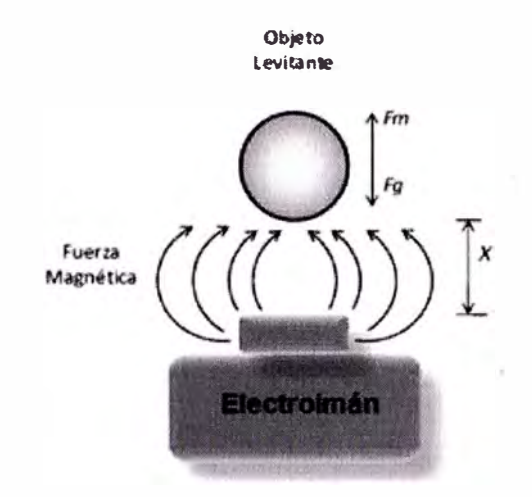

**Figura 4.1** Principio de levitación por repulsión

#### **4.3.1.2 Principio de levitación por atracción**

En este principio de levitación, un cuerpo es atraído por un flujo magnético en contra de la gravedad. El equilibro que se produce entre la fuerza de atracción del electroimán y la fuerza de gravedad es inestable, por lo que la levitación por atracción es prácticamente imposible sin la ayuda de un sistema de control. Este es el principio de levitación que se desarrollará en este trabajo.

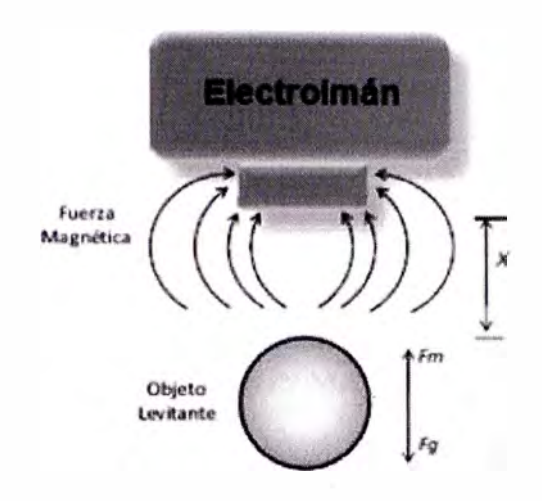

**Figura 4.2** : Principio de Levitación por atracción

#### **CAPÍTULIO V**

## **MODELADO Y ANÁLISIS MATEMÁTICO DEL SISTEMA DE LEVITACIÓN MAGNÉTICA.**

Obtendremos las ecuaciones matemáticas que rigen el proceso de levitación magnética aplicando leyes fundamentales y principios básicos de mecánica y electromagnetismo.

#### **5.1 LA FUERZA ELECTROMAGNÉTICA**

La fuerza magnética es la fuerza generada por el campo magnético sobre un dipolo magnético. En la fuerza electromagnética este campo magnético esta generado por el paso de un corriente eléctrica sobre un conductor.

Conocemos que la co-energía almacenada en un campo magnético es

$$
W_m = \frac{1}{2} \int \overline{B} \cdot \overline{H} dv \tag{5.1}
$$

donde H indica el valor del campo magnético y B el valor de la inducción magnética.

Mediante la aplicación de las leyes de Ampere y Faraday calculamos los valores de  $\vec{B}$  y de  $H$  Esto nos permite reescribir la expresión anterior en función de la inductancia L y de la corriente que circula por el conductor.

$$
\overline{W_m} = \frac{1}{2} \overline{L} \cdot i^2 \tag{5.2}
$$

El valor de la fuerza electromagnética lo encontramos mediante el gradiente de la co-energía magnética.

$$
\overrightarrow{f}_{el-mag} = \left(\frac{\partial W_{mv}}{\partial x}, \frac{\partial W_{mv}}{\partial y}, \frac{\partial W_{mz}}{\partial z}\right)
$$
\n(5.3)

En nuestro caso, estudiaremos un levitador con un único grado de libertad, por

tanto solo nos interesa la fuerza electromagnética generada  

$$
f_{el-mag} = \frac{i^2}{2} \frac{\partial L}{\partial x}
$$
 (5.4)

La inductancia la modelamos según

$$
L_{(x)} = L_i + \frac{L_o x_o}{x}
$$
\n(5.5)

Donde  $L_i$  es la inductancia del electroimán en ausencia del objeto levitado y  $L_0$  es la inductancia adicional generada por el objeto levitado en la posición  $x_0$ 

Finalmente uniendo las ecuaciones (5.4) y (5.5) obtenemos :

$$
f_{el-mag} = \frac{L_o x_o}{2} \frac{i^2}{x^2} = k \frac{i^2}{x^2}
$$
 (5.6)

#### **5.2 MODELO MECÁNICO**

 $\epsilon$ 

La mecánica es la parte de la física encargada de estudiar el movimiento de un sistema y las fuerzas que lo provocan.

El estudio de la mecánica del levitador magnético se basa en aplicar la segunda ley de Newton, que nos indica que la suma de fuerzas sobre un objeto es igual al producto de la masa del objeto por la aceleración del mismo.

$$
\sum \overline{F} = m \overline{a} \tag{5.7}
$$

Teniendo en cuenta que únicamente tenemos un grado de libertad y que solamente estudiaremos las variaciones en la altura del objeto levitado (sin tener en cuenta los desplazamientos horizontales) obtenemos la siguiente expresión:

$$
m\frac{\partial^2 h}{\partial t^2} = m \cdot g - f_{el-mag}
$$
 (5.8)

donde h nos indica la altura del objeto, y donde tomamos el peso  $(m \cdot g)$ como positivo, porque la referencia de altura la tomaremos en el electroimán y el eje positivo con dirección descendente.

#### **5.3 MODELO ELÉCTRICO**

El circuito eléctrico que modela el comportamiento del levitador es un circuito RL . Aplicando la ley de Kirchoff obtenemos la siguiente relación tensión-corriente.

$$
v = R \cdot i + L_{(x)} \frac{\partial i}{\partial t} \tag{5.9}
$$

Asumiendo que estamos cerca de la posición de equilibrio  $x_0$  y que  $L_i$  es mucho mayor que L<sub>o</sub> podemos aproximar el valor de la inductancia

$$
L_{(x)} = L_i + \frac{L_o x_o}{x} \approx L,
$$
\n(5.10)

Con lo que podemos reescribir la ecuación (5.9)

$$
v = R \cdot i + L_i \frac{\partial i}{\partial t} \tag{5.11}
$$

### **5.4 LEVITACIÓN MAGNÉTICA.**

Podemos representar un levitador magnético genérico de un grado de libertad mediante la figura siguiente.

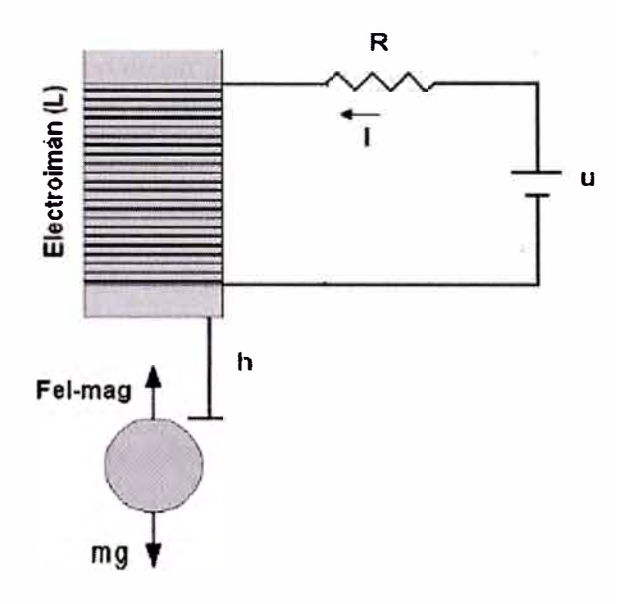

**Figura 5.1** Levitador magnético genérico

Teniendo en cuenta que las anteriores expresiones están relacionadas entre sí por la corriente que atraviesa el electroimán. Podemos describir la dinámica de un levitador magnético genérico mediante el siguiente par de ecuaciones diferenciales:

$$
\frac{d^2h}{dt^2} = g - \frac{1}{m} \frac{L_o h_o}{2} \left(\frac{i}{h}\right)^2 = g - \frac{k}{m} \left(\frac{i}{h}\right)^2 \tag{5.12}
$$

$$
v = R \cdot i + L_i \frac{\partial i}{\partial t} \tag{5.13}
$$

#### **5.5. Ecuaciones de estado de un levitador magnético**

Una vez obtenidas en el apartado anterior, las ecuaciones que modelan la dinámica de un levitador magnético podemos expresar estas ecuaciones en el espacio de estados. Para representar el siste�a en el espacio de estado debemos conocer cuáles son las variables de salida, las variables de entrada y las variables de estado.

Un levitador magnético de un grado de libertad es un sistema SISO, así que únicamente tendremos una variable de entrada y una variable de salida. La variable de entrada siempre será la tensión de entrada al circuito y la variable de salida siempre será la altura.

Ahora faltaría definir las variables de estado para tener la representación del sistema en el espacio de estados, y para un levitador magnético genérico habitualmente se escogen las siguientes

$$
x_1 = h \quad , \quad x_2 = \frac{dh}{dt} \quad , \quad x_3 = i
$$

Con esta elección las ecuaciones de estado resultantes serían

$$
x_1 = x_2
$$
  
\n
$$
x_2 = g - \frac{k}{m} \left(\frac{x_3}{x_1}\right)^2
$$
  
\n
$$
x_3 = \frac{u}{L} - \frac{R}{L} x_3
$$
\n(5.13)

#### **5.6 Ecuaciones de Estado del Maglev**

Si desacoplamos la relación entre las ecuaciones del modelo mecánico y modelo eléctrico, las ecuaciones (2.1) y (2.2), Obtenemos de este modo una única ecuación diferencial que modela la dinámica del Maglev bajo estudio :

$$
\frac{d^2h}{dt^2} = g - \frac{k}{m} \left(\frac{k_v \nu}{h}\right)^2
$$
\n(5.14)

Teniendo en cuenta tanto las características del sensor, como del actuador del Maglev podemos expresar las ecuaciones de estado para la planta bajo estudio como:

$$
x_1 = x_2
$$
  
\n
$$
x_2 = g - \frac{k}{m} (\frac{k_v u}{x_1})^2
$$
\n(5.15)

Las ecuaciones de estado son la base para realizar tanto las técnicas de control lineal en el EE, como las técnicas de control no lineal.

#### **5. 7 SISTEMA LINEALIZADO**

Mediante la linealización realizamos una aproximación de la dinámica del sistema alrededor de un punto. Para sistemas SISO podemos escribirnos este sistema linealizado tanto en formato función de transferencia, como en formato ecuaciones de estado linealizadas. En cambio, para sistemas MISO o MIMO únicamente podremos utilizar las ecuaciones de estado linealizadas.

Como ya se ha comentado en la introducción de este capitulo, las técnicas de control clásico están basadas en la función de transferencia del sistema. Mientras que las técnicas de control lineal en el EE y de control no lineal están basadas en ecuaciones de estado. Por este motivo linealizamos la planta utilizando ambos formatos. Teniendo en cuenta la siguiente notación para las ecuaciones de estado :

$$
\begin{aligned}\n\dot{x}_1 &= x_2 = f_1(x, u) \\
\dot{x}_2 &= g - \frac{k}{m} \left( \frac{k_v u}{x_1} \right)^2 = f_2(x, u)\n\end{aligned} (5.16)
$$

encontramos las ecuaciones de estado linealizadas para el Maglev realizando el Jacobiano sobre las ecuaciones de estado (en el punto de equilibrio).

$$
\begin{pmatrix} \frac{\dot{\bullet}}{x_1} \\ \frac{\dot{\bullet}}{x_2} \end{pmatrix} = \begin{pmatrix} \frac{\partial f_1}{\partial x_1} & \frac{\partial f_1}{\partial x_2} \\ \frac{\partial f_2}{\partial x_1} & \frac{\partial f_2}{\partial x_2} \end{pmatrix} \begin{pmatrix} \overline{x_1} \\ \overline{x_2} \end{pmatrix} + \overline{u} \begin{pmatrix} \frac{\partial f_1}{\partial u} \\ \frac{\partial f_2}{\partial u} \end{pmatrix} = \begin{pmatrix} 0 & 1 \\ \frac{2g}{h_o} & 0 \end{pmatrix} \begin{pmatrix} \overline{x_1} \\ \overline{x_2} \end{pmatrix} + \overline{u} \begin{pmatrix} 0 \\ \frac{-2g}{h_o} \end{pmatrix}
$$
(5.17)

Donde  $\overline{x_1} = x_1 - x_{10}$ ,  $\overline{x_2} = x_2 - x_{20}$ ,  $\overline{u} = u - u_0$ , son las variables restando las posiciones de equilibrio

Utilizando el formato genérico paras sistemas lineales e invariantes temporalmente en el espacio de estado podemos escribir la ecuación anterior como:

$$
\dot{\overline{X}} = A\overline{X} + B\overline{U}, \quad A = \begin{pmatrix} 0 & 1 \\ \frac{2g}{h_o} & 0 \end{pmatrix}, \quad B = \begin{pmatrix} 0 \\ \frac{-2g}{h_o} \end{pmatrix}
$$
(5.18)

Para la obtención de la función de transferencia para un sistema SISO se utiliza el gradiente para obtener una ecuación linealizada , y seguidamente se realiza la transformada de Laplace sobre la ecuación obtenida.

$$
\frac{\partial h^2}{\partial t^2} = g - \frac{k}{m} \left(\frac{k_v v}{h}\right)^2 = f(h, v)
$$
\n
$$
\overline{f}(h, u) = \nabla f(h_o, u_o) \begin{pmatrix} H \\ U \end{pmatrix}
$$
\n(5.19)

Con  $H = h - h_o$  y  $U = u - u_o$ . Siendo  $h_o$  y  $u_o$  la altura y las tensiones de equilibrio.

$$
\frac{\partial^2 H}{\partial t^2} = \overline{f}(h, u) = \nabla f(h_o, u_o) \cdot \begin{pmatrix} H \\ U \end{pmatrix} = \frac{2g}{h_o} H - \frac{2g.k_v}{i_o} U \tag{5.20}
$$

Se realiza la transformada de Laplace.

$$
s^{2} \cdot H(s) = \frac{2g}{h_{o}} H(s) - \frac{2g \cdot k_{v}}{i_{o}} U(s)
$$
\n(5.21)

$$
\frac{H(s)}{U(s)} = \frac{-K_u}{s^2 - K_h}
$$
\n(5.22)

Donde  $K_u = \frac{2g \cdot K_v}{1}$ *'º y* 

Teniendo en cuenta que la salida de la planta es la tensión del sensor (  $V_s = k_s \cdot H$ ), reescribimos la ecuación anterior, y obtenemos la función de transferencia de la planta .

$$
G(s) = \frac{V(s)}{U(s)} = \frac{-K_u}{s^2 - K_h} \cdot K_s
$$
\n(5.23)

### **5.8 VALORES FÍSICOS DEL MAGLEV DE FEEDBACK INSTRUMENTS S.L.**

A continuación expresamos los valores físicos para el Maglev de feedback instrumentos S. L.

 $\omega_{\rm t}$ 

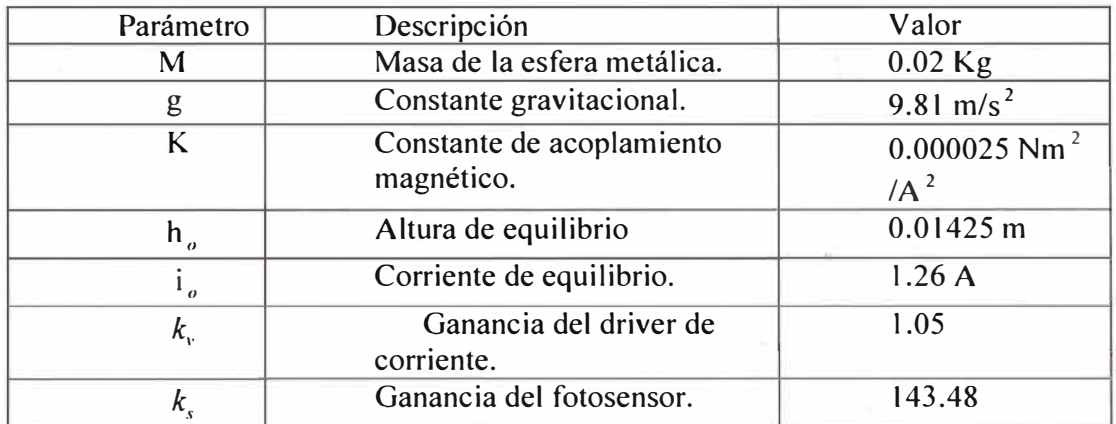

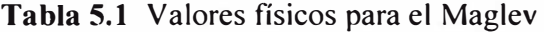

#### **CAPÍTULO VI**

#### **SOLUCIÓN DEL PROBLEMA DE CONTROL**

El Maglev es una planta no lineal e inestable por naturaleza, está inestabilidad hace obligatorio utilizar un controlador para estabilizar la planta. A la hora de realizar el control de la planta existen diferentes tipos de configuración, en nuestro caso utilizaremos un control en lazo cerrado con retroalimentación unitaria, podemos ver el esquema la figura 6.1 .

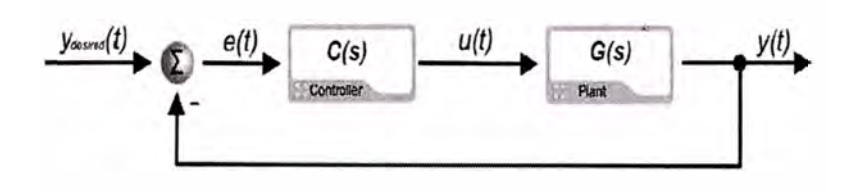

**Figura 6.1** Control en lazo cerrado con realimentación unitaria

Además del tipo de configuración también existen dos modos de trabajo que dividen los sistemas de control en dos, sistemas reguladores y servosistemas.

Los sistemas reguladores son aquellos en los cuales su entrada de referencia es un valor constante. Mientras que los servosistemas o servos son capaces de realizar el seguimiento de una referencia variable temporalmente.

En este capítulo se explican todos los métodos de control utilizados en este proyecto. En primer lugar se explican diferentes técnicas de control lineal clásico, seguidamente
se explican diferentes métodos de control lineal en el espacio de estado, y se finaliza con dos métodos de control no lineal.

# **6.1 CONTROL LINEAL CLÁSICO**

Como ya se ha comentado en la introducción de este proyecto, Generar un protocolo de pruebas para comparar los resultados de la implementación de controladores en el sistema de levitación magnética es uno de los objetivos de este proyecto. Por este motivo empezamos este capitulo con un breve recordatorio sobre controladores PO y PID, en su diseño se utilizarán tanto métodos indirectos (LGR de Evans) como directos (ecuación diofántica). Además estos diseños mediante control clásico se utilizarán para realizar las comparativas con el resto de controladores.

# **6.1.1 Controlador PD**

En primer lugar se representa el Lugar Geométrico de las Raíces (LGR) de Evans utilizando los valores físicos del Maglev, figura 6.2

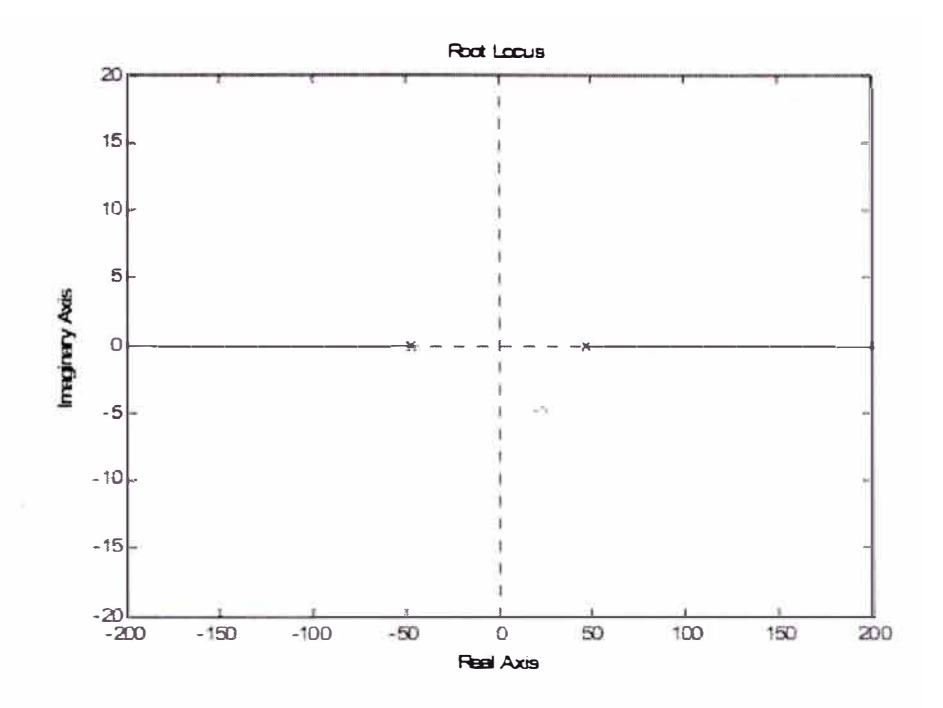

Figura 6.2 LGR de la función de transferencia del Maglev

Después de observar la posición de los polos de la planta en el LGR Evans observamos que podemos estabilizar esta planta mediante la de colocación de un cero entre el polo estable de la planta y el origen de coordenadas.

Teniendo en cuenta que la transformada de Laplace de un controlador PD es la siguiente

$$
C_{PD} = k_p + k_D \cdot s = k_p (1 + \frac{k_D}{k_p} s) = k (1 + \frac{1}{z} \cdot s)
$$
\n(6.1)

se puede añadir un cero a la dinámica de la planta añadiendo un controlador PD en el camino directo.

Es necesario sintonizar dos parámetros ( $k_p$  y  $k_p$ ) para tener el controlador PD totalmente ajustado. La posición del cero viene marcada por el valor de z , escogemos un valor dentro del rango descrito anteriormente y únicamente faltará sintonizar la ganancia k. Los valores posibles de k los encontraremos mediante la representación del LGR de Evans del Maglev con un control PD, figura 6.2

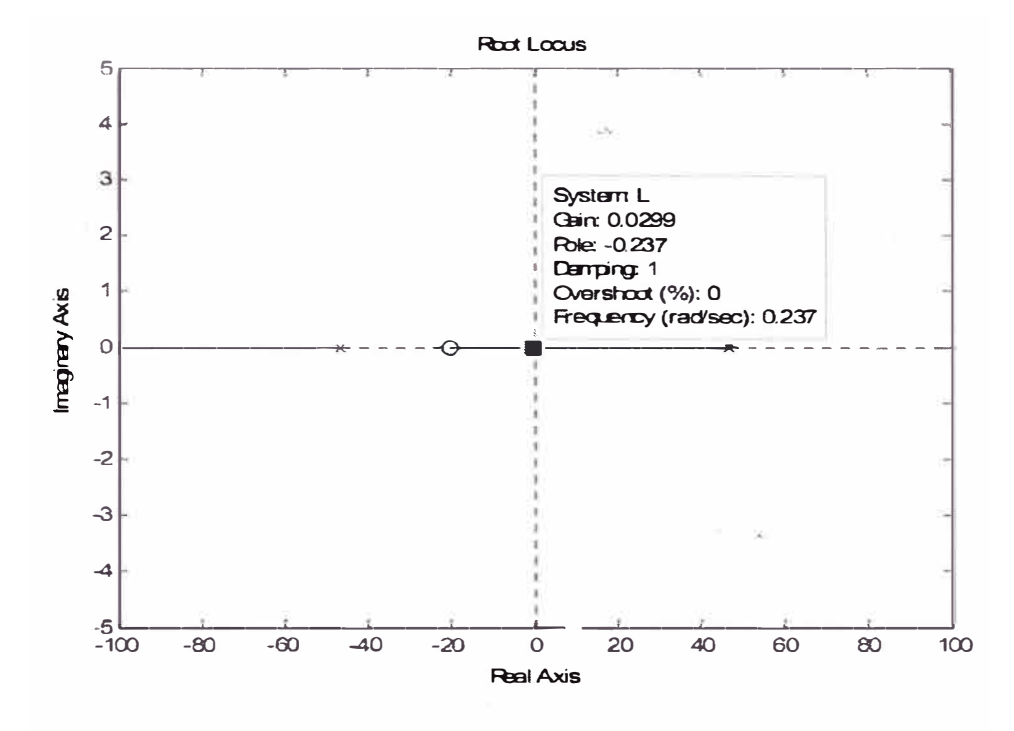

Figura 6.2 : LGR del Maglev con control PD

Observando el LGR vemos que los polos del Maglev con control PD están en el semiplano izquierdo (es estable) para k > 0.0299. Simulamos el comportamiento de este controlador con  $z = 20$  y  $k = 1$ 

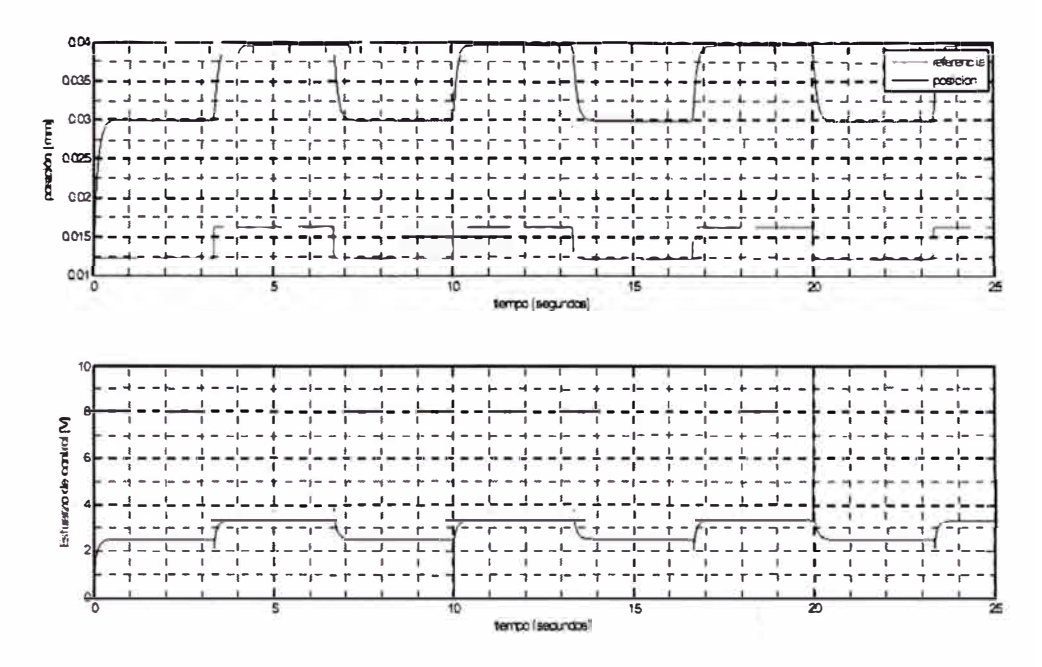

Figura 6.3 Simulación del Maglev con control PD.

# 6.1.2 Controlador PID

Los controladores PID son los más utilizados en aplicaciones reales, principalmente por su facilidad para sintonizar sus parámetros. En este trabajo se proponen dos métodos diferentes para realizar el diseño del controlador PID.

El primero es inmediato y consiste en añadir un controlador PI en serie con un PD, y por tanto obtener un controlador PI-PD. La segunda consiste en buscar la función de transferencia del servo M(s) teniendo en cuenta que el controlador utilizado es un PID.

$$
C_{PID} = k_p + k_D \cdot s + \frac{k_I}{s} \tag{6.2}
$$

La función de transferencia del servo se encuentra mediante la siguiente expresión.

$$
M(s) = \frac{N_{y}(s)}{D_{y}(z)} = \frac{L(s)}{1 + L(s)} = \frac{C_{PID}(s) \cdot P(s)}{1 + C_{PID}(s) \cdot P(s)}
$$
(6.3)

Utilizando la función de transferencia del Maglev ( P(s) ) encontrada en la ecuación (5.23 ) se obtiene la siguiente función de transferencia para este servosistema.

$$
M(s) = \frac{K_u \cdot k_s \cdot (k_D s^2 + k_p s + k_l)}{s^3 + K_u \cdot k_s \cdot s^2 + (K_u \cdot k_s \cdot k_p - K_h) \cdot s + K_u \cdot k_s \cdot (k_D s^2 + k_p s + k_l)} \tag{6.4}
$$

Esta función de transferencia tiene tres polos, pero en control clásico es preferible trabajar con funciones de transferencia de segundo orden.

Para solventar este inconveniente forzaremos que uno de los tres polos esté alejado de los otros dos, y de este modo los dos polos restantes serán los polos dominantes en la respuesta de la planta. Esta aproximación no tiene en cuenta la posición de los ceros del servo, pero es suficiente para realizar un primer diseño y adecuar la complejidad del diseño. Además para facilitar el diseño, escogemos que los dos polos dominantes sean complejos conjugados y de este modo realizaremos el diseño del PID cumpliendo especificaciones de diseño de una función de transferencia de segundo orden. Finalmente, la función de transferencia del servo tendrá el siguiente formato.

$$
M(s) = \frac{N(s)}{(s+p)(s^2 + 2\zeta\omega_n + \omega_n^2)}
$$
(6.5)

Igualando con la anterior ecuación de M(s) encontramos la relación entre estos tres polos y los parámetros del PID. De este modo podemos sintonizar el PID de forma que cumpla con especificaciones escogidas para una función de

transferencia de segundo orden (ancho de banda, rebase máximo, tiempo de subida, error permanente,...).

$$
k_{j} = \frac{\omega_{n}^{2} \cdot p}{K_{ij} \cdot k_{s}}
$$
 (6.6)

$$
k_D = \frac{2\zeta\omega_n + p}{K_n \cdot k_s} \tag{6.7}
$$

$$
k_p = \frac{2\zeta\omega_n \cdot p + \omega_n^2 + K_h}{K_n \cdot k_s}
$$
 (6.8)

Simulamos el comportamiento del Maglev con un PID asignando el valor  $p = 500$  para el polo lejano,  $\zeta = 0.8$  para el coeficiente de amortiguamiento y  $\omega_n = 10$  para la frecuencia natural. Para estos parámetros las ganancias proporcional, integral y derivativa del controlador PID son  $k_p = 4.06$ ,  $k_1 = 2.15$  y  $k_D = 0.22$ .

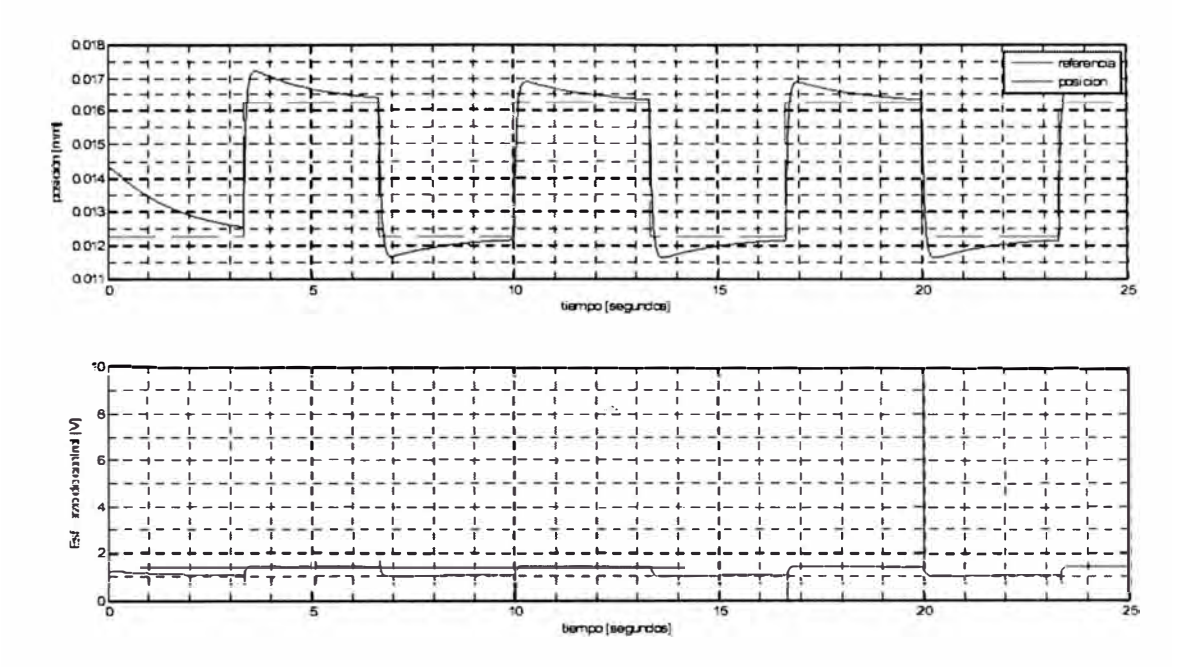

Figura 6.4 Simulación del Maglev con control PID.

# 6.1.3 Controlador ITAE óptimo

Las especificaciones de diseño para un controlador suelen darse en función de parámetros como el ancho de banda, el tiempo de establecimiento o el error permanente. Pero existen otros criterios que también permiten comprobar la bondad en el comportamiento del controlador. Los criterios más utilizados son la integral del error absoluto (IAE), la integral del cuadrado del cuadrado del error (ISE), la integral de la multiplicación del error absoluto por el tiempo (ITAE) o la integral del error cuadrado y del cuadrado de la señal de esfuerzo  $(ISEU).$ 

En este apartado realizaremos el diseño de un controlador ITAE óptimo, por lo que describimos a continuación la expresión del índice ITAE.

$$
J = \int_{0}^{\infty} t \left| e(t) \right| dt \tag{6.9}
$$

En la realización del controlador 1T AE óptimo utilizaremos el diseño por síntesis directa. El primer paso para realizar diseño por síntesis directa es la elección de una función de transferencia global del sistema M(s) que cumpla con las especificaciones de diseño. En nuestro caso escogemos M(s) de forma que nos optimice el ITAE para un error de aceleración nulo [3].

$$
M(s) = \frac{N_M(s)}{D_M(s)} = \frac{2.97\omega_0 s^2 + 4.94\omega_0^2 s + \omega_0^3}{s^3 + 2.97\omega_0 s^2 + 4.94\omega_0^2 s + \omega_0^2}
$$
(6.10)

El objetivo ahora es encontrar un controlador C(s) del tipo

$$
C(s) = \frac{A(s)}{B(s)} = \frac{A_m s^m + A_{m-1} s^{m-1} + \dots + A_1 s + A_0}{B_m s^m + B_{m-1} s^{m-1} + \dots + B_1 s + B_0}
$$
(6.11)

que utilizado en el Maglev

$$
Maglev \Rightarrow P(s) = \frac{N(s)}{D(s)} = \frac{-K_u k_s}{s^2 - K_h} \tag{6.12}
$$

nos dé una respuesta M(s) como la mostrada anteriormente.

El controlador que buscamos tiene que ser propio y el sistema debe ser bien propuesto e internamente estable. Estas tres características las conseguimos si diseñamos este controlador para que la función de transferencia resultante tenga los polos situados en igual que la función de transferencia objetivo M(s) para conseguirlo se debe resolver la siguiente ecuación

$$
D(s)A(s) + N(s)B(s) = D_M(s)
$$
\n(6.13)

esta ecuación se denomina ecuación diofántica.

Para que la ecuación diofántica tenga solución y sea una solución única se deben cumplir los siguientes requisitos.

- P(s) tiene que ser irreductible y de orden n.
- C(s) tiene que ser propia y de orden m.
- El denominador de M(s) tiene que ser de orden  $m + n 1$ .

La ecuación diofántica se puede escribir también en formato matricial y de este modo su resolución es directa, es un sistema de ecuaciones algebraicas  $\frac{1}{\sqrt{2}}$ lineales.

$$
S(N \cdot D)_{n+m+1x2(m+1)} \cdot C(A.B)_{2(m+1)x1} = f(D_M)_{n+m+1x1}
$$
 (6.14)

$$
\begin{bmatrix} D_0 & N_0 & 0 & 0 & \cdots & 0 & 0 \\ D_1 & N_1 & D_0 & N_0 & \cdots & \vdots & \vdots \\ \vdots & \vdots & D_1 & N_1 & \cdots & 0 & 0 \\ D_n & N_n & \vdots & \vdots & \cdots & D_0 & N_0 \\ 0 & 0 & D_n & N_n & \cdots & D_1 & N_1 \\ \vdots & \vdots & \vdots & \vdots & \cdots & \vdots & \vdots \\ 0 & 0 & 0 & \cdots & D_n & N_n \end{bmatrix}_{n+m1 \times 2(m+1)} \begin{bmatrix} A_0 \\ B_0 \\ A_1 \\ \vdots \\ A_m \\ B_n \end{bmatrix} = \begin{bmatrix} D_{M_0} \\ D_{M_1} \\ \vdots \\ D_{M_2} \\ \vdots \\ D_{M_{nm}} \end{bmatrix}
$$
(6.15)

Escogemos un controlador de primer orden, por lo que teniendo en cuenta que la planta del Maglev es de orden dos necesitamos una respuesta global del sistema de orden tres.

$$
\begin{bmatrix} -K_h & K_u k_z & 0 & 0 \ 0 & 0 & -K_h & K_u k_z \ 1 & 0 & 0 & 0 \ 0 & 0 & 1 & 0 \ \end{bmatrix} \begin{bmatrix} A_0 \ B_0 \ A_1 \ B_1 \end{bmatrix} = \begin{bmatrix} \omega_o^3 \\ 4.94 \omega_o^2 \\ 2.97 \omega_o \\ 1 \end{bmatrix}
$$
(6.16)

Solucionamos la ecuación diofántica y obtenemos un controlador de primer orden, que en realidad es un compensador de avance de fase.

$$
C(s) = \frac{A_1 s + A_0}{B_1 s + B_0} = \frac{s + 2.97\omega_0}{(4.94\omega_0^2 + K_h)s + (\omega_0^3 + 2.97\omega_0 K_h)}(K_h k_s)
$$
(6.17)

Simulamos el comportamiento de la planta con el controlador ITAE óptimo para una frecuencia  $\omega_0 = 100$ rad / seg.

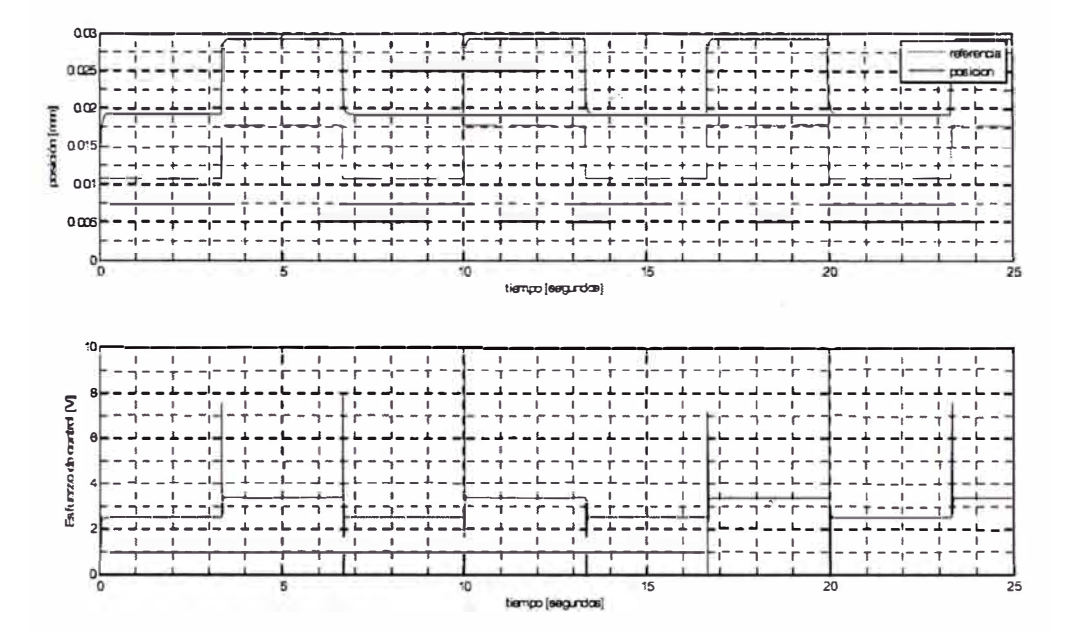

Figura 6.5 : Simulación del Maglev con control ITAE óptimo.

#### $6.2$ **CONTROL LINEAL EN EL ESPACIO DE ESTADOS**

La tendencia en los sistemas de ingeniería es hacia una mayor complejidad debida sobre todo a que se requieren tareas más complejas y alta precisión. Los sistemas complejos pueden tener múltiples entradas y múltiples salidas y pueden ser variantes en el tiempo.

Debido a la necesidad de cumplir con especificaciones cada vez más exigentes en el comportamiento de los sistemas de control, al aumento en la complejidad del sistema y al fácil acceso a los computadores a gran escala, la teoría de control en el espacio de estados se ha desarrollado desde 1960. Esta nueva aproximación se basa en el concepto de estado, descrito en el capítulo anterior.

Mientras la teoría de control clásico se basa en la relación entrada-salida, o función de transferencia, la teoría de control en el EE se basa en la descripción de las ecuaciones de un sistema en términos de n ecuaciones diferenciales de primer orden, que se combinan en una ecuación diferencial vectorial de primer orden. El uso de la notación matricial simplifica enormemente la representación matemática de los sistemas de ecuaciones, y el incremento en el número de variables de estado, de entradas o de salidas no aumenta la complejidad de las ecuaciones. De hecho el análisis de sistemas complejos con múltiples entradas y salidas se realiza mediante procedimientos sólo ligeramente más complicados que los requeridos para el análisis de sistemas de ecuaciones diferenciales escalares de primer orden.

Para un sistema expresado en ecuaciones de estados utilizaremos como señal de control una señal que utilice una ponderación de todas las variables de estado

$$
x = Ax + Bu
$$
  
y = Cx  

$$
u = -Kx
$$
 (6.18)

donde K será la matriz de ganancias de la realimentación de estados.

Mediante esta ponderación conseguiremos que nuestro sistema mantenga siempre la posición de equilibrio deseada,es decir unsistema regulador. Pero en

el caso del Maglev también se desea que el sistema sea capaz de realizar un seguimiento a señales de referencia variables temporalmente, servosistema.

Dentro de los servosistemas existe una clasificación en función de si la planta incluye o no un integrador. Podemos comprobar a partir de la ecuación (5.23) del Maglev que nuestra planta no incluye ningún integrador. A la hora de realizar un sistema de control de una planta sin integrador es necesario introducir un integrador en el camino directo entre el comparador de error y la planta para realizar el seguimiento de señales de referencia variables, véase la figura 6.6

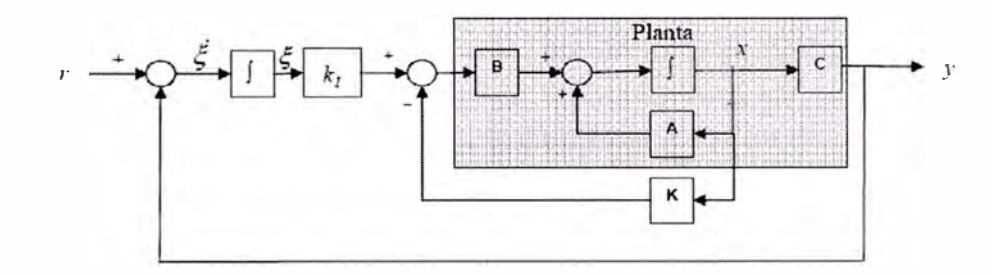

**Figura 6.6** Esquema de control en el EE para plantas sin integrador.

A partir de la figura anterior obtenemos las siguientes ecuaciones

$$
\begin{aligned}\n\dot{x} &= Ax + Bu \\
y &= Cx \\
u &= -Kx + k_1 \xi \\
\xi &= r - y = r - Cx\n\end{aligned}
$$
\n6.19)

las nuevas ecuaciones de estado serían

$$
\begin{bmatrix} \dot{x} \\ \dot{\xi} \end{bmatrix} = \begin{bmatrix} A & 0 \\ -C & 0 \end{bmatrix} \begin{bmatrix} x \\ \xi \end{bmatrix} + \begin{bmatrix} B \\ 0 \end{bmatrix} u + \begin{bmatrix} 0 \\ 1 \end{bmatrix} r \tag{6.20}
$$

Podemos buscar la dinámica del error para una entrada escalón, y siguiendo el procedimiento descrito en este caso encontraríamos:

$$
\dot{e} = \hat{A}e + \hat{B}u
$$
  

$$
u_e = -\hat{K}e
$$
 (6.21)

con

$$
\hat{A} = \begin{bmatrix} A & 0 \\ -C & 0 \end{bmatrix}, \quad \hat{B} = \begin{bmatrix} B \\ 0 \end{bmatrix}, \quad \hat{K} = \begin{bmatrix} K & -k_I \end{bmatrix} \Rightarrow e = \begin{bmatrix} x \\ \xi \end{bmatrix}
$$

El objetivo ahora es encontrar los valores de  $\hat{K}$  que nos permitan que el error tienda a cero con las especificaciones deseadas. Para ello utilizaremos dos métodos de diseño, fijación de polos y optimización LQ.

## **6.2.1 Fijación de polos**

El método de fijación de polos consiste en colocar los polos de un sistema en lazo cerrado en la posición deseada mediante una realimentación de estados. La utilización de este método requiere tener acceso a todas las variables de estado, y que el sistema sea de estado totalmente controlable.

La condición necesaria para que un estado sea totalmente controlable es que el rango de la matriz de controlabilidad sea igual al orden del sistema.

$$
M = \begin{bmatrix} B & AB & \dots & A^{n-1}B \end{bmatrix}
$$
 (6.22)

Para el Maglev conocemos las ecuaciones de estado (apartado 5.6), esto implica que conocemos el valor de las matrices A y 8, además sabemos que la dimensión en el espacio de estados es  $n = 2$ , por tanto tenemos todos los datos para comprobar el rango de la matriz de controlabilidad.

$$
M_{\text{magler}} = \begin{bmatrix} B & AB \end{bmatrix} = \begin{bmatrix} 0 & \frac{-2g \cdot k_v}{i_0} \\ \frac{-2g \cdot k_v}{i_0} & 0 \end{bmatrix}
$$
  
range $(M_{\text{magler}}) = 2 = n$  (6.23)

Debido a que en la configuración de control de la figura 6.6 se añade un nuevo estado, ecuación (6.20), tenemos que verificar que el nuevo sistema también es de estado totalmente controlable.

$$
M_{Servosistema} = \left[\hat{B}: \hat{A}\hat{B}: \hat{A}^2\hat{B}\right]
$$

Pero si se ha comprobado que el Maglev es totalmente controlable, comprobar que el servosistema es totalmente controlable es equivalente a confirmar que el rango de

$$
\begin{bmatrix} A & B \\ -C & 0 \end{bmatrix}
$$
es igual a n+1

$$
range\begin{bmatrix} A & B \\ -C & 0 \end{bmatrix} = range\begin{bmatrix} 0 & 1 & 0 \\ \frac{2g}{h_0} & 0 & \frac{-2g \cdot k_v}{t_0} \\ -1 & 0 & 0 \end{bmatrix} = 3 = n + 1
$$

Queda comprobada de esta manera que el servosistema es una planta de estado totalmente controlable y que por tanto podemos utilizar la técnica de fijación de polos para controlar la planta.

La elección de la ubicación de los polos se realiza de forma que cumplamos con las especificaciones del sistema, ya sea en cuanto a velocidad de respuesta, ancho de banda, rebase máximo, respuesta permanente,.... El método más utilizado es escoger los valores de los polos basándose en la propia experiencia, o bien colocar un par de polos dominantes en lazo cerrado y escoger el resto de forma que estén suficientemente alejados a la izquierda de los polos dominantes en lazo cerrado.

Una vez escogida la ubicación de los polos, se utiliza la fórmula de Ackermann para determinar la matriz de ganancias de la realimentación de estados (K ).

# **6.2.2 Control LQ óptimo**

Un método alternativo a la fijación de polos es el control óptimo cuadrático. Este método determinará la posición de los polos en lazo cerrado de forma tal que se establece un compromiso entre una respuesta aceptable y la cantidad de energía de control requerida.

Para ello minimizaremos la función de coste J.

$$
J = \int_0^\infty \left( x^T \cdot Q \cdot x + u^T \cdot R \cdot u \right) dt \tag{6.24}
$$

Donde Q y R son funciones simétricas reales, que determinan la importancia relativa del error y del esfuerzo de control.

Buscamos la matriz de ganancias K óptima que minimiza la función de coste J teniendo en cuenta que la señal de control óptimo será también del tipo  $u = -Kx$ .

$$
J = \int_{0}^{\infty} \left( x^T \cdot Q \cdot x + x^T K^T \cdot R \cdot Kx \right) dt
$$
 (6.25)

Encontrar la solución a la anterior ecuación, y por tanto la matriz K óptima, requiere solucionar la ecuación matricial de Riccati.

$$
A^T P + P A = P B R^{-1} B^T P + Q = 0 \tag{6.26}
$$

Solucionamos esta ecuación para la matriz P, y si la matriz P resultante es definida positiva entonces el sistema resultante es estable.

Simulamos el comportamiento del Maglev con un controlador LQ óptimo con

$$
Q = \begin{bmatrix} 10 & 0 & 0 \\ 0 & 1 & 0 \\ 0 & 0 & 500 \end{bmatrix}
$$
  
R = 10

Utilizando los anteriores valores de Q y R obtenemos la siguiente matriz de ganancias

 $K = [0.31 \ 0.31]$ ,  $k_1 = 7.07$ 

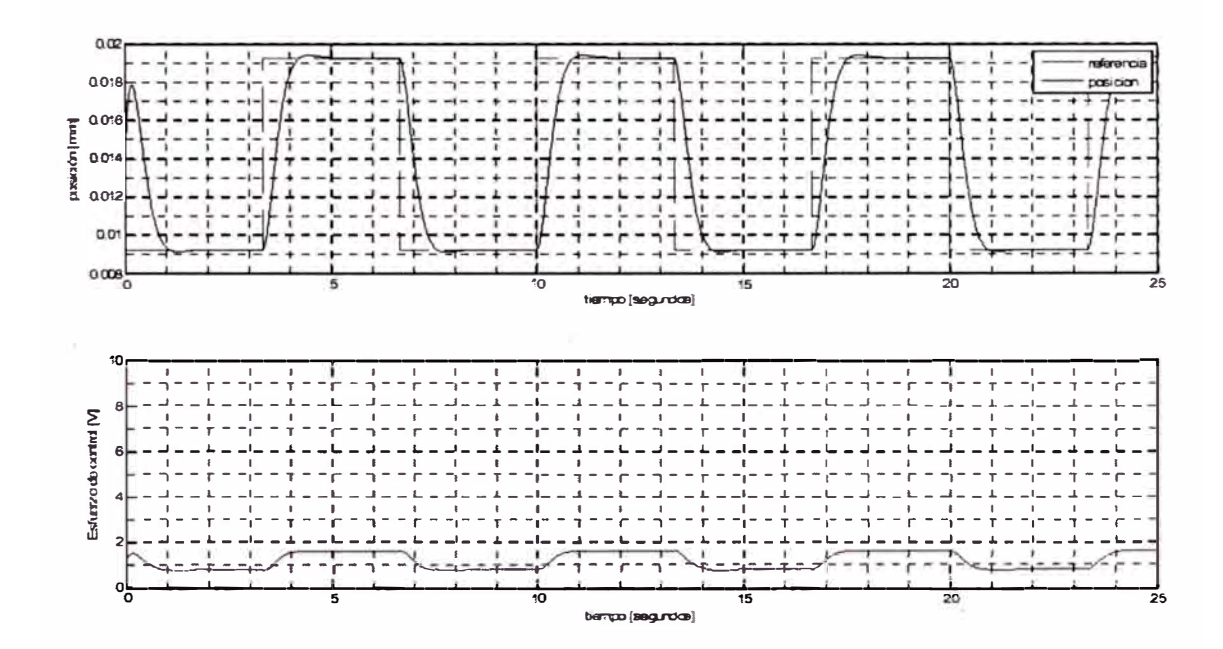

Figura 6.7 Simulación del Maglev con control LQ óptimo.

#### **6.2.3 Observador de estados**

Como hemos visto en los anteriores apartados, la utilización de los métodos de diseño de controladores en espacio de estados requiere tener accesibles todos los estados del sistema para su realimentación. Esto en la práctica no siempre es posible, entonces es necesario estimar los valores de todas las variables de estado. Esta estimación de variables de estado no medibles se denomina normalmente observación, y el dispositivo (o programa) que estima u observa estas variables de estado se llama observador de estados.

# **6.3 CONTROL NO LINEAL**

A la hora de pensar en control no lineal, lo primero que se debe tener en cuenta es que habitualmente los procesos físicos suelen ser por naturaleza no lineales. Esto implica que en la mayoría de casos en que trabajamos con modelos lineales de plantas, realmente estamos trabajando con aproximaciones del proceso físico real. Estas aproximaciones serán suficientes si recogen toda la información sobre la dinámica de la planta en los rangos de trabajo.

Pero cuando son necesarios unos márgenes de trabajo grandes y/o respuestas a gran velocidad los efectos no lineales de la planta tendrán una importancia mayor en la dinámica y no podrán ser descartados. En este punto es donde se hace necesaria la utilización de sistemas de control no lineal para obtener el comportamiento deseado en la planta.

En el caso de los sistemas de control no lineal no existe una metodología general a seguir para diseñar el controlador. Cada problema, en particular, tiene su propia técnica aplicable.

Entre las posibles técnica aplicables en control no lineal existen; i) linealización por retroalimentación, ii) control en modo deslizante, iii) control adaptativo y iv) programación de la ganancia.

En este apartado vamos a desarrollar la técnica de linealización por retroalimentación.

Ésta técnica se puede entender como una transformación del modelo del sistema original en un modelo equivalente de mayor simplicidad. Esta transformación consiste en realizar una transformación algebraica de la dinámica del sistema no lineal en una dinámica totalmente (o parcialmente) lineal, de modo que se puedan aplicar las técnicas comunes de control lineal sobre el sistema. En un primer momento, puede parecer que estamos realizando una linealización convencional mediante el Jacobiano , pero son técnicas totalmente diferentes. En la técnica de linealización por retroalimentación estamos realizando una transformación exacta de las variables de estado y de la retroalimentación, mientras que en la linealización convencional únicamente se realiza una aproximación lineal de la dinámica.

Existen dos metodologías para llevar a cabo la linealización por retroalimentación, la primera la conocemos como linealización exacta entradaestado, y la segunda es la linealización exacta entrada-salida. Ambas metodologías son equivalentes cuando el grado, y el grado relativo de la planta coinciden. Esto es lo que ocurre en el caso del Maglev, por este motivo únicamente explicaremos la linealización exacta entrada-estado.

#### **6.3.1 Linealización exacta entrada-estado**

Acabamos de explicar la idea principal en la que se basa la linealización exacta entrada estado, pero también es necesaria una definición formal de ésta técnica. Esta definición la centramos en sistemas SISO, puesto que el Maglev es una planta de este tipo.

Partimos de un sistema representado según las siguientes ecuaciones de estado.  $\dot{x} = f(x) + g(x) \cdot u$  (6.27)

Donde  $f(x)$  y  $g(x)$  son funciones vectoriales continuas y derivables.

En el caso del Maglev habíamos definido sus ecuaciones de estado en el apartado 5.6 y podemos adaptarlos a la representación anterior de manera directa. Tomando  $f(x)$  y  $g(x)$  los siguientes valores

$$
f(x) = (x_2 \quad g)^T
$$
  
 
$$
g(x) = (0 \quad -\frac{k}{m} \left(\frac{k_y}{x_1}\right)^2)^T
$$
 (6.28)

Finalmente tendríamos descritas las ecuaciones de estado como

$$
\dot{x} = f(x) + g(x) \cdot u^2 \tag{6.9}
$$

La señal de control aparece elevada al cuadrado, cosa que no nos interesa para realizar la linealización exacta entrada-estado, por este motivo a partir de este momento realizaremos el cambio de variable  $u_{LE} = u^2$  y al finalizar el proceso de linealización desharemos este cambio.

$$
\dot{x} = f(x) + g(x) \cdot u_{LE} \tag{6.30}
$$

Teniendo en cuenta que los funciones vectoriales  $f(x)$  y  $g(x)$  existen en  $R<sup>n</sup>$ , y son funciones vectoriales continuas y derivables, se dice que el sistema es exactamente linealizable para entrada-estado si existe una región  $\Omega$  en R<sup>n</sup> con un difeomorfismo  $\phi : \Omega \to \mathbb{R}^n$  y una ley de control no lineal del tipo

$$
\mathbf{u}_{\text{LE}} = \alpha(\mathbf{x}) + \beta(\mathbf{x}) \cdot \mathbf{v} \tag{6.31}
$$

tal que las nuevas variables de estado  $z = \phi(x)$  y la nueva señal de control v cumplan la siguiente relación lineal e invariante temporalmente.

$$
z = Az + Bv \tag{6.32}
$$

donde

$$
\mathbf{A} = \begin{bmatrix} 0 & 1 & 0 & \cdots & 0 \\ 0 & 0 & 1 & \cdots & 0 \\ \vdots & \vdots & \vdots & \vdots & \vdots \\ 0 & 0 & 0 & \cdots & 1 \\ 0 & 0 & 0 & \cdots & 0 \end{bmatrix} , \quad \mathbf{B} = \begin{bmatrix} 0 \\ 0 \\ \vdots \\ 0 \\ 1 \end{bmatrix}
$$

El nuevo estado z se denomina estado linealizado, y la ley de control  $(u_{LE})$  se denomina ley de control linealizada.

Después de conocer la definición formal de la linealización exacta entradaestado es necesario también conocer las condiciones que debe cumplir el sistema para poder aplicar esta técnica y la metodología a seguir, para ello es necesario aplicar herramientas matemáticas derivadas de la algebra de Lie.

Un sistema como el descrito en este apartado es linealizable exactamente para entrada estado si, y sólo si, existe una región W donde se cumplen las siguientes condiciones.

El conjunto de funciones vectoriales  $\{g, ad_f g,..., ad_f^{n-1}g\}$  son linealmente independientes en  $\Omega$ .\*

El conjunto  $\{g, ad_f g, ..., ad_f^{n-2} g\}$ es involutivo en  $\Omega$ . La propiedad de involución, nos indica que cualquier par del conjunto  $\{g, ad_f g, ..., ad_f^{n-2} g\}$  se puede expresar como combinación lineal en  $\Omega$  de los elementos del conjunto de funciones vectoriales originales  $({f, g})$ 

Comprobamos ambas condiciones para el Maglev ( $n = 2$ ). La segunda condición es inmediata porque al ser un sistema de orden 2, el conjunto  $\{g, ad_f g, ..., ad_f^{n-2} g\}$  únicamente se compone por el elemento  $\{g\}$ , el cual se puede obtener como combinación lineal de los vectores originales {f, g}, puesto que es el segundo elemento de este conjunto. Para comprobar la primera condición debemos escribir el conjunto  $\{g, ad_f g\}$  y comprobar que el rango de esta matriz es igual a n.

$$
\left\{g, ad_f g\right\} = \begin{bmatrix} 0 & \frac{k}{m} \left(\frac{k_v}{x_1}\right)^2\\ -\frac{k}{m} \left(\frac{k_v}{x_1}\right)^2 & \frac{2kk_v^2 x_2}{mx_1} \end{bmatrix}
$$

Esto se cumple en el caso del Maglev y por tanto los elementos de este conjunto son linealmente independientes.

Una vez comprobadas estas dos condiciones el siguiente paso a seguir para realizar la linealización exacta entrada-estado es buscar un primer estado  $Z_1$ que cumpla las siguientes ecuaciones.

$$
\nabla z_1 \cdot ad_j' g = 0 \qquad i = 0,...,n-2
$$
  

$$
\nabla z_1 \cdot ad_j^{n-1} g \neq 0
$$
 (6.33)

En el caso del Maglev, escogemos  $z_1 = x_1 - x_{\text{lequilibrio}}$  y comprobamos que cumpla las ecuaciones 6.13 y 6.14

$$
\nabla z_1 \cdot ad_f^0 g = \nabla z_1 \cdot g = (1 \quad 0) \left( \begin{array}{c} 0 \\ -\frac{k}{m} \left( \frac{k_v}{x_1} \right)^2 \\ \end{array} \right) = 0
$$
  

$$
\nabla z_1 \cdot ad_f^1 g = (1 \quad 0) \left( \frac{\frac{k}{m} \left( \frac{k_v}{x_1} \right)^2}{\frac{2kk_v^2 x_2}{mx_1}} \right) = \frac{k}{m} \left( \frac{k_v}{x_1} \right) \neq 0
$$

Con el estado  $z_1y$ a definido, podemos escribir la transformación de estados como

$$
z = \varphi(x) = \begin{bmatrix} z_1 & L_f z_1 & \cdots & L_f^{n-1} z_1 \end{bmatrix}^T \tag{6.34}
$$

Y la ley de control linealizado (6.11) utilizando

$$
\alpha(x) = -\frac{L_f'' Z_1}{L_g L_f''^{-1} Z_1} \tag{6.35}
$$

$$
\beta(x) = \frac{1}{L_g L_f^{n-1} Z_1}
$$
\n(6.36)

Realizamos los dos pasos anteriores para el Maglev y tendremos realizada la linealización exacta entrada-entada para nuestra planta.

$$
z = \varphi(x) = \begin{bmatrix} z_1 & L_f z_1 \end{bmatrix}^T = \begin{bmatrix} x_1 - x_{1eq} & x_2 \end{bmatrix}
$$

$$
\alpha(x) = -\frac{L_f^2 Z_1}{L_g L_f^2 Z_1} = -\frac{g}{-\frac{k}{m} \left(\frac{k_v}{x_1}\right)^2} = \frac{mg \cdot x_1^2}{kk_v^2}
$$

$$
\beta(x) = -\frac{1}{L_{g}L_{f}L_{l}} = -\frac{1}{-\frac{k}{m}\left(\frac{k_{v}}{x_{1}}\right)^{2}} = \frac{m \cdot x_{1}^{2}}{kk_{v}^{2}}
$$

$$
u_{i,k} = \alpha(x) + \beta(x) \cdot v = \frac{mg \cdot x_1^2}{kk_v^2} - \frac{m \cdot x_1^2}{kk_v^2} \cdot v = \frac{m \cdot x_1^2}{kk_v^2}(g - v)
$$
(6.37)

Finalmente únicamente faltaría por escoger el valor de la señal de control v , pero teniendo en cuenta que estamos ante un sistema lineal e invariante temporalmente en z, ecuación 6.12, podemos escoger una señal de control v del tipo

y encontramos el valor de K utilizando cualquiera de los métodos vistos en el control lineal en el espacio de estado (fijación de polos, optimización LQ).

En el diseño de la señal de control v también tenemos que añadir un integrador para poder realizar el seguimiento de referencias variables temporalmente. Por lo que el sistema a resolver para encontrar K sería igual que el de la ecuación (6.20), pero cambiando x por z.

Simulamos el comportamiento del Maglev utilizando la técnica de fijación de polos para escoger el valor de v. Fijamos los polos en  $[-10 - 15 - 20]$ , estos polos generan el vector de ganancias  $K = [650, 45]$ ,  $k_1 = 3000$ . Con este vector de ganancias y las ecuaciones (6.18) y (6.19) podemos simular el comportamiento del Maglev con un control por linealización exacta entradaestado.

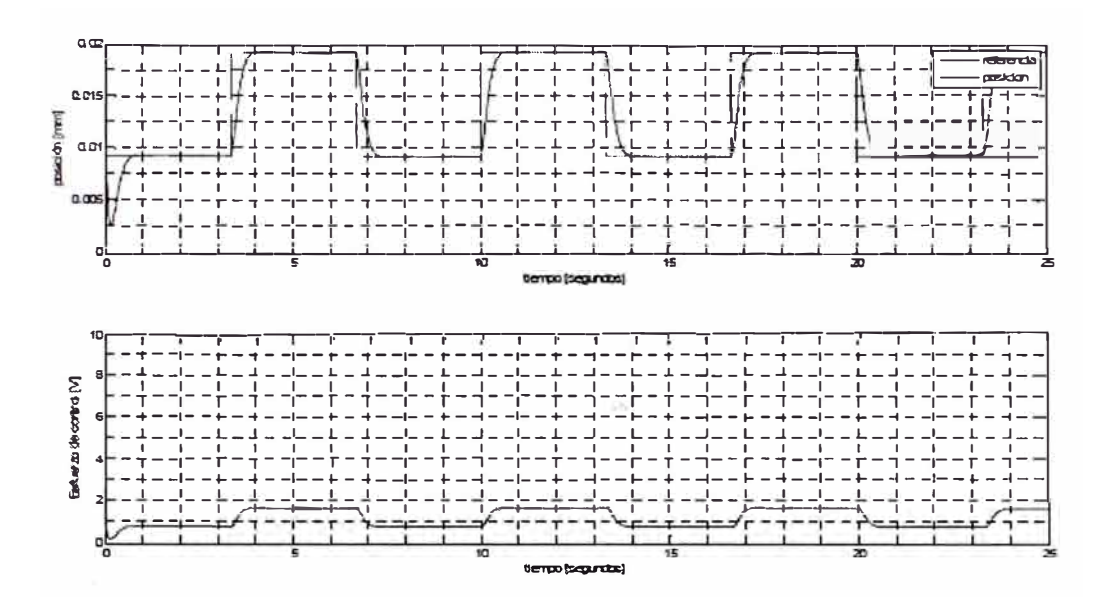

Figura 6.8 Simulación Maglev con control por LE

## 6.3.2 Control en modo deslizante

La teoría de control en modo deslizante fue creada a finales de 1950 en la antigua URSS, por un grupo liderado por el profesor V.I. Utkin y el profesor S.V. Emelyanov con el objetivo de enfrentarse a los problemas específicos asociados con los sistemas de estructura variable. La problemática asociada con este tipo de sistemas radica en que incluyen señales de control discontinuas, y por tanto las ecuaciones diferenciales que describen la dinámica de estos sistemas son discontinuas.

Actualmente la técnica de control por modos deslizantes es utilizada en multitud de aplicaciones por su versatilidad, puesto que se puede aplicar en muchos tipos de sistemas (lineales, no lineales, SISO, MIMO, discretos, estocásticos,...), y también por su capacidad de añadir robustez en el comportamiento del sistema.

La nomenclatura genérica para desarrollar un sistema de control MIMO en modos deslizantes es

$$
\dot{x} = f(x,t) + g(x,t)u + d(x,t)
$$
\n(6.38)

donde el vector de estados x es de dimensión n , el vector de señales de control u es de dimensión m y  $d(x,t)$  es de dimensión n . Esta última función representa todos los factores que influyen en el comportamiento del sistema de control, como pueden ser perturbaciones e incertidumbre en los parámetros del sistema.

Un sistema de control en modos deslizantes se compone de dos fases principales.

Fase de alcance, en esta fase el sistema de estados es conducido desde cualquier estado inicial hasta alcanzar la superficie deslizante en un tiempo finito.

Fase de modo deslizante, en esta fase el sistema ya ha alcanzado la superficie deslizante y sigue la dinámica de ésta. Esto es posible gracias a que la superficie deslizante crea una atracción del sistema hacia ella misma. Estas dos fases se corresponde con los siguiente dos pasos de diseño

Selección de la superficie deslizante, debemos escoger una superficie cuya dinámica cumpla con especificaciones deseadas para el sistema.

Diseño de la señal de control discontinua, la estrategia de control discontinuo permite alcanzar la superficie deslizante en un tiempo finito.

En el contexto del sistema descrito por la ecuación (del principio), y siguiendo los pasos principales de diseño la superficie deslizante puede expresarse como  $s(x) = 0$ , donde  $s(x)$  es un vector de dimensión m (igual dimensión que el vector de señales de control) escogido teniendo en cuenta las propiedades deseadas para la dinámica del sistema.

La señal de control  $u \in R^m$  está descrita por la siguiente estructura de control

$$
u_i = \begin{cases} u_i^+(x) & s_i(x) > 0 \\ u_i^-(x) & s_i(x) > 0 \end{cases}
$$

con  $i = 1, \dots, m$ 

El objetivo del control en modos deslizantes es conseguir que el sistema alcance la superficie deslizante, y una vez sobre ella, conseguiremos que el sistema se comporte siguiendo la dinámica deseada. Para asegurar que en un tiempo finito alcanzaremos la superficie deslizante podemos utilizar la teoría de estabilidad de Lyapunov.

La teoría de estabilidad (local) de Lyapunov dice que si existe una función escalar V(x) cuyas primeras derivadas parciales son continuas, de forma que

- V (x) está definida positivamente (en el entorno del punto  $x_0$ )
- $\dot{V}(x)$  está definida negativamente (en el entorno del punto  $x_0$ )

Entonces el punto  $x_0$  es asimptoticamente estable.

El objetivo es entonces encontrar una señal de control discontinuo que cumpla con la teoría de estabilidad de Lyapunov en toda la superficie deslizante. Algunas estrategias utilizadas para escoger la señal de control discontinuo serían las siguientes

SMC basado en control equivalente. Escogiendo un control del tipo

$$
u + u_0 + u_c \tag{6.39}
$$

donde U<sub>c</sub> es la señal de control conmutado, y habitualmente se escoge con uno de estos dos formatos.

**a)** 
$$
u_c = -\alpha \cdot signo(s_i) \text{ con } \alpha > 0
$$
 (6.40)

**b)** 
$$
u_c = -\beta(s_i / ||s_i||)
$$
 con  $\beta > 0$  (6.41)

SMC tipo Bang-bang. Escogiendo una señal de control directamente de tipo conmutado

$$
u = u_c = -M \cdot signo(s_i) \tag{6.42}
$$

donde  $M > 0$  se escoge suficientemente grande como para eliminar las perturbaciones.

Elección de la ley de aproximación, fijamos mediante una ley de aproximación la velocidad con la que el sistema se aproximará a la superficie deslizante. De este modo, podemos encontrar el valor de una señal de control que cumpla el criterio de estabilidad de Lyapunov. Existen principalmente tres tipos de elección.

a) Ley de alcance de tipo proporcional

$$
s = -K_0 \cdot signo(s) \tag{6.43}
$$

b) Ley de alcance de tipo constante más proporcional

$$
s = -K_0 \cdot signo(s) + K_4 s \tag{6.44}
$$

# c) Ley de alcance de tipo potencial

$$
s = -K_0 |s|^\alpha \cdot signo(s) \tag{6.45}
$$

Una vez asegurado que alcanzaremos el modo deslizante, interesa conocer que dinámica seguirá el sistema. Para ello, podemos definir una señal virtual, la cual se denomina control equivalente U<sub>eq</sub>, que permite conocer la dinámica del sistema cuando éste se sitúa sobre la superficie deslizante. Encontramos el valor de  $U_{eq}$ , teniendo en cuenta que para esta señal de control se cumple  $\dot{s}(s) = 0$ 

$$
\dot{s}(x) = \frac{\partial s}{\partial x}\dot{x} = \frac{\partial s}{\partial x} \cdot \left[ f(x,t) + g(x,t) \cdot u_{eq} + d(x,t) \right] = o
$$
  

$$
u_{eq} = -\left(\frac{\partial s}{\partial x} \cdot g(x,t)\right)^{-1} \cdot \frac{\partial s}{\partial x} \left[ f(x,t) + d(x,t) \right]
$$
(6.46)

Para que exista la señal virtual de control equivalente es necesario que

$$
\left(\frac{\partial s}{\partial x} \cdot g(x,t)\right)
$$
 sea invertible.

Además, si la función  $d(x,t)$  existe dentro del rango de  $g(x,t)$  podremos definir una señal de control u<sub>d</sub> tal que

$$
d(x,t) = g(x,t) \cdot u_d \tag{6.47}
$$

esta condición se conoce como condición de encaje.

Si se cumple la condición de encaje podemos describir la dinámica del sistema como

$$
\dot{x} = f(x,t) + g(x,t) \cdot u_{eq} + g(x,t)u_d
$$

y sustituyendo  $u_{eq}$  por la ecuación (6.26) obtenemos

$$
\dot{x} = f(x,t) - g(x,t) \cdot \left(\frac{\partial s}{\partial x} g(x,t)\right)^{-1} \cdot \frac{\partial s}{\partial x} f(x,t)
$$
\n(6.48)

comprobamos como la dinámica sobre la superficie deslizante es inmune a la perturbación  $d(x,t)$ , lo cual nos muestra que si se cumple la condición de encaje el control en SM es invariante ante perturbaciones paramétricas, y por tanto robusto.

La teoría sobre SM se basa en que la conmutación de la señal de control sea ideal, pero en las aplicaciones reales esto es imposible porque siempre aparecen retrasos. Esta no idealidad en la conmutación induce una oscilación en torno a la superficie deslizante. Este es el principal inconveniente en la utilización de esta técnica.

Una vez explicada brevemente la teoría sobre el control en modos deslizantes para una planta genérica. Pasamos a diseñar dos controladores diferentes para el Maglev bajo estudio (sistema SISO).

# **6.3.2.1 Control en modo deslizante estático**

Utilizaremos el control en modo deslizante sobre el modelo de planta linealizado, esto implica que

$$
\dot{x} = f(x, t) - g(x, t)u + d(x, t) = Ax + Bu + d(x, t)
$$
\n(6.49)

Siendo A y B las mismas matrices que en la ecuación (5.18)

Cuando nos referimos a un control en modo deslizante estático estamos indicando que la superficie deslizante escogida será invariante temporalmente. La elección de la superficie deslizante debe ser, por tanto, un hiperplano lineal.

$$
s(x) = S^{T} \cdot x = (S_{1} \quad S_{2}) \cdot \begin{pmatrix} X_{1} \\ X_{2} \end{pmatrix} = S_{1}x_{1} + S_{2}x_{2}
$$
 (6.50)

Una vez definida la superficie deslizante, ahora debemos escoger la señal de control. En nuestro caso escogemos una estrategia de control basada en control equivalente.

 $u = u_0 + u_2$ 

Donde u erá una señal de control conmutada, variable en función de la posición respecto a la superficie deslizante.

$$
u_c = -M \cdot signo(s(x))
$$

La señal de control equivalente  $u_0$ , la escogemos con el mismo valor que la  $u_{eq}$  de la ecuación (6.26), pero sin tener en cuenta las perturbaciones

$$
u_0 = -(S^T \cdot B)^{-1} \cdot (S^T \cdot A)
$$

Con lo que la señal de control en modo deslizante estático sería

$$
\mathbf{u}_{\text{SSM}} = -(\mathbf{S}^{\mathrm{T}} \cdot \mathbf{B})^{-1} \cdot (\mathbf{S}^{\mathrm{T}} \cdot \mathbf{A}) - \mathbf{M} \cdot \text{sign}(s(\mathbf{x})) \tag{6.51}
$$

Una vez escogida la señal de control necesaria mientras estamos en el modo deslizante, falta asegurar que el sistema podrá alcanzar la superficie deslizante en un tiempo finito.

Para ello utilizaremos el criterio de estabilidad de Lyapunov, escogiendo la siguiente función de Lyapunov V

$$
V = \frac{1}{2} s \cdot s^{T}
$$
 (6.52)

es inmediato observar que  $V > 0$  siempre que  $s \neq 0$ , y ahora faltaría comprobar que  $\dot{V} < 0$ 

$$
\dot{V} = s \cdot s^T < 0
$$

$$
\dot{\mathbf{V}} = \mathbf{s} \cdot \frac{\partial \mathbf{s}}{\partial x} \dot{\mathbf{x}} = \mathbf{s} \cdot \mathbf{S}^{\mathsf{T}} \cdot [A + B \cdot (u_0 + u_c) + d(x.t)] = \mathbf{s} \cdot \mathbf{S}^{\mathsf{T}} \cdot [B \cdot u_c + d(x.t)]
$$

si suponemos que la perturbación cumple la condición de encaje, ecuación (6.27), entonces

$$
\dot{V} = s \cdot S^{T} \cdot B \left[ -M \cdot signo(s) + u_{d} \right] = S^{T} \cdot B \cdot (-M | s | + u_{d} \cdot s)
$$

Habitualmente  $S^T \cdot B$  es positivo y entonces escogiendo  $M > u_{dmax}$ aseguraríamos la estabilidad según Lyapunov. En el caso del Maglev el producto  $S^T \cdot B$  es negativo y es necesario escoger  $M < 0$  y  $|M| > |u_d|_{max}$ Con esta elección aseguraríamos que el sistema es estable a pesar de las perturbaciones, y por tanto robusto.

Simulamos el comportamiento del Maglev con un control por SSM, con los siguientes valores  $M = -10 y S = [50 \space 5]$ 

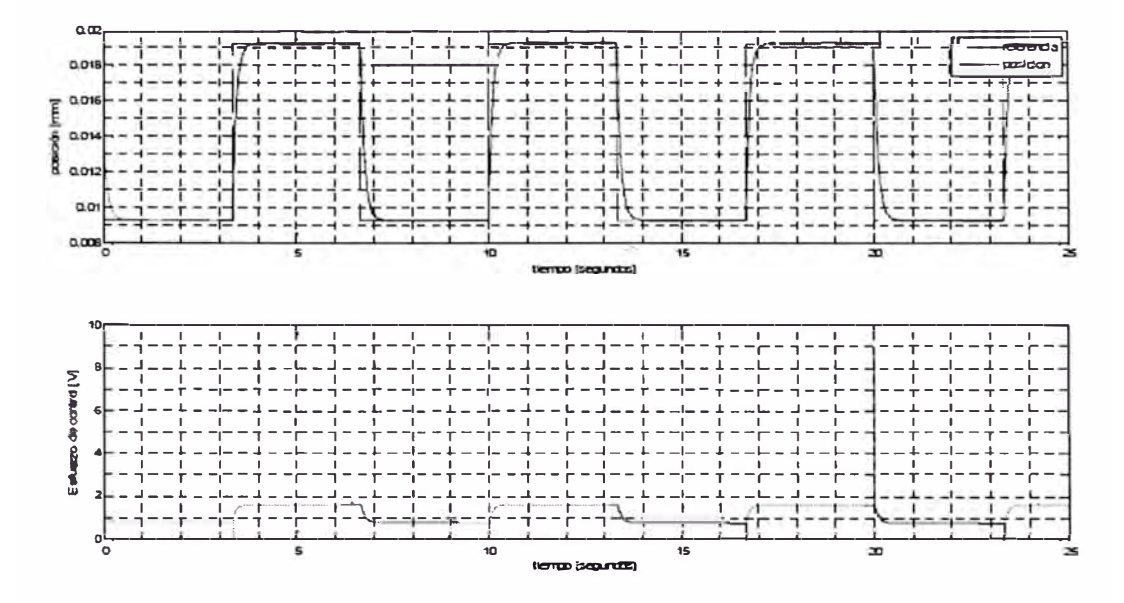

Figura 6.9 Simulación del Maglev con control en SSM

## 6.3.2.2 Control en modo deslizante integral

En el caso del control en modo integral deslizante partimos también de un sistema como el de la ecuación (6.29), pero escogiendo una superficie deslizante de tipo integral

$$
s(x) = ST \cdot x - ST \int_0^t (Ax + Bu_0) dt
$$
 (6.53)

La superficie deslizante utilizada en ISM, tal como su nombre indica, incluye una parte integral que varía temporalmente. Por este motivo, el control en modo integral-deslizante es un control dinámico, además el orden del sistema y de la planta es el mismo, no reducimos el orden como en el caso estático. Eso sí, utilizar una superficie integral permite forzar que el sistema empiece en el

instante t=O sobre la superficie deslizante, gracias a la elección de las siguientes condiciones iniciales para la integral

$$
c.i. = -S^T \cdot x(0)
$$

de esta forma eliminamos la fase de alcance y únicamente trabajaremos en modo deslizante.

Se escoge u<sub>c</sub> de forma que el sistema  $\dot{x} = Ax + Bu_0$  cumpla con las especificaciones deseadas. Para ello, podemos usar cualquiera de las técnicas de control lineal explicadas anteriormente.

Igual que en el anterior apartado estudiaremos la estabilidad mediante el criterio de Lyapunov, utilizando la función de Lyapunov de la ecuación () y suponiendo también que d(x) cumple la condición de encaje. En este caso fijaremos que la señal de control cumpla la ley de alcance de tipo proporcional, ecuación (6.23).

$$
V = \frac{1}{2} s \cdot s^T > 0
$$

$$
\dot{V} = s \cdot \dot{s} \left( -K_0 \cdot signo(s) \right) = -K_0 |s|
$$

Se cumple el criterio de Lyapunov siempre que  $K_0 > 0$  y s  $\neq 0$ 

Derivando la ecuación (6.31) e igualando con la ley de alcance, ecuación (6.23), encontramos el valor de la señal de control.

$$
\dot{s} = S^T \dot{x} - S^T [Ax + Bu_0] = -K_0 \cdot signo(s)
$$

$$
S^{T}[Ax + Bu] - S^{T}[Ax + Bu_{0}] = -K_{0} \cdot signo(s)
$$
  

$$
u = u_{0} - \frac{K_{0}}{S_{T}B} \cdot signo(s)
$$
 (6.54)

Podemos comprobar que mediante este procedimiento también encontramos una señal de control del tipo control equivalente.

Simulamos el comportamiento del Maglev con un control en SM, con los siguientes valores K<sub>0</sub> = 12.25 y S = [1 0.75] y tomando como u<sub>0</sub> la señal de control obtenida por el controlador EE.

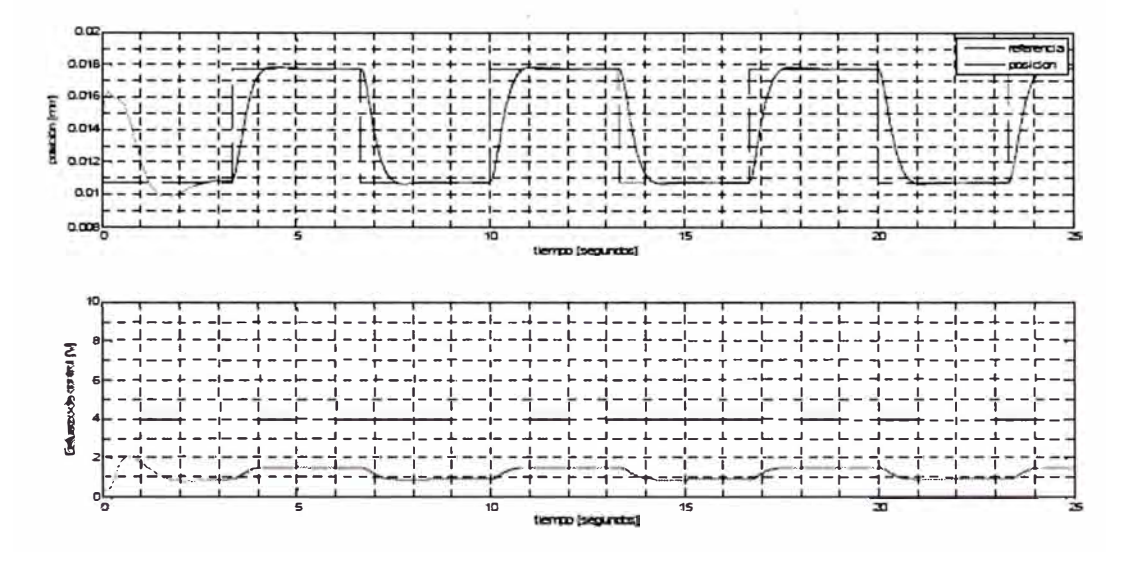

Figura 6.10 Simulación del Maglev con control en ISM

# **CAPÍTULO VII**

### **RESULTADOS**

Una vez diseñados todos los controladores y comprobado su correcto funcionamiento mediante simulación pasamos a comprobar su funcionamiento en el Maglev. Se realizarán una serie de experimentos que permitirán llevar a cabo un estudio comparativo de los controladores diseñados, se verificarán las propiedades de cada método de control y se propondrá cual es más apropiado para el control del Maglev. En este estudio comparativo se incluyen todos los controladores simulados en el capítulo 6 con excepción del PO.

Este capítulo se divide en cuatro apartados, en el primero de ellos explicaremos las modificaciones realizadas sobre los diseños teóricos para hacer operativos todos los controladores. En el segundo apartado se realiza un estudio de las características de los controladores en régimen permanente, sistema regulador. En el tercer apartado se comprueba la capacidad de cada controlador para realizar el seguimiento de una referencia, servosistema. Y finalmente en el último apartado se estudia la robustez de cada controlador.

### **7.1 MODIFICACIONES**

En el capítulo 6 se ha comprobado mediante simulación el correcto funcionamiento de todos los controladores diseñados. A partir de la simulación
se tiene una primera visión del comportamiento de cada controlador, pero esto no asegura que una vez implantados sean operativos.

En primer lugar pueden existir errores en el modelo utilizado, estos errores pueden ser de tipo paramétrico o de tipo no paramétrico. Los errores de tipo paramétrico son los relacionados con las desviaciones en el valor de los parámetros del modelo utilizado con respecto a los valores de la planta real, mientras que los errores no paramétricos están relacionados con una elección inadecuada en el orden del modelo. En segundo lugar, los modelos utilizados para simulación no incluyen ni el ruido de medida introducido por el sensor, ni los retrasos introducidos por el control discreto en tiempo real.

En una planta inestable, como es el caso del Maglev, estos dos puntos hacen complicado que el resultado experimental y el resultado obtenido mediante simulación coincida. Es más, alguno de los controladores diseñados se ha tenido que modificar, a pesar de que su comportamiento en las simulaciones era correcto.

Los controladores por LE, por SSM, por ISM e ITAE óptimo se han modificado para conseguir que fuesen capaces de estabilizar y regular la planta, y de realizar el seguimiento de una referencia. Comentamos a continuación los cambios en el diseño que se han tenido que introducir.

En el caso del controlador por LE reescribimos la ecuación (6.17)

$$
u_{LE} = \frac{m \cdot x_1^2}{kk_v^2} (g - v) = \frac{m \cdot x_1^2}{kk_v^2} g - \frac{m \cdot x_1^2}{kk_v^2} v = u_1 + u_2
$$
 (7.1)

después de realizar numerosos experimentos con este controlador se pudo observar como en posiciones cercanas al electroimán  $(x_1 = 0)$  la planta se desestabilizaba.

Observando la ecuación (7 .1) se puede comprobar que en posiciones cercanas al electroimán la señal de control se anula. Si entendemos la ecuación (7.1) como una señal de control compuesta por dos señales de control diferentes, la primera se encargaría de ofrecer la tensión necesaria para mantener la posición si no existiese ninguna perturbación y la segunda se encargaría de realizar el control ante perturbaciones. Por este motivo realizamos una pequeña modificación y fijamos en la segunda parte de la señal de control un valor fijo para permitir al controlador poder reaccionar, incluso en posiciones muy cercanas al electroimán. De este modo utilizamos la siguiente señal de control

$$
u_{LE2} = \frac{m \cdot x_{1}^{2}}{kk_{\nu}^{2}}(g - v) = \frac{m \cdot x_{1}^{2}}{kk_{\nu}^{2}}g - \frac{m \cdot (x_{1} - f_{ij}g)^{2}}{kk_{\nu}^{2}}v
$$
(7.2)

En el caso del SSM después de realizar los experimentos observamos que era incapaz de estabilizar el sistema, pese a ser un controlador robusto que debería funcionar bajo condiciones diferentes a las ideales. Por este motivo se realizo un cambio en la señal de control y en la superficie deslizante. De modo que se escogió nuevamente una señal de control de tipo equivalente, pero en este caso se utilizo una  $u_0$  del mismo valor que la señal de control en EE. Además también se modificó la superficie deslizante escogiendo una del tipo.

$$
s(\overline{x}) = S^T \cdot \overline{x} = (S_1 \quad S_2) \cdot \begin{pmatrix} X_1 - X_{1ref} \\ X_2 - X_{2ref} \end{pmatrix} = S_1(x_1 - X_{1ref}) + S_2(x_2 - x_{2ref})
$$
\n(7.3)

En el caso del ISM el comportamiento del controlador tampoco era el idóneo. Después de analizar los valores que tomaba la superficie deslizante observamos que las oscilaciones en la señal de control  $u_0$  hacían que el valor de la superficie deslizante fuese diferente al esperado y por tanto la señal de control conmutada empeorase el comportamiento de la planta, tanto en modo seguimiento de referencia, como en régimen permanente, como al incluir perturbaciones. Por este motivo decidimos no utilizar la señal  $u_0$  en el cálculo de la superficie deslizante, sino que utilizamos una estimación  $u_0$  obtenida directamente a partir del modelo de la planta y de la señal de referencia.

En el caso del controlador IT AE óptimo, aunque si que era capaz de estabilizar el sistema, presentaba un offset que impedía realizar los experimentos. Por este motivo decidimos anteponer un controlador PI en serie con el IT AE óptimo para eliminar este offset.

Finalmente hacemos un resumen con todas las señales de control utilizadas en cada controlador y con los valores específicos de cada parámetro.

**Tabla 7.1** Valor parámetros utilizados en los experimentos

| Controlador | Valor parámetros                    |
|-------------|-------------------------------------|
| PID         | $k_p = 4$ , $k_p = 0.2$ , $k_i = 2$ |

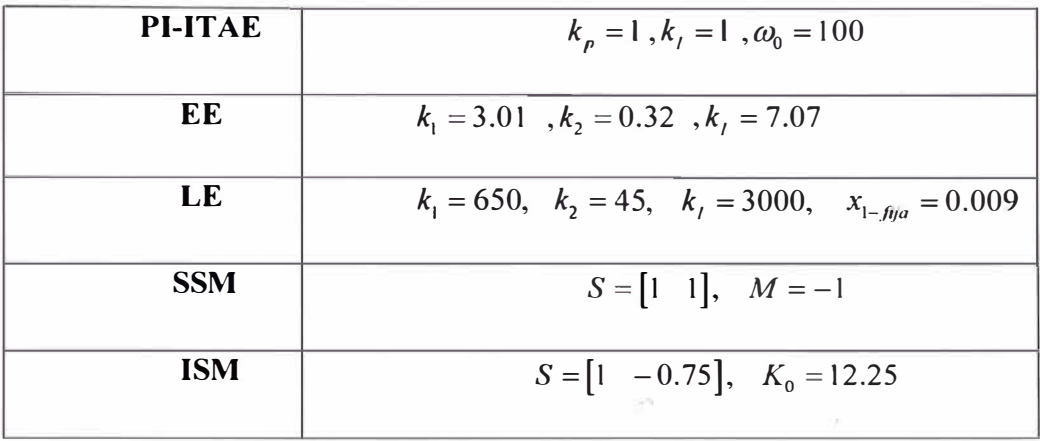

# **7.2 RÉGIMEN PERMANENTE**

Los experimentos para comprobar el comportamiento de los diferentes controladores en régimen permanente consisten en fijar una altura deseada para la levitación de la bola magnética, este modo de funcionamiento se conoce como modo regulador. Podemos ver en la siguiente· tabla las alturas de referencia utilizadas en cada experimento.

| <b>Experimento 1</b> | Altura de referencia<br>$x_{1ref} = 14.25$ mm          |
|----------------------|--------------------------------------------------------|
| <b>Experimento 2</b> | Altura de referencia<br>$x_{1ref} = 19.5mm$            |
| <b>Experimento 3</b> | Altura de referencia<br>$x_{1ref} = 16mm$              |
| <b>Experimento 4</b> | Altura de referencia<br>$x_{1ref} = 12.5$ mm<br>$15 -$ |
| <b>Experimento 5</b> | Altura de referencia<br>$x_{1ref} = 9mm$               |

**Tabla** 7.2 Alturas de referencia

El primer experimento toma como altura de referencia el valor de la altura de equilibrio, ésta altura es también la utilizada para obtener las aproximaciones lineales de la planta (función de transferencia, y espacio de estados lineal). El resto de alturas se escogen equidistantes por encima y por debajo de la altura de equilibrio.

En la figura 7.1 observamos el comportamiento de todos los controladores funcionando como reguladores en el experimento 1. Tal y como podemos ver en la leyenda de la figura, la posición de la bola (salida de la planta) está representada en color azul y la posición deseada está representada en color rojo discontinuo, éste código de colores será el utilizado también en el resto de figuras de este capítulo.

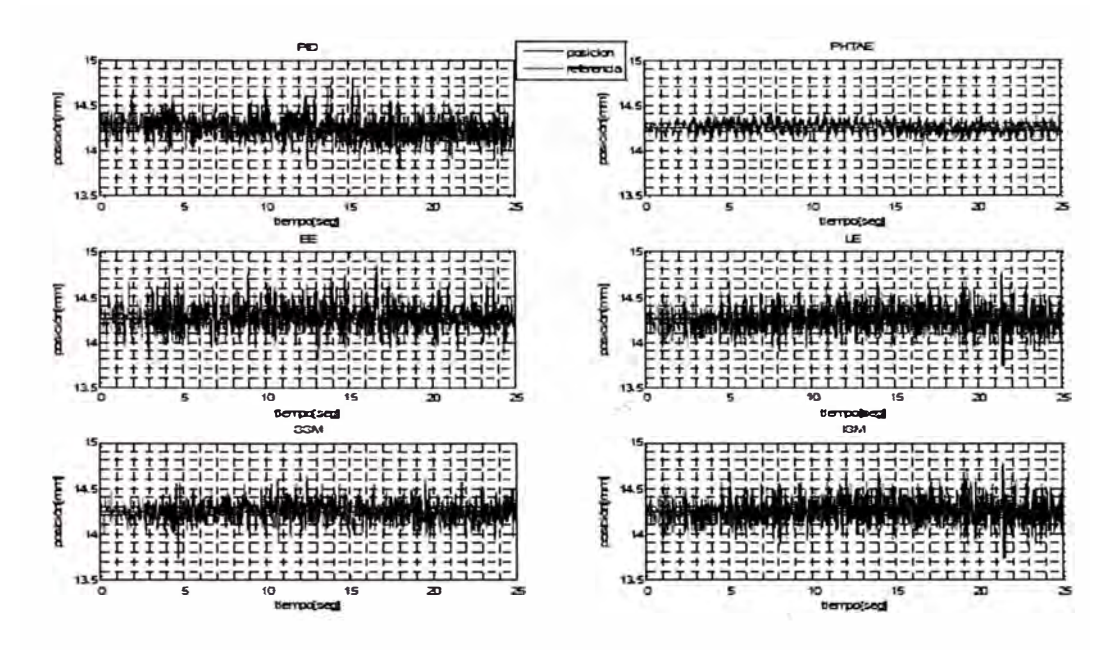

**Figura 7.1** Señal de salida y de referencia para el experimento 1

El criterio utilizado para comparar los diferentes controladores será el IAE (Integral de valor Absoluto del Error), definido por la siguiente ecuación

$$
IAE = \int_0^\infty |e| \cdot dt
$$

En la tabla 7.3 tenemos el valor del IAE para todos los controladores en las diferentes posiciones utilizadas en el experimento.

**Tabla 7.3** IAE en régimen permanente.

|                                   | <b>PID</b> | <b>PI-ITAE</b> | EE      | LE      | <b>SSM</b> | <b>ISM</b> |
|-----------------------------------|------------|----------------|---------|---------|------------|------------|
| Experimento 1 0.00233 0.00113     |            |                | 0.00283 | 0.00308 | 0.00220    | 0.00262    |
| Experimento 2   0.00379   0.00104 |            |                | 0.00328 | 0.00261 | 0.00254    | 0.00284    |
| Experimento 3 0.00241 0.00084     |            |                | 0.00283 | 0.00260 | 0.00246    | 0.00237    |
| Experimento 4 0.00203 0.00096     |            |                | 0.00287 | 0.00232 | 0.00253    | 0.00272    |
| Experimento 5 0.00337 0.00105     |            |                | 0.00383 | 0.00255 | 0.00308    | 0.00237    |

Se observa como el controlador que estabiliza la planta con una mayor precisión es el PIITAE, después le siguen los dos controladores en modo deslizante (SSM e ISM). Y el peor comportamiento lo tienen el PID y el EE.

Podemos comprobar de una forma más visual en la tabla 7.4 la gran precisión de todos los controladores visualizando el error medio de todos ellos.

**Tabla 7.4** Error medio (mm) en la medida.

|                               | <b>PID</b> | <b>PI-ITAE</b> | FF      | L F     | <b>SSM</b> | <b>ISM</b> |
|-------------------------------|------------|----------------|---------|---------|------------|------------|
| Experimento $1 0.09325 $      |            | 0.04524        | 0.11318 | 0.12306 | 0.08780    | 0.10497    |
| Experimento 2 0.15143 0.04166 |            |                | 0.13110 | 0.10445 | 0.10156    | 0.11371    |
| Experimento $3 0.09642 $      |            | 0.03365        | 0.11315 | 0.10398 | 0.09839    | 0.09469    |
| Experimento $4 0.08107 $      |            | 0.03838        | 0.11471 | 0.09266 | 0.10108    | 0.10875    |
| Experimento 5   0.13469       |            | 0.04193        | 0.15320 | 0.10202 | 0.12321    | 0.09469    |

Observamos como todos ellos tienen un error medio menor a 0.16mm, e incluso el PIIT AE tiene un error inferior a 50um.

En la figura 7.2 podemos observar la señal de control correspondiente con las salidas observadas en la figura anterior.

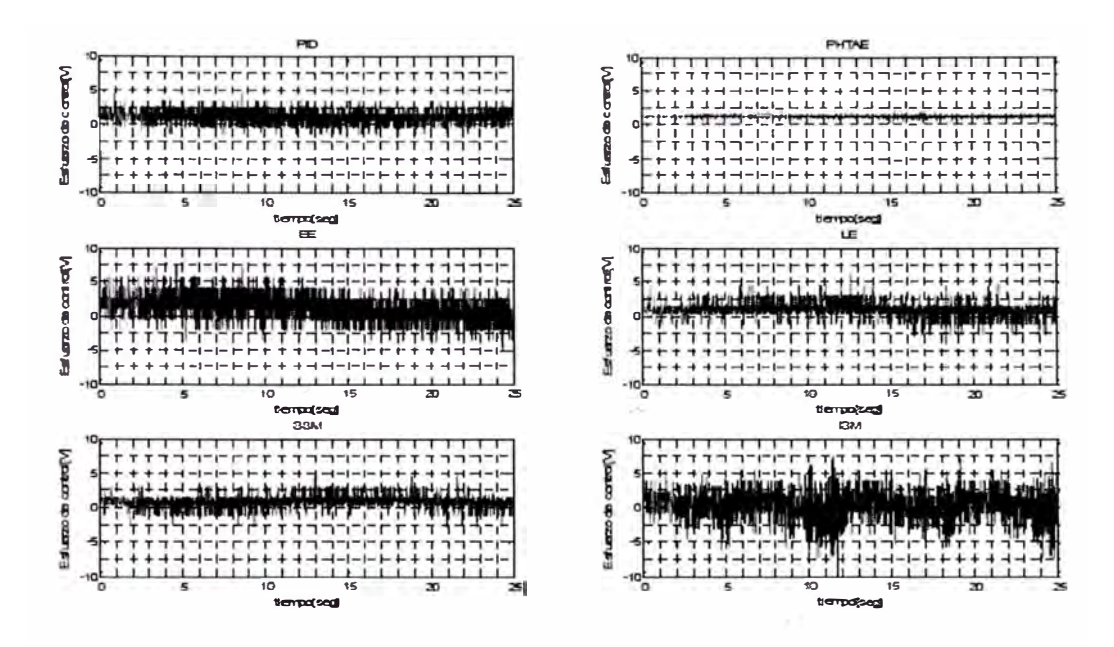

Figura 7.2 Esfuerzo de control para el experimento 1

En un controlador no solo es importante el error que comete en modo regulador, sino que también puede ser importante el esfuerzo de control necesario para mantener la altura deseada. Por este motivo también utilizaremos criterio ISEU (Integral del error cuadrado y del esfuerzo de control) para comprobar el funcionamiento de todos los controladores, con este criterio no solo tenemos en cuenta el error cometido sino que el esfuerzo de control necesario también penaliza. La ecuación que define el ISEU la podemos ver a continuación

$$
ISEU = \int_0^\infty (x^2 + \rho \cdot u^2) \cdot dt
$$

en este proyecto siempre utilizaremos  $\rho = 10$  porque fue la utilizada en el diseño del controlador LO óptimo.

Como en el caso del criterio IAE también utilizaremos una tabla comparativa para diferentes alturas.

|                                  | <b>PID</b> | <b>PI-ITAE</b> | EE.     | LE     | <b>SSM</b> | ISM    |
|----------------------------------|------------|----------------|---------|--------|------------|--------|
| Experimento 1                    | 537.72     | 316.23         | 1280.70 | 268.85 | 371.61     | 523.43 |
| <b>Experimento 2   1911.80  </b> |            | 461.55         | 1825.10 | 466.96 | 569.99     | 715.81 |
| Experimento $3$                  | 609.66     | 353.41         | 1206.40 | 300.65 | 364.88     | 544.15 |
| Experimento 4                    | 279.84     | 353.37         | 1079.50 | 226.16 | 367.58     | 552.11 |
| Experimento $5$                  | 362.16     | 64.02          | 804.70  | 196.51 | 201.63     | 263.77 |

**Tabla 7.5** ISEU en régimen permanente

Teniendo en cuenta el esfuerzo de control necesario para mantener la levitación, el controlador que ofrece un mejor comportamiento es el LE seguido del PI-ITAE, y los que peor comportamiento ofrecen vuelven a ser nuevamente el PID y el EE.

Una vez realizados los experimentos en régimen permanente podemos concluir que el controlador que ofrece en términos generales uh mejor comportamiento como regulador es el PI-lTAE. También podemos concluir que el control no lineal por LE mantiene la levitación con un esfuerzo de control menor, y por tanto ofrece un menor consumo de potencia.

## **7.3 SEGUIMIENTO DE SEÑAL**

En el modo seguimiento de señal también se van a realizar cinco experimentos, en los cuales el servosistema deberá realizar el seguimiento de una señal cuadrada centrada en diferentes alturas, ver tabla 7.5, Finalmente se buscará el rango máximo para el cual cada controlador es capaz de realizar el seguimiento de una referencia cuadrada.

**Tabla 7.5** Señal de referencia cuadrada para los diferentes experimentos

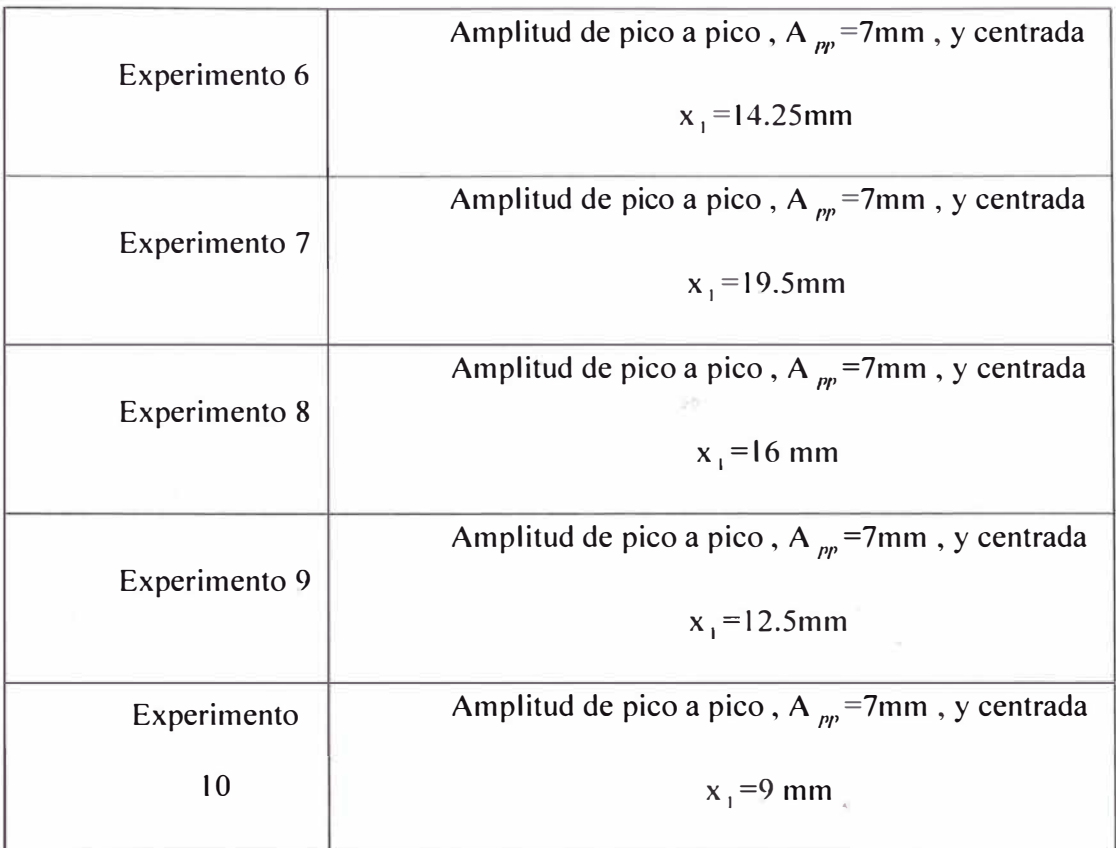

En estos experimentos no podemos utilizar el criterio IAE para comparar los resultados entre los diferentes controladores porque los controladores se han diseñado para realizar el seguimiento en un rango de trabajo lo mayor posible. En el diseño no se ha tenido cuenta el tiempo de respuesta, esto implica que los controladores con un mayor tiempo de respuesta obtendrán un valor peor de IAE, pero este valor no indicará necesariamente que su comportamiento sea peor. En cualquier caso si que utilizaremos este criterio para comparar la variación en el comportamiento de cada controlador en función de la distancia respecto a la altura de equilibrio.

En la figura 7.3 , podemos observar el comportamiento de todos los controladores para el experimento 6.

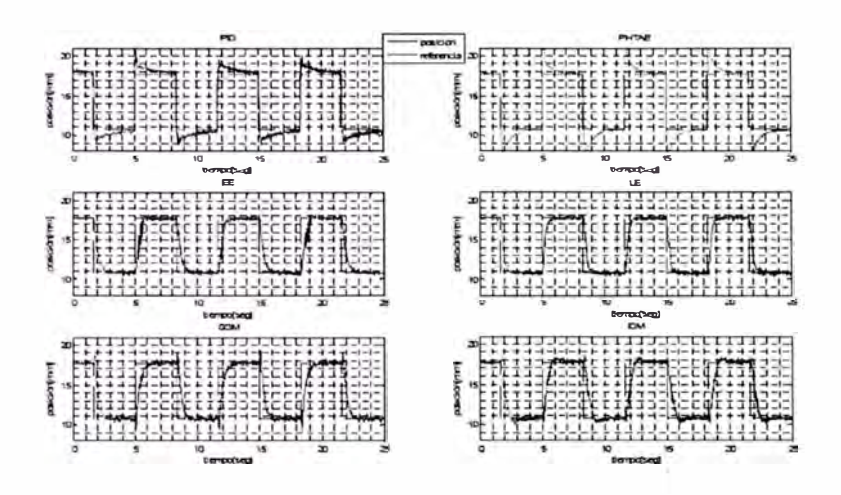

**Figura 7.3.** Señal de salida y de referencia para el experimento 6

Después de la realización de todos los experimentos obtenemos el IAE de cada uno de ellos. Este valor obtenido del IAE lo normalizamos con respecto al valor de IAE del experimento 6, de este modo se comprueba el comportamiento de cada controlador por separado.

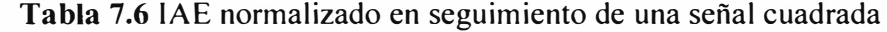

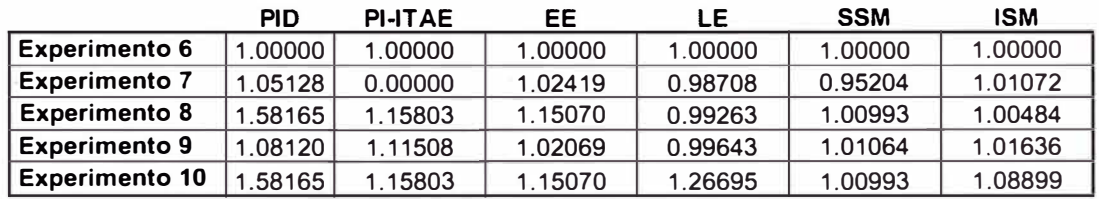

Analizando los resultados obtenidos, se observa un primer punto diferenciador entre el funcionamiento en seguimiento de referencia y el funcionamiento en régimen permanente.

En régimen permanente el controlador que ofrece un mejor comportamiento global es el PI-IT AE, sin embargo este controlador es el único de todos incapaz de realizar el seguimiento de una señal de referencia cuadrada cuando nos alejamos del punto de equilibrio, y por tanto es el controlador con peor comportamiento en este aspecto.

Los controladores con menor variación en su comportamiento independientemente de la altura escogida para la levitación son los dos controladores en modo deslizante, esto no es extraño puesto que son los únicos robustos. Cabe destacar que nuevamente el control por LE ofrece un comportamiento muy cercano al del mejor controlador.

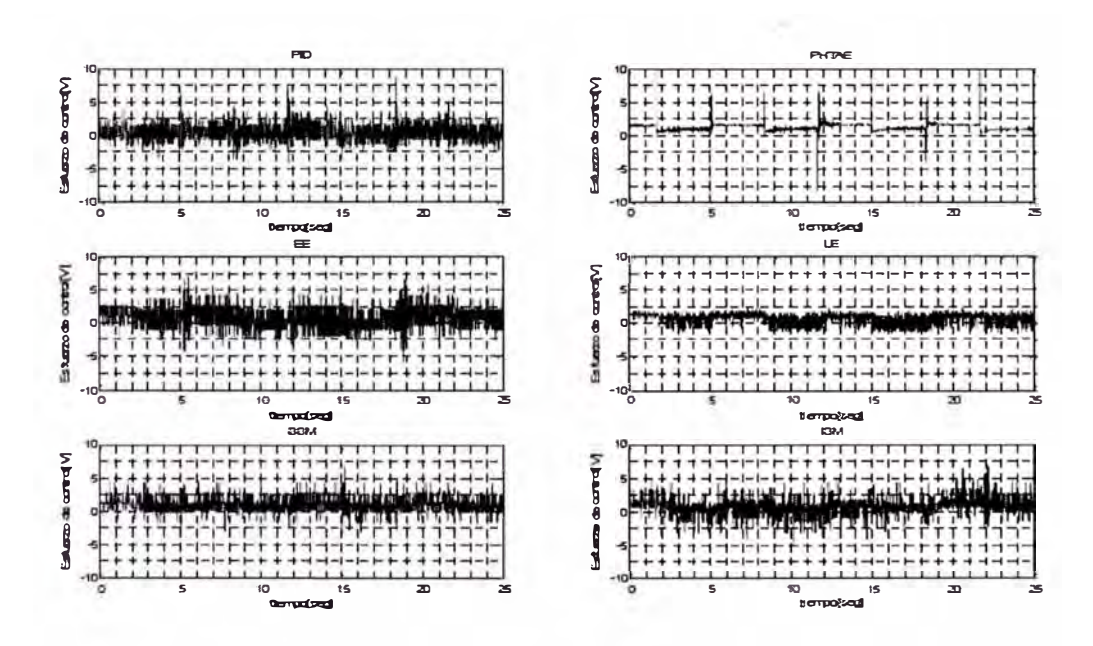

Figura 7.4. Esfuerzo de control para el experimento 6

En la figura 7.4 observamos el esfuerzo de control de todos los controladores al realizar el experimento 6. Utilizando el esfuerzo de control para todos los experimentos en modo seguimiento de señal podemos extraer la tabla 7.7 con el valor del ISEU. Los diferentes valores de ISEU nos muestran como los controladores no lineales ofrecen un menor consumo que los controladores lineales. Cabe destacar el bajo consumo del controlador por LE, igual que ocurre en modo regulador, y también el elevado consumo del PID.

**Tabla** 7.7 !SEU en seguimiento de una señal cuadrada

|                       | PID     | PI-ITAE | EE      | LE     | <b>SSM</b> | <b>ISM</b> |
|-----------------------|---------|---------|---------|--------|------------|------------|
| <b>Experimento 6</b>  | 8795.09 | 607.76  | 778.83  | 281.77 | 445.77     | 521.45     |
| <b>Experimento 7</b>  | 9351.89 | -       | 1078.99 | 460.18 | 562.37     | 673.59     |
| <b>Experimento 8</b>  | 9147.75 | 718.08  | 750.38  | 325.00 | 658.43     | 378.29     |
| <b>Experimento 9</b>  | 8827.93 | 684.01  | 829.06  | 215.24 | 592.06     | 465.98     |
| <b>Experimento 10</b> | 9186.38 | 433.64  | 728.34  | 283.34 | 325.56     | 498.36     |

Después de realizar los experimentos en modo seguimiento de referencia podemos concluir que los controladores no lineales ofrecen un mejor comportamiento, y un consumo menor. También se observa como los controladores lineales sufren una mayor variación en su comportamiento cuando el rango de trabajo se aleja del punto de equilibrio utilizado en su diseño.

Otro punto interesante es buscar los rangos máximos de trabajo de cada controlador, y comprobar de este modo si tal y como la teoría indica los controladores no lineales ofrecen unos rango de trabajo mayores.

La figura 7.5 muestra el rango máximo para cada controlador.

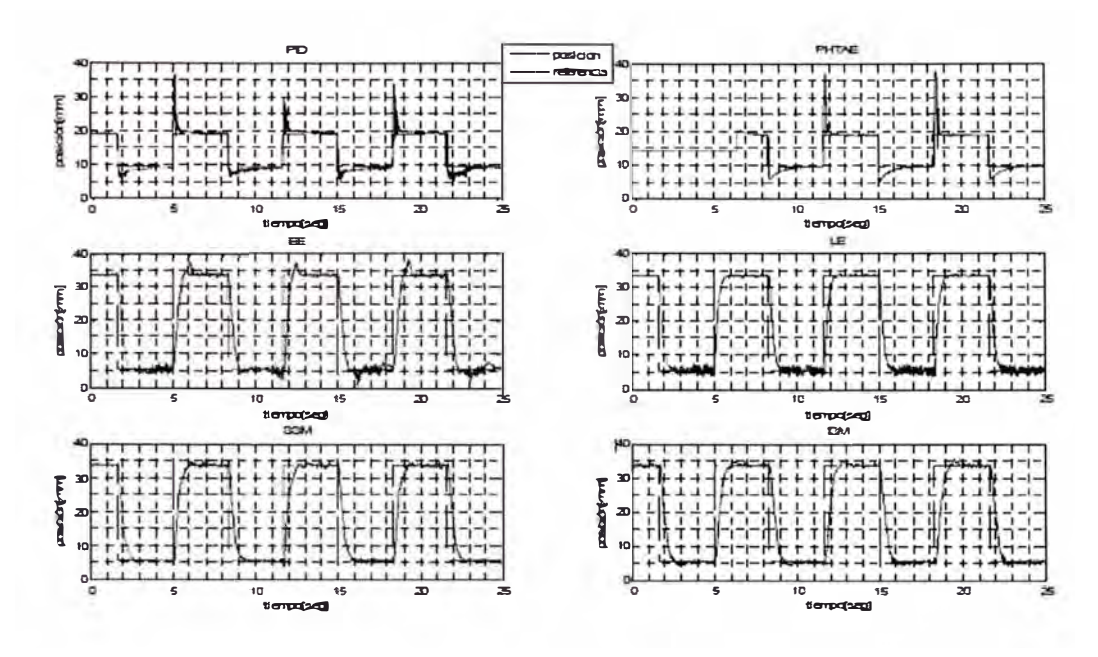

**Figura** 7.5 Señal de salida y de referencia en el rango máximo

Observamos como los controladores lineales PID y PI-ITAE tienen un rango de trabajo menor que el resto de controladores. Todos los demás son capaces de mantener la levitación para una amplitud de pico a pico igual al rango máximo del sensor.\*

En la tabla 7.8 podemos observar el valor del IAE de cada controlador trabajando en su rango máximo normalizado con respecto al JAE del experimento 6.

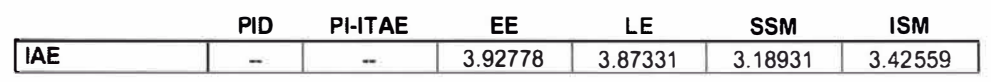

**Tabla 7.8** IAE normalizado del rango máximo

A partir de los valores de la tabla podemos concluir que aunque todos los controladores con excepción del PID y el PI-ITAE son capaces de levitar la bola en todo el rango del sensor, los controladores no lineales son los que \_ menor variación tienen en su comportamiento.

#### **7.4 ROBUSTEZ**

Comprobaremos la robustez de todos los controladores mediante dos experimentos.

Ambos experimentos utilizan los mismos parámetros. de entrada que el experimento 6 pero introduciendo una perturbación. En el experimento 11 la perturbación consistirá en doblar el peso de la bola metálica, para ello añadiremos una segunda bola a la levitación tal y como muestra la figura 21. Y en el experimento 12 la perturbación consistirá en añadir ruido blanco a la entrada de la planta, la señal de ruido tendrá un media de O Voltios y una varianza de 1 Voltio.

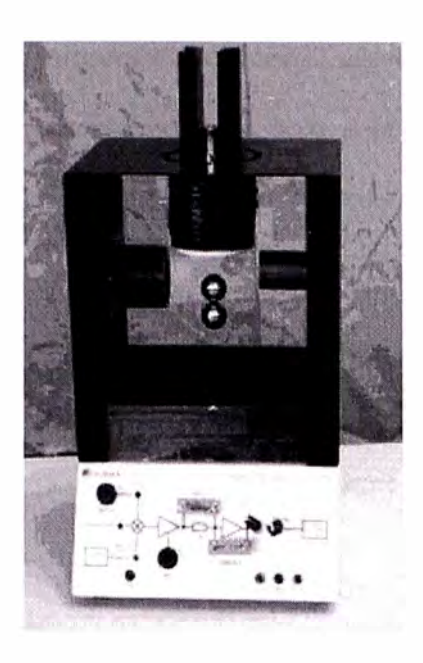

Figura 7.6 Experimento 11, levitación de dos esferas

Para comprobar el comportamiento de todos los controladores utilizaremos también los criterios IAE e ISEU normalizados con respecto al experimento 6.

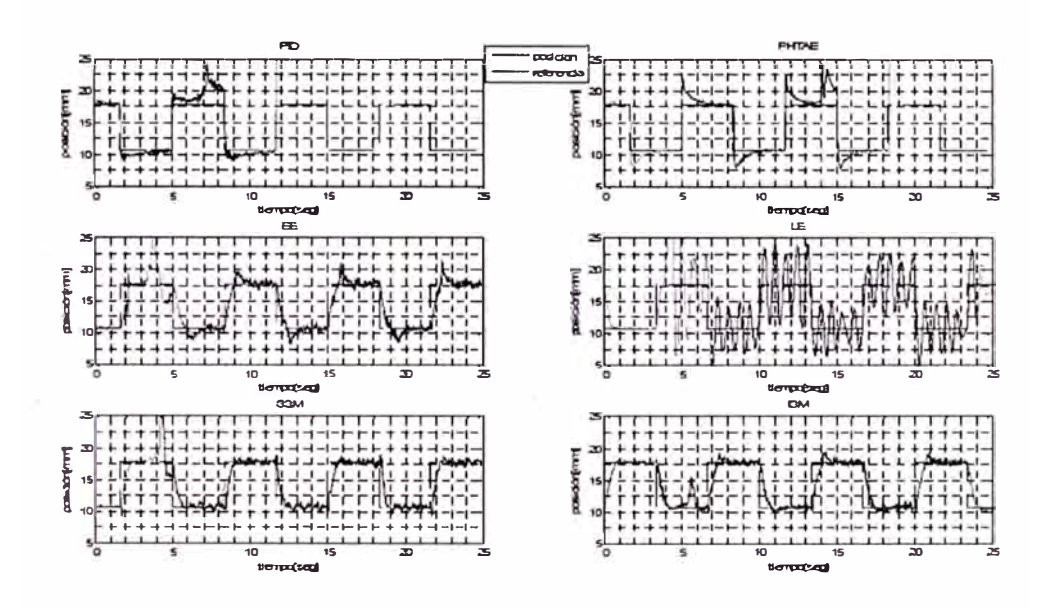

Figura 7.7 Señal de salida y de referencia para el experimento 11

En la figura 7.7 se puede ver la respuesta de todos los controladores después de añadir una segunda bola a la levitación, marcado con una flecha en la figura. Los únicos controladores capaces de realizar el seguimiento de la referencia cuadrada después de añadir una segunda bola a la levitación son los dos controladores en modo deslizante y el control lineal en el EE. Utilizaremos el criterio IAE para poder decidir cual de estos tres controladores es capaz de realizar el seguimiento de la señal cuadrada con una menor variación respecto al mismo experimento con una única bola levitando (experimento 6). La tabla 7.9 muestra el valor del IAE normalizado para el experimento 11.

**Tabla** 7.9 IAE normalizado del experimento 11

|                | PID | <b>PI-ITAE</b> | ᄄ      | --                       | <b>SSM</b> | ISM |
|----------------|-----|----------------|--------|--------------------------|------------|-----|
| Experimento 11 | -   | $-$            | .30215 | $\overline{\phantom{a}}$ | 0.85774    |     |

Los resultados de la tabla 7.9 nos muestran como el control en ISM tiene un comportamiento casi idéntico al que tuvo en el experimento 6 (sin perturbación), esto nos indica la robustez de este controlador. En el caso del control en SSM el comportamiento incluso mejora, esto es debido a que al aumentar el peso los picos que este controlador realiza cuando cambia el valor de la señal de referencia son menores. En el caso del control EE es capaz de realizar el seguimiento de la referencia pero su comportamiento empeora.

Observamos también el esfuerzo de control para el experimento 11 en la figura 7.8, y comprobamos la variación del valor del ISEU normalizado respecto al experimento con una única bola levitando en la tabla 7.10

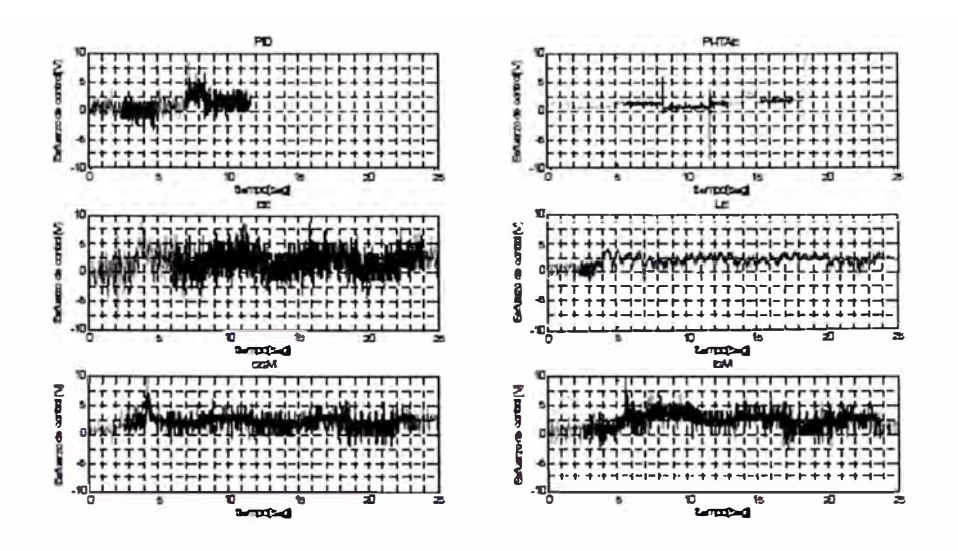

Figura 7.8 Esfuerzo de control para el experimento 11

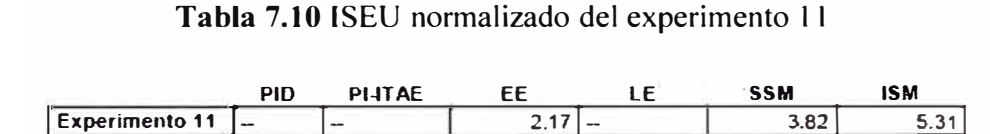

Una vez realizado el experimento de añadir la segunda bola a la levitación podemos concluir que los controladores en SM son los que ofrecen mejor comportamiento, aunque el control en EE también ofrece cierta robustez.

El experimento 12 consiste en añadir una perturbación en la señal de control.

Observamos en la figura 7.9 la respuesta de todos los controladores ante esta perturbación.

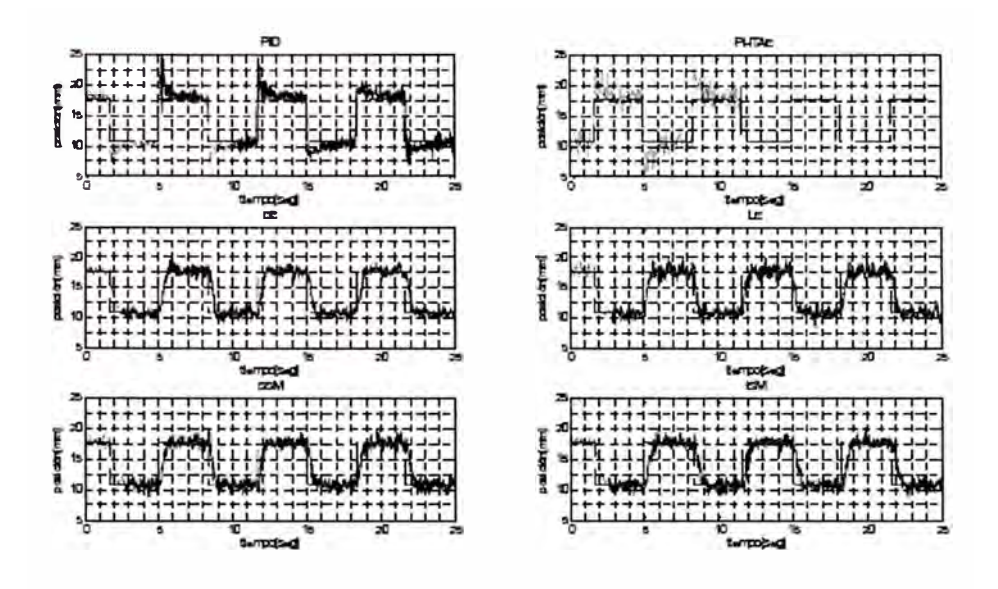

**Figura 7.9** Señal de salida y de referencia para el experimento 12

Todos los controladores con excepción del PI-ITAE son capaces de mantener la levitación a pesar de la perturbación. Encontramos .los valores del IAE normalizado respecto al experimento 6 en la tabla 7.11

Tabla 7.11 IAE normalizado del experimento 12

|                          | PID | <b>PI-ITAFI</b> |  | SSM                             | <b>ISM</b> |
|--------------------------|-----|-----------------|--|---------------------------------|------------|
| Experimento 12   1.46850 |     | $\cdots$        |  | 1.24938 1.62450 1.13869 1.16977 |            |

Nuevamente los controladores en SM son los que sufren una menor variación, por lo que siguen mostrándose los más robustos de todos.

En la figura 7.1 O observamos el esfuerzo de control necesario para mantener la levitación, se puede ver como hay una oscilación mayor debido a que la perturbación que hemos añadido es un ruido blanco de varianza 1 V.

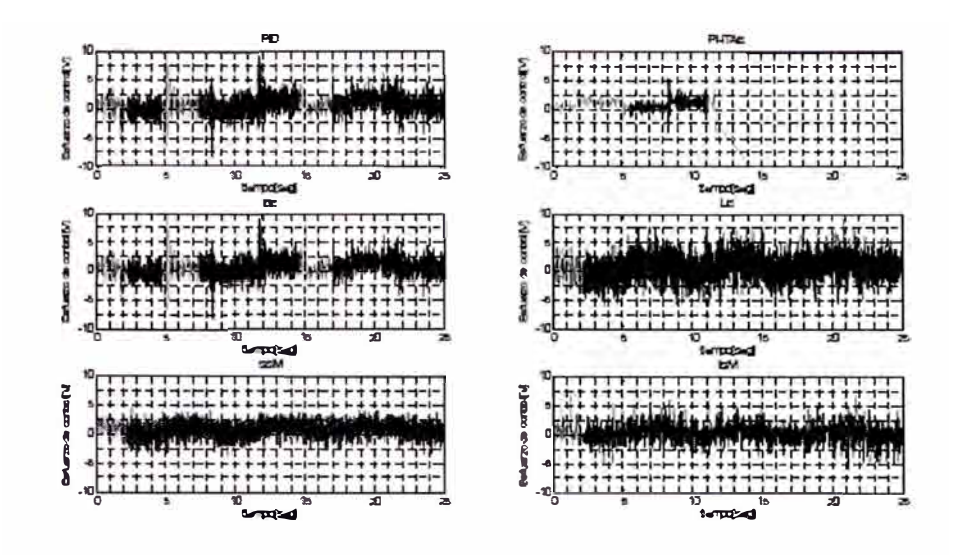

Figura 7.10 Esfuerzo de control para el experimento 12

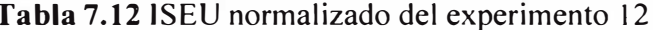

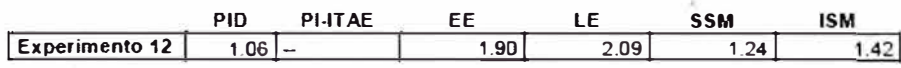

Finalmente podemos definir al controlador en SSM como el controlador globalmente más robusto, aunque el controlador en ISM ofrece un comportamiento muy similar. Ambos demuestran su propiedad de invariancia ante perturbaciones.

#### **CONCLUSIONES**

- 1. Los controladores lineales clásicos pierden eficacia conforme el punto de trabajo se aleja del punto de equilibrio utilizado para conseguir el modelo lineal.
- 2. Los controladores no lineales mantienen su comportamiento independientemente del punto de trabajo.
- 3. Existe una relación inversa entre precisión y robustez ante perturbaciones. Los controladores más robustos tienen un comportamiento menos preciso y viceversa.
- 4. El control no lineal permite la levitación con un menor esfuerzo de control.
- 5. El control en modo deslizante responde con mayor robustez ante perturbaciones que el resto.
- 6. Finalmente podemos concluir que el control no lineal ofrece un mejor comportamiento global para el Maglev, y acotando más, podemos afirmar que el método de control no lineal en modo deslizante ofrece los mejores resultados de entre todos los controladores probados. Y aún sabiendo que es preferible utilizar un control no lineal para el Maglev, el método de control en

el espacio de estados debería ser el escogido en caso de tener que utilizar un control lineal.

7. Otro objetivo marcado al inicio de este proyecto era la realización de un protocolo de pruebas para comparar los resultados de la implementación de controladores en el sistema de levitación magnética, Esta sistematización de métodos y pasos ya ha sido realizada por los estudiantes que participamos en el curso "International training workshop on FPGA Design for Scientific Instrumentation and Computing" organizado por el ICTP (Internacional Centre of Theoretical Physics) realizado desde el 11 al 22 de Noviembre en la ciudad de Trieste -Italia, con una valoración óptima por parte de los mismos.

#### **RECOMENDACIONES**

- 1. Centrarse en la parte de identificación de planta. Las mejoras en el modelo de la planta permitirían rediseñar los controladores utilizados en este proyecto y mejorar su comportamiento.
- 2. El diseño de nuevos controladores mediante métodos diferentes a los utilizados en este proyecto podrían ser el control adaptativo, el control por redes neuronales y el control difuso. Esto permitiría tener una comparativa de los métodos de control más utilizados.
- 3. En el Maglev únicamente se ofrece como salida la altura de la levitación pero no tenemos una medida de la velocidad de la bola. En todos los métodos de control que trabajan con las ecuaciones de estado es necesario tener también acceso a la medida de la velocidad de la bola, y en caso de no tener una medida se debe tener una estimación. En el proyecto hemos estimado la velocidad de la bola mediante la derivación de la altura, pero de esta forma estamos amplificando el ruido de medida. Diseñar observadores de estado que estimasen la velocidad de la bola permitiría mejorar el comportamiento de todos los controladores.

4. Como línea futura de investigación se propone la adaptación de los sistemas de control di eñados para permitir su implementación a sistemas de control de alta potencia con monitoreo remoto.

# **BIBLIOGRAFÍA**

- 1. John Richard Reitz. Fundamentos de Teoría Electromagnética. Eddison-Wesley Iberoamericana, 4<sup>°</sup> edition, 1996.
- 2. Katshuiko, Ogata. Ingeniería de Control Moderna. México: Prentice Hall, 1998.
- 3. Franklin G.E., Powell J .O. and Workman M.L. Digital Control of Dynamic Systems. Addison-Wesley, 1990.
- ' 4. Trigoso Tejeda T. R. "Diseño de un controlador para un módulo de levitación magnética" Pontificia Universidad Católica del Perú, Facultad de Ciencias e Ingeniería, 2010.
- 5. Lempel Ariel, Michel Guido y Carbajales Rodrigo, "Ensayos de control no lineal sobre un levitador magnético", Facultad de Ingeniería - UBA ,2005.
- 6. Barie W. Linear and nonlinear state-space controllers for magnetic levitation, lnt. Journal of Systems Science , 1996.
- 7. Sun Z.G. et al., Integral Sliding Mode Control with Integral Switching Gain for Magnetic Levitation Apparatus, lnt. Conf. on Power Elect. Sys. And Applications ,2009 .
- 8. Dan C. et al., Sliding Mode and Classical Contol for Magnetic Levitation System, IEEE control Systems , 1980 .
- 9. N.J. Dahlen, "Magnetic active suspension and isolation",S.M. Thesis, Dept. of Mechan-ical Engineering, M.I.T., Cambridge M.A., 1980.

**PLANOS** 

# **MODELOS SIMULINK**

# **Modelo Maglev**

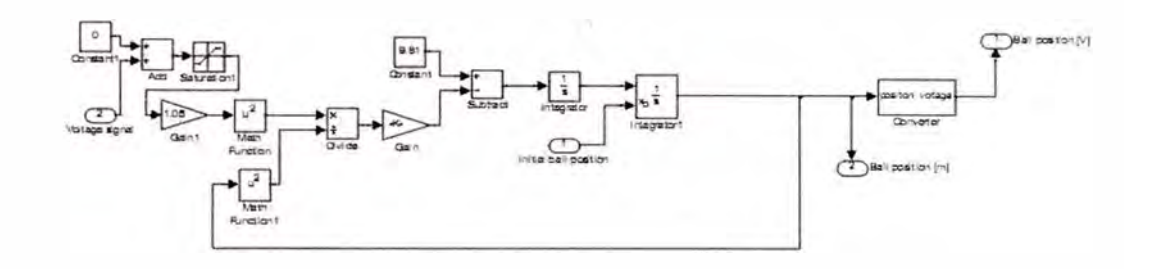

# **Modelo Controlador PID**

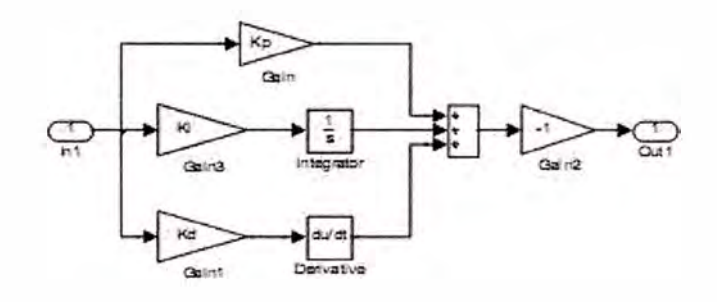

# Modelo ITAE Óptimo

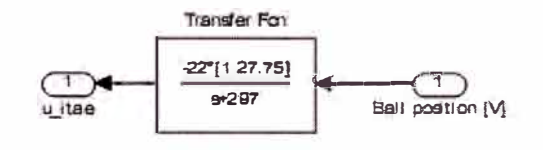

Modelo LQ Óptimo

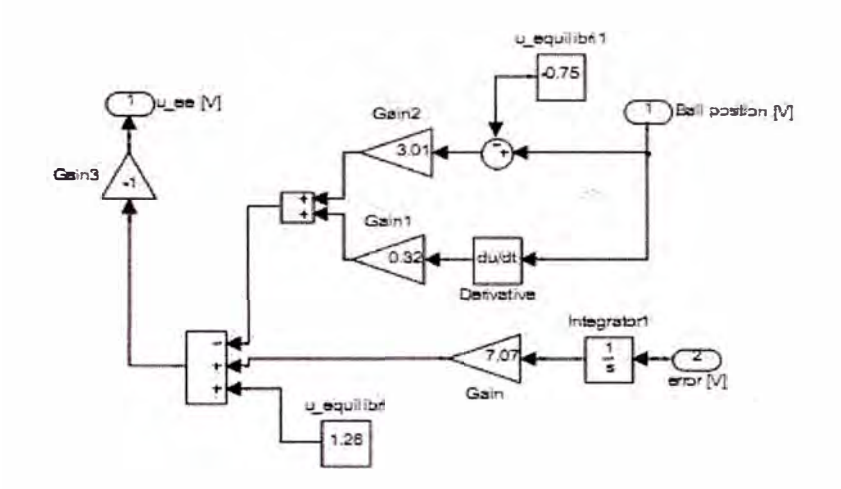

Modelo LE modificado

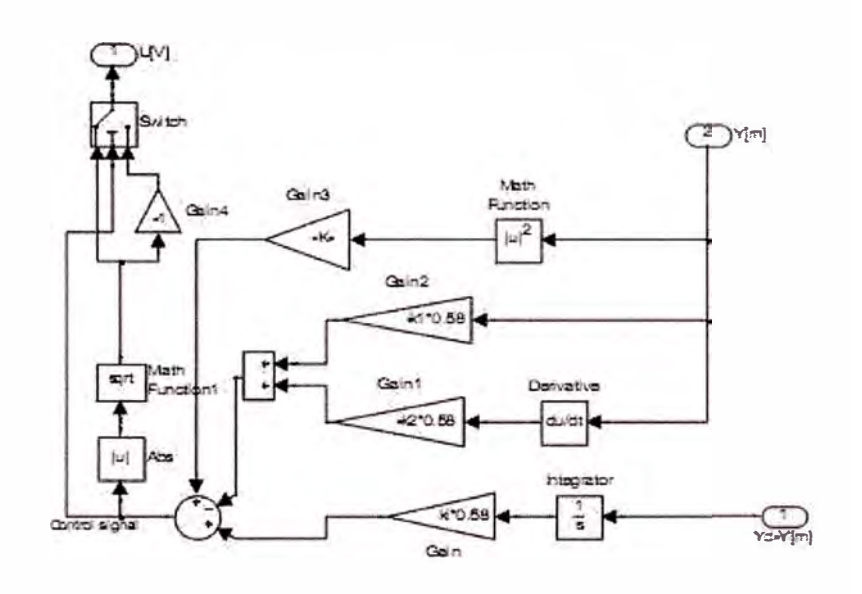

# Modelo SSM modificado

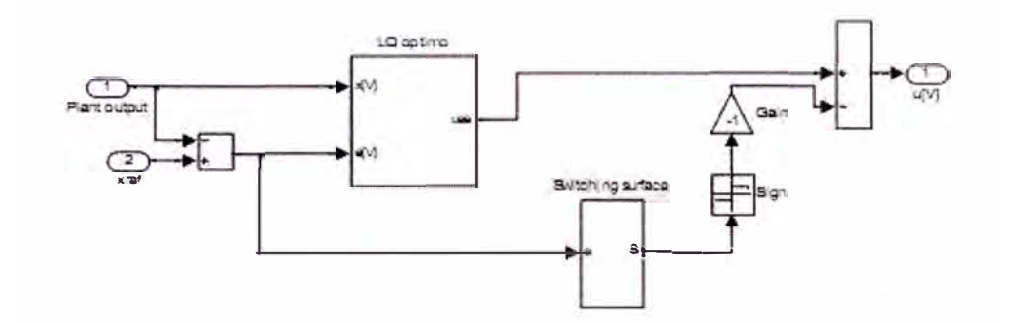

# Modelo ISM modificado

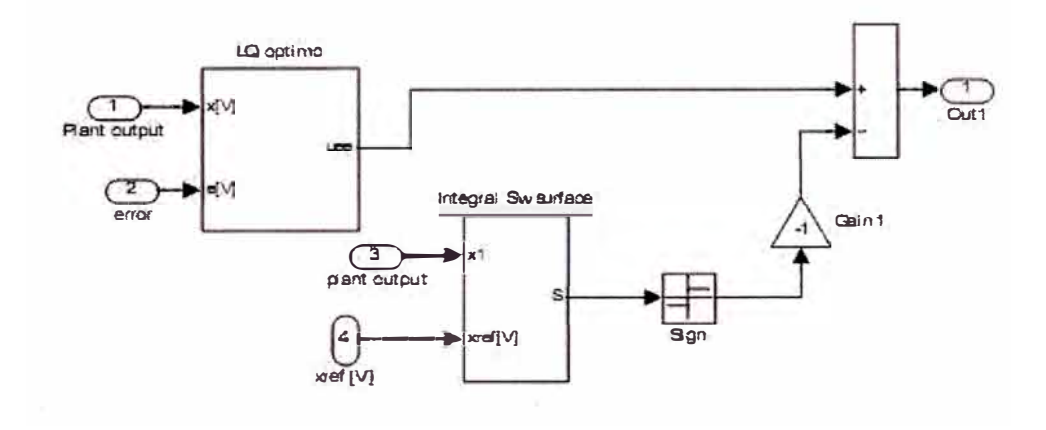

## Diagrama del proceso de control en tiempo real

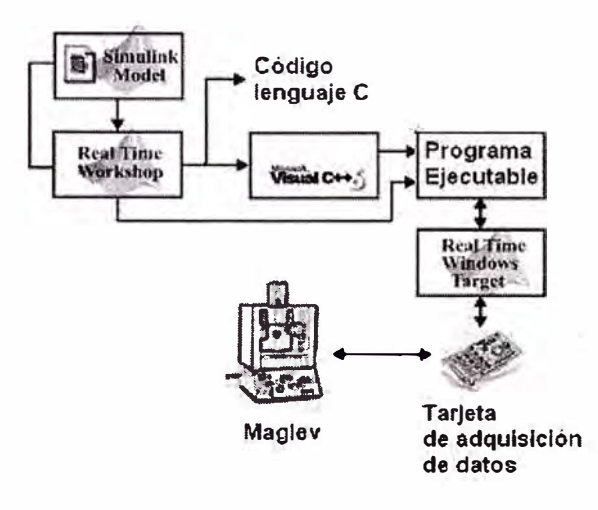

#### Modelo PID en tiempo real

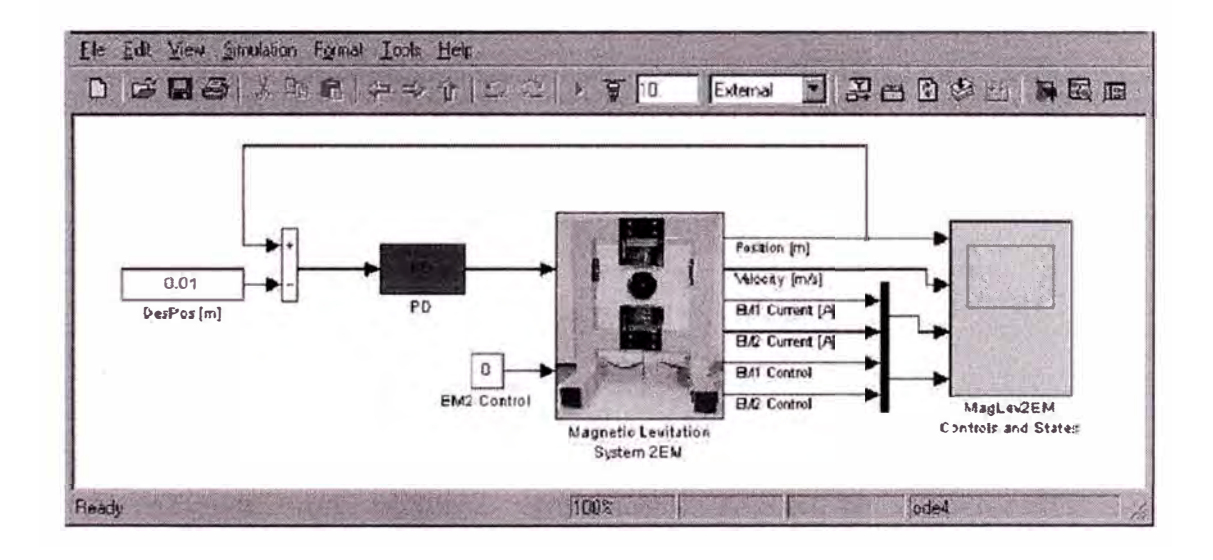

APÉNDICE

, **APENDICE Al: Manual y puesta en marcha del sistema de levitación magnética.** 

**CHAPTER 1** 

**ED**<br>MAGNETIC LEVITATION SYSTEM **Installation and Commissioning and and analysis of the lntroduction installation and Commissioning** 

#### **1. lntroduction**

This manual contains a description of the components of the Magnetic Levitation System (Maglev System), and its setling-up procedure.

The procedures described in this Section of the manual will ensure the correct:

- assembly of the system;
- switch and Jumper settings of the PCL-812 interface card;
- cable connections between the PC and the 33-210 Magnetic Levitation Unit;
- set up of lhe 33-301 Analogue Control Interface module.

#### **1.1 Required Equipment**

The following items of equipment, software and documentalion are required to use the system.

- **IBM Compatible PC** with mínimum configuration: 16 Mb of memory, Math co-processor (included in 486 or Pentium processor) VGA screen and mouse. Windows 95/98/NT
- **MATLAB** Version 5.1 or 5.2 with SIMULINK, Control Systern Toolbox and Signa! Processing Toolbox (from Mathworks Inc).
- Advantech PCL-812PG Enhanced Multi-Lab Card for installation in the PC with 1 x 20-way ribbon cable.
- Feedback Magnetic Levitation System consisting of the 33-210 Magnetic Levitation Unit and the 33-301Analogue Control Interface Module (ACI).
- **One** CD-ROM containing software installation/uninstallation program, manuals in Adobe Acrobat format, working files within MATLAB environment.

#### **Manuals:**

33-006-0M5 - Magnetic Levitation System - Installation and Commissioning 33-006-1M5 - Magnetic Levitation System - Getting Started

33-006-2M5 - Magnelic Levilation System - Externa! Interface 33-006-3M5 - Magnetic Levitation System - Reference Guide

33-006-4M5 - Magnetic Levitalion System - Advanced Teaching

**33-006-0MS 1-1** 

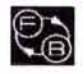

**CHAPTER 1** 

**MAGNETIC LEVITATION SYSTEM lntroduction and Commissioning lntroduction** lntroduction

#### **1.2 Feedback Supplied ltems**

The following items are supplied by Feedback under following product codes

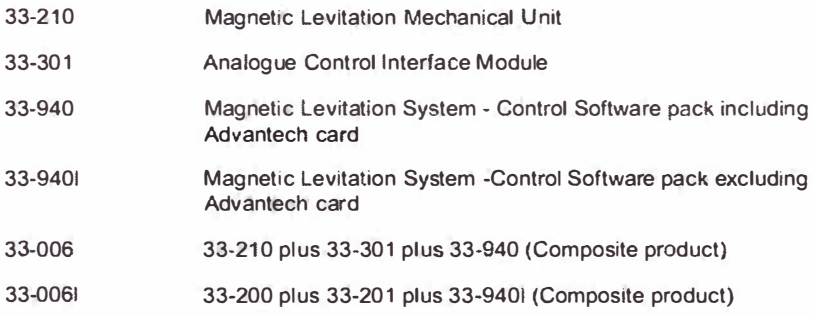

33-006-0MS

**1-2** 

# e)

**CHAPTER 2 Packing List** 

**MAGNETIC LEVITATION SYSTEM lnstallation and Commlsslonlng** 

#### **2. Packing List**

Carefully unpack the items, and remove all packaging and securing material. You should have lhe following items:

- 1) 33-210 Magnetic Levítation Mechanical Unit
- 2) 33-301 Analogue Control Interface Module
- 3) 2 metal spheres
- 4) Set of 8 connecting leads as follows:
	- 1 Brown *412mm* 1 Yellow **412mm** 1 Green 412mm 1 Viole! 412mm 1 Whlte **412mm**
- **1** Red **4mm**  1 Blue **4mm**  1 Black
- 5) 22 k $\Omega$  resistive network, 100  $\Omega$  resistor 1 µF capacitor series RC network, and two blank carriers
- 6) Power cable **for** 33-21 O
- **7)** PCL-812 Advantech card (if purchased)
- 8) One CD-ROM containíng control software and manuals, and 20-way ribbon cable
- 9) 500 rnA fuse

Note that MATLAB is not supplied by Feedback

**33-006-0MS 2-1** 

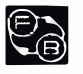

**ED**<br>MAGNETIC LEVITATION SYSTEM **lnstallation and Commlssloning** 

**CHAPTER 3** 

**PCL-812 Card Settings** 

#### **3. PCL-812 CARO SETTINGS**

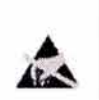

*Caution: The PCL·812Advantech contains components which can be damaged by statlc eleclrlclty. Befare removlng the PCL-812 board from its canducliva paclcagfng, touch your hand on a grounded metal object such as*  the case of your PC. Avoid touching the components on the board or the plated *adge* connectors.

Before installing the PCL-812PG interface card into your computer, make sure that the switches and jumpers shown in Figure 3-1 are set correctly as detailed in this section.

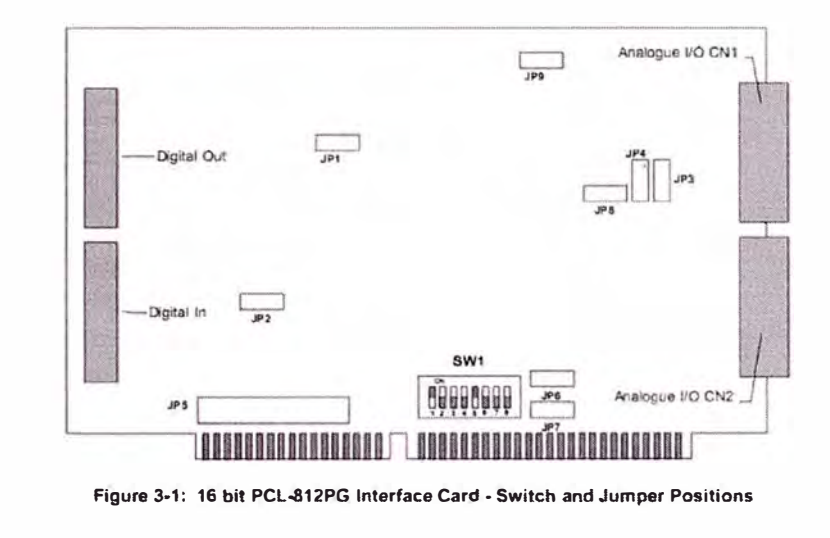

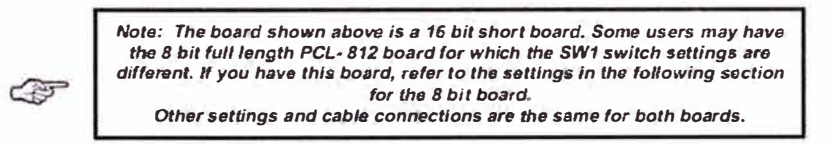

**33-006-0MS** 

**3-1**
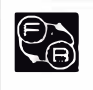

**MAGNETIC LEVITATION SYSTEM lnstallation and Commlsslonlng** 

**CHAPTER 3** 

**PCL-812 Card Settlngs** 

# **3.1 Switch Settings -16-bit Board**

Switch SW 1 controls the base address for I/O transfer (switches 1-6) and the CPU wait **states (Switches 7-8). They should be set as follows.** 

 $\sim$ 

*Note: The software always refers to decimal settlngs, whereas lhe lnstruction Manual for the PCL-812 board refers to hexadecimal settings. Far convenience, both*  decimal and hex addresses are shown in the table below.

**SW1 Base Address Selection** 

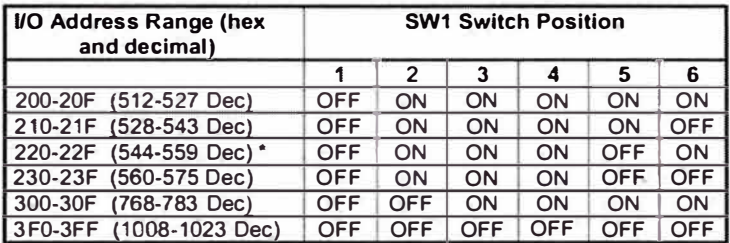

**• Factory default setting**

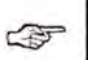

*Note: Some video cards or floppy disk drlves use the higher base addresses such as 1008 (Hex 3FO), and should be avolded /f posslble.* 

### **SW1 Wait State Selection**

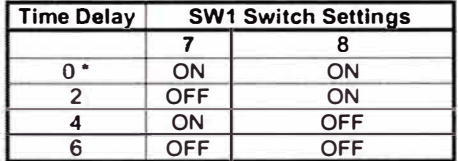

**• Factory default setting**

3-2 33-006-0MS

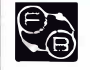

**CHAPTER 3** 

**MAGNETIC LEVITATION SYSTEM lnstallation and Commtsslonlng** 

**PCL·812 Card Settlngs** 

# **3.2 Jumper Settings**

The Jumpers on the PCL-812 board should be set in the positions indicated below:

### **JP1 - Trigger Source Selection**

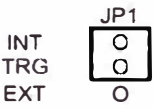

**JP2 • Counter Input Clock Selection** 

$$
\begin{array}{cc}\n\begin{array}{ccc}\n\text{INT} & \begin{array}{c}\n\text{JP2} \\
\text{O} \\
\text{CLK} \\
\text{EXT}\n\end{array}\n\end{array}
$$

**JP3, JP4 - O/A Reference Selection** 

$$
\begin{array}{c|cc}\nJP3 & \overline{O & O} & O \\
\hline\nD & O & O & D/A1 \\
\hline\n\end{array}
$$

**JPS - IRQ Level Setection** 

$$
\begin{array}{ccccccccc}\n2 & 3 & 4 & 5 & 6 & 7 & X \\
0 & 0 & 0 & 0 & 0 & 0 \\
0 & 0 & 0 & 0 & 0 & 0\n\end{array}
$$

**JP6, JP7 • DMA Channel Selection** 

$$
\begin{array}{cccccc}\n1 & 3 & \times & & & 1 & 3 & \times \\
0 & 0 & 0 & & & & 0 & 0 \\
0 & 0 & 0 & & & & 0 & 0 \\
\end{array}
$$

33-006.QMS

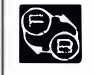

**ED**<br>MAGNETIC LEVITATION SYSTEM **lnstallation and Commlssionlng** 

CHAPTER 4

**lnstallatlon of the** PCL-812 **Board** 

**4. lnstallation of the PCL-812 Board**

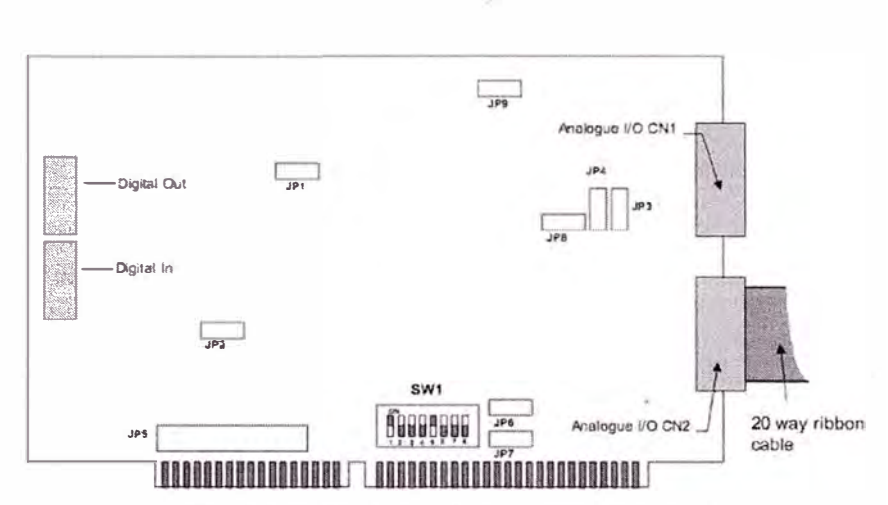

**Figure 4-1: PCL-812 Interface Card Rlbbon Cable Connectlons** 

One slot required at the rear of the PC for the 20-way analogue port socket. Use screws to secure the card to the casing of the PC. Refer to Figure 4-1.

Carefully install the interface card in a spare slot on the PC motherboard (or in a slot on the passive backplane, if your PC has this type of architecture - common with some 19inch rack mounted PC's). lf in any doubt as lo the correct procedure, consult the documentation supplied with the PC.

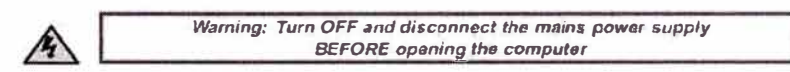

Before opening the computer, it is important to ensure that it is switched off and that the mains power supply is not connected.

Once you have opened the cornputer. check to see if there are any other cards installed; for example, a network or sound card. It is important to determine the addresses of any such cards as your Magnetic levitation System will not function correctly if there is another card using all, or part of, the address space assigned to the PCL-812PG interface card.

**33-006-0M5 4-1** 

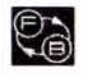

**MAGNETIC LEVITATION SYSTEM** Installation and Commissioning

**CHAPTER 5** 

**Control Software Installation** 

# 5. Control Software Installation

# 5.1 Installation Guide

Insert CD-ROM into drive. Disk should auto start; if auto-play is not enabled, then proceed as follows:

- 1. Click on START
- 2. Select RUN and enter d:install.exe where d: is the CD-ROM drive.
- 3. Click on OK.

The installation program should now be running.

Follow the on-screen instructions (Figure 5-1).

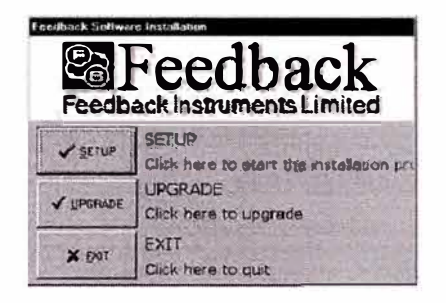

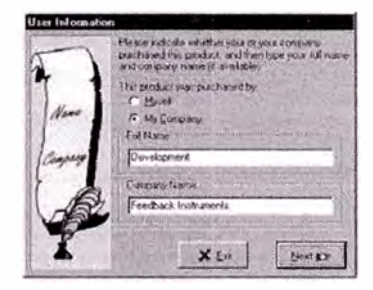

Figure 5-1: Software Installation and User Information Windows

Choose SETUP to continue the installation program.

33-006-0M5

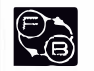

**MAGNETIC LEVITATION SYSTEM Installation and Commissioning** 

**CHAPTER 5** 

**Control Software Installation** 

Make sure that the installation process has identified your operating system (Figure 5-2).

The Executable for MATLAB will always be in the 'bin' (binary) subdirectory.

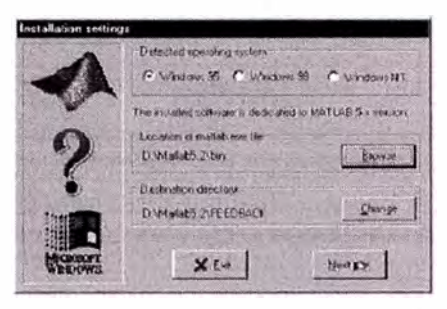

Figure 5-2: Installation Settings Window

The destination directory is the storage space for all new files and programs (Figure 5-2). Select from the Components window (see Figure 5-3 and 5-4), the Maglev software.

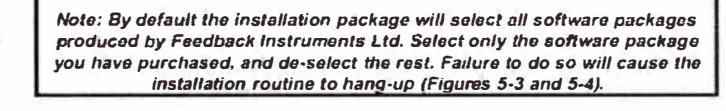

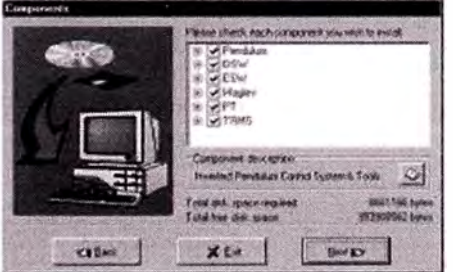

Figure 5.3: Components (1) Window

33-006-0M5

 $\sqrt{2T}$ 

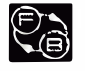

**CHAPTER 6** 

**MAGNETIC LEVITATION SYSTEM Installation and Commissioning** 

Setting Up the System

### 6. Setting Up the System

Place the 33-210 Magnetic Levitation Unit on a level surface and allow sufficient room for the 33-301 Interface Module, PC and mouse. Plug the mains power lead into the rear of the 33-210.

### 6.1 Initial Set-up

#### Setting up the system in stand alone analogue mode

The system is capable of operation without any computer control software in standalone mode. Connect the Control output socket directly to the Drive input socket. Set the Gain control to its midway position. Ensure that the supplied RC Network is fitted into the Network1and the Resistive Network is fitted to the Network 2. The RC network has a 1 µF capacitor in series with a 100 (2 resistor and Network 2 is a 22 kΩ resistor. Refer to Figure 6-1 for correct connections.

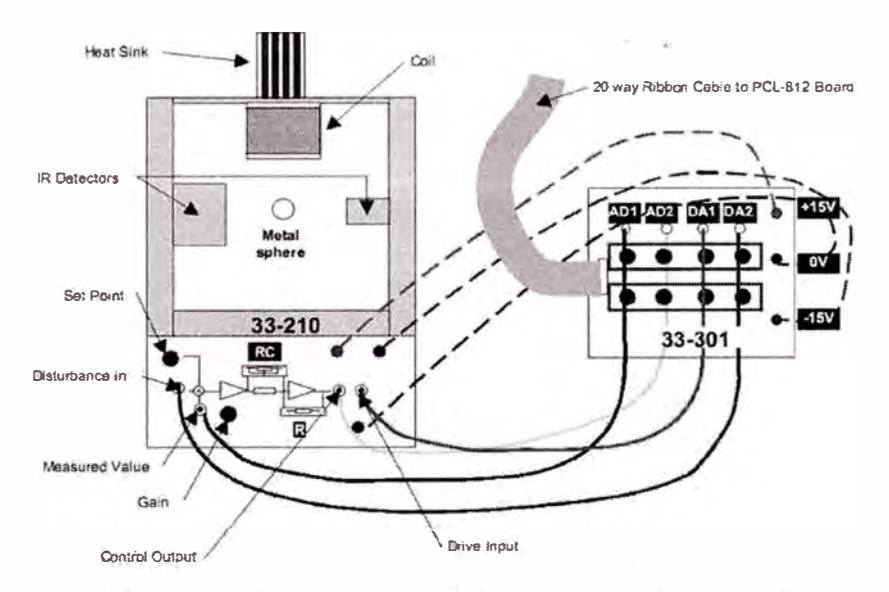

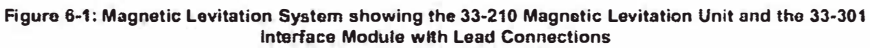

33-006-0M5

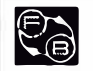

**MAGNETIC LEVITATION SYSTEM lnstallation and Commlssloning** 

**CHAPTER 6** 

**Setting Up the System** 

#### Setting up the system for use with control software

Befare the 33-210 can operate vla MATLAB, it is necessary to connect up the 33-301 Interface Module to the PCL-812 Advantech Card using connector CN2 (when you view the Advantech Card filled into a PC-Oesktop style, CN2 is the lower connector). The connectors are keyed and can only be inserted one way.

Remove connection between Control 0/P and Orive 1/P.

Make the following connections between the 33-301 and the 33-210:

- 1. Connect AD1 to the measured value socket.
- 2. Connect AD2 to the control output socket.
- 3. Connect DA1 to the drive input socket.
- 4. Connect DA2 to the disturbance input socket.
- 5. Connect the ±15 V and the ground sockets on the 33-301 and the 33-210 together, observing polarity.

Having made the connections between the interface and the 33-210, set up the Interface Module. To run the MATLAB Magnetic Levitation software, start up the computer and run MATLAB. Type ML and the Magnetic Levitation program will run. The screen shown below is displayed (Figure 6-2).

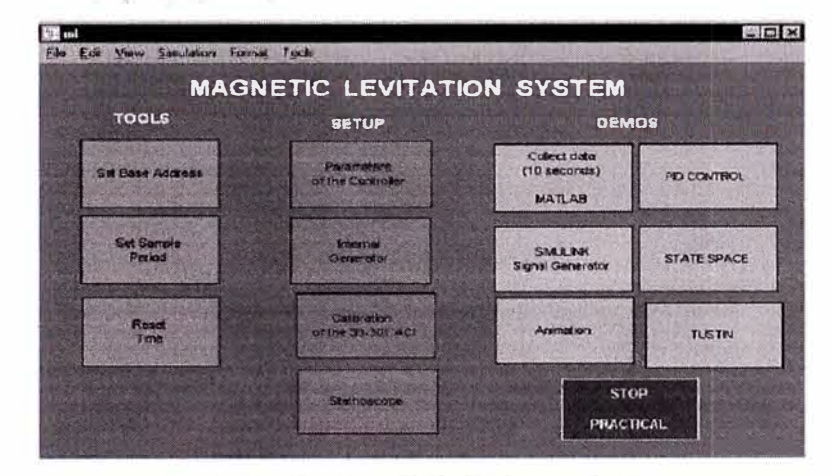

**Figure 6.2: Magnetic Levitation System Main Screen** 

**6-2 33-006-0M5** 

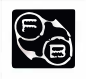

**CHAPTER 6** 

#### **MAGNETIC LEVITATION SYSTEM lnstallatlon and Commlsslonlng**

**Settlng Up the System** 

Double-clíck on *Set Base Address* and check that it shows the base address of your card (Advantech or RT-DAC).

To run the tuning program, select *Calíbration of fhe 33-301 ACI* button in the *Main Control Window.* lt is necessary to tune Analogue Control Unit 33-301 because the electronic circuits in the Magnetic Levitation are not identical in all copies. The following window opens (Figure 6-3):

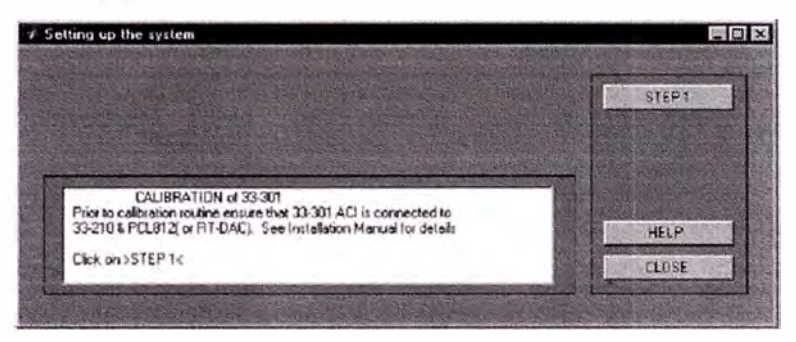

Figure 6-3: Setting Up the System (1) Window

Follow instructions gíven in the *Message Windows* (Figure 6-4 to 6-15). Alter tuning, the system is ready to work.

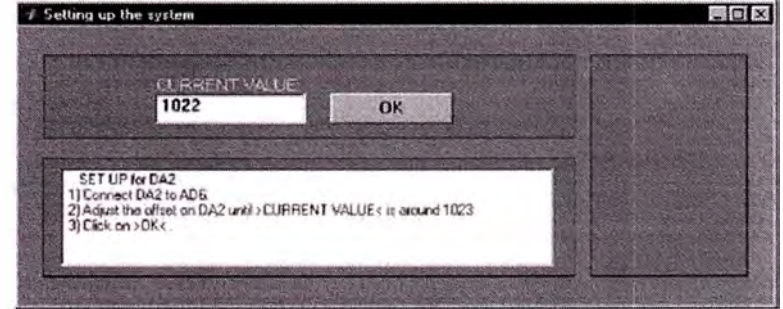

**Figure 6-4: Setting Up the System (2) Wlndow** 

33-006-0MS **6-3** 

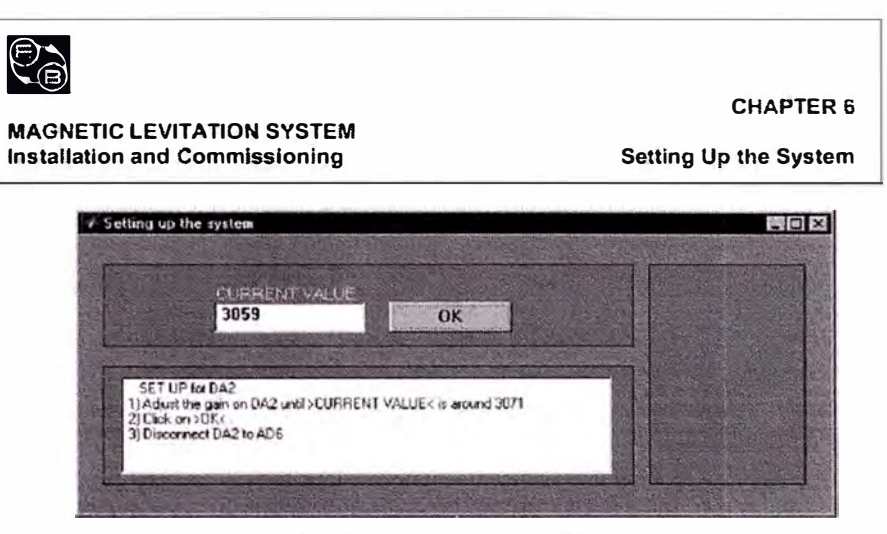

Figure 6-5: Setting Up the System (3) Window

| Setting up the system                                | $\Box$ olxi       |
|------------------------------------------------------|-------------------|
|                                                      | <b>STEFT</b>      |
|                                                      | STEP <sub>2</sub> |
| Now you can set up DA1. To do this click on >STEP 2< |                   |
|                                                      | <b>HELP</b>       |
|                                                      | CLOSE             |

Figure 6-6: Setting Up the System (4) Window

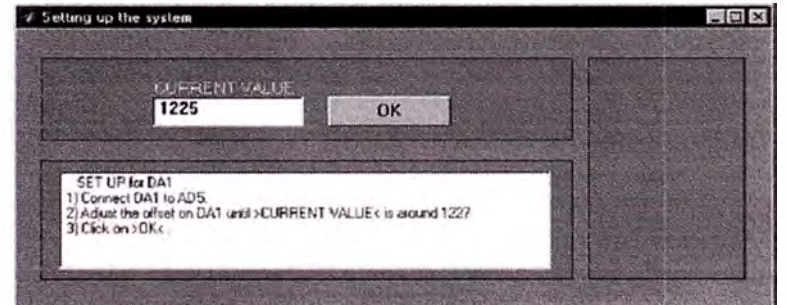

Figure 6-7: Setting Up the System (5) Window

33-006-0M5

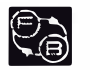

**MAGNETIC LEVITATION SYSTEM Installation and Commissioning** 

**CHAPTER 6** 

**Setting Up the System** 

#### 6.2 Controllers

#### **Discrete Analogue Controller**

When operating in Discrete Analogue Control mode, the MATLAB program simply monitors the control system within the 33-210; therefore, this demonstration will show if all connections, set-ups and communications are correct.

In order to set the MATLAB program into Discreet Analogue Control mode, double-click on Parameters of the Controller block in the Main MATLAB window. Select Discrete Analogue Controller and then click on the Start Algorithm button (Figure 6-16).

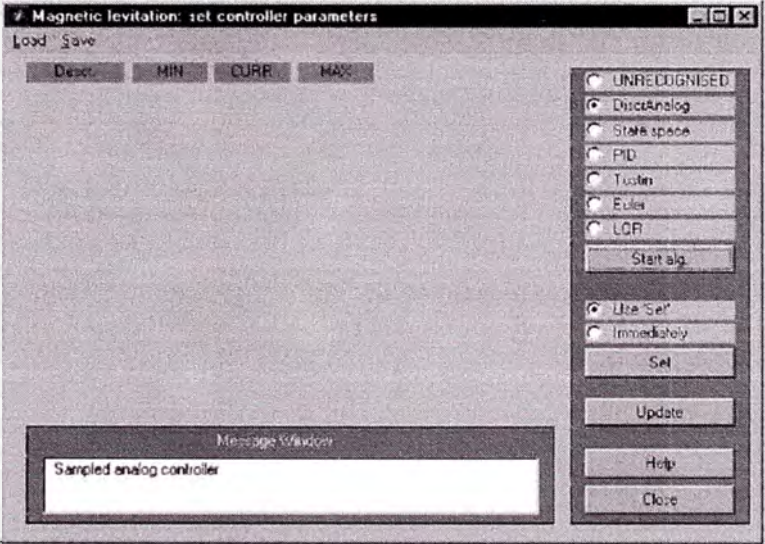

Figure 6-16: Magnetic Levitation: Set Controller Parameters Window

Connect a voltmeter(set to dc Volts) between the left-hand side of the Network 1 and 0Volts. Set the Gain pot about half-way round. While holding the sphere within the detectors, adjust the set-point control for a reading about 0 Volts.

Using the internal signal generator within MATLAB, select a square wave, having periods 1 to 4 set to 4 rads/sec and level 1 set to 0.3, level 2 set to 0, level 3 set to 0.3, and level 4 set to 0. Ensure you use the Set button when you have completed this change.